CÁLCULO DAS SENSIBILIDADES DOS ÍNDICES DE CONFIABILIDADE MULTI-ÁREA COM RELACÃO A VARIAÇÕES NAS TAXAS DE FALHA E REPARO DOS EQUIPAMENTOS

Renato Volponi Lício

TESE SUBMETIDA AO CORPO DOCENTE DA COORDENAÇÃO DOS PROGRAMAS DE PÓS-GRADUAÇÃO EM ENGENHARIA DA UNIVERSIDADE FEDERAL DO RIO DE JANEIRO COMO PARTE DOS REQUISITOS NECESSÁRIOS PARA OBTENÇÃO DO GRAU DE MESTRE EM CIÊNCIAS EM ENGENHARIA DE SISTEMAS E COMPUTAÇÃO.

Aprovada por:

 $\mathcal{A}$ C<sub>4</sub>

(Presidente)

Eng. ~lbert6@eber de Melo, D.Sc. \*

Prof. Marcus Theodor Schilling, D.Sc.

Eng. João Carlos de Oliveira Mello, D.Sc.

RIO DE JANEIRO, RJ - BRASIL

ABRIL DE 1995

## LíCIO, RENATO VOLPONI

Cálculo das Sensibilidades dos índices de Confiabilidade Multi-Área com Relação a Variações nas Taxas de Falha e Reparo dos Equipamentos. (Rio de Janeiro) 1995.

VI, 120p. 29,7 cm (COPPE/UFRJ, M.Sc., Engenharia de Sistemas e Computação, 1995)

Tese - Universidade Federal do Rio de Janeiro, COPPE

1. Confiabilidade Multi-Área

I - COPPEIUFRJ **I1** - TÍTULO (série)

Dedico este trabalho a minha mulher IRENE,

e aos meus filhos CAROLINA e PEDRO

#### AGRADECIMENTOS

Agradeço ao amigo Albert Geber de Melo, pela sugestão do tema desta Tese, pela sua excelente orientação e pelas inúmeras vezes que, com paciência e dedidicação tirou dúvidas e apontou caminhos.

Agradeço ao Prof. João Lizardo Araújo pela sua orientação segura, e pelas sugestões feitas ao longo deste trabalho.

Agradeço especialmente a Adelino Rodrigues, Edmundo Pochmann e Carlos Eduardo de A. Silva de FURNAS pelo interesse e compreensão demonstrados durante o desenvolvimento deste trabalho.

Agradeço ao colegas do Subgrupo de Confiabilidade SGCONF, especialmente a Ivana Costa Nasser e a Jorge Luís de Carvalho Brandão pelo entusiasmo e interesse em acompanhar este trabalho.

Aos meus colegas de FURNAS que durante estes anos compartilharam comigo a ansiedade de ver este trabalho pronto, o meu muito obrigado.

Resumo da Tese apresentada à COPPE/UFRJ como parte dos requisitos para obtenção do grau de Mestre em Ciências (M. Sc.)

CÁLCULO DAS SENSIBILIDADES DOS ÍNDICES DE CONFIABILIDADE MULTI-ÁREA COM RELAÇÃO A VARIAÇÕES NAS TAXAS DE FALHA E REPARO DOS EQUIPAMENTOS.

> Renato Volponi Lício Abril, 1995

Orientador: João Lizardo Araújo Co-orientador: Albert Cordeiro Geber de Melo

Programa: Engenharia de Sistemas e Computação

Este trabalho descreve uma metodologia para calcular as sensibilidades de índices de confiabilidade multi-área tais como LOLP, EPNS e LOLF, com respeito a variações nas taxas de falha e reparo dos equipamentos. O sistema é representado por uma rede de fluxos, e a condição de suprimento de cada estado é verificada pelo cálculo do corte mínimo (fluxo máximo) para o estado. A metodologia desenvolvida é geral, e as sensibilidades são calculadas para variações nas taxas de indisponibilidades forçada dos equipamentos, o que permite obter valores exatos para as derivadas. A metodologia desenvolvida pode ser implementada empregando enumeração de estados, simulação Monte Carlo ou o algoritmo de integração direta. São desenvolvidas expressões para o cálculo das sensibilidades em função de cada algoritmo utilizado. A implementação em programas já existentes de avaliação de confiabilidade que usem integração direta ou simulação Monte Carlo, é simples, pois os índices de confiabilidade e suas sensibilidades com relação as taxas de

indisponibilidade forçada dos equipamentos, podem ser calculados simultaneamente. A metodologia proposta é ilustrada e discutida através de um caso estudo, com 5 áreas, derivado do sistema SulISudeste brasileiro, onde são considerados 255 unidades geradoras e 5 interligações. No caso exemplo é mostrado também, que podem ser calculadas com boa aproximação, as sensibilidades para variações simultâneas em mais de um parâmetro de falha ou para vários equipamentos. Estas sensibilidades permitem não só ordenar os equipamentos com relação a seus impactos sobre os índices de confiabilidade como também estimar o impacto das incertezas dos parâmetros sobre os índices de confiabilidade.

Abstract of Thesis presented to COPPE/UFRJ as partial fulfillment of the requirements for the degree of Master of Science (M.Sc.)

#### AN APPROACH TO CALCULATE EXACT SENSITIVITIES OF MULTI-AREA RELIABILITY INDICES WITH RESPECT TO DISCRETE VARIATIONS OF EQUIPMENT FAILURE AND REPAIR RATES

Renato Volponi Lício April, 1995

Thesis Surpevisors: João Lizardo Araújo and Albert Geber de Melo

Department: Systems and Computational Engineering

This work describes a methodology for calculating the sensitivities of multi-area reliability indices such as LOLP, EPNS and LOLF with respect to variations in equipment failure and repair rates. The system is modeled as a *linear network flow*, and the capacity of load supply can be assessed by calculating the minimum capacity cut between the source and terminal nodes. The methodology is general and calculating sensitivities regarding variations on the forced outage rate of the equipaments results in exact values for the derivatives. The developed methodology can be implemented either using state enumeration, Monte Carlo simulation or direct integration algorithms. Expressions are developed for each algorithm. The methodology is easy to implement on existing reliability evaluation programs either using Monte Carlo simulation or direct integration method. The sensitivities of the reliability indices can be calculated simultaneously with reliability indices. The proposed methodology is illustrated in a case study with a 5-area Brazilian

Southeastern system and the results are compared with those obtained using a Monte Carlo scheme. It is also shown that can be obtained a good approximation for variations in more than one failure paramters or for various equipments. These sensitivities allow ranking equipments in terms of their effect on system reliability indices as well as estimating the impact of parameter uncertainty on reliability indices.

# **SUMÁRIO**

Pág.

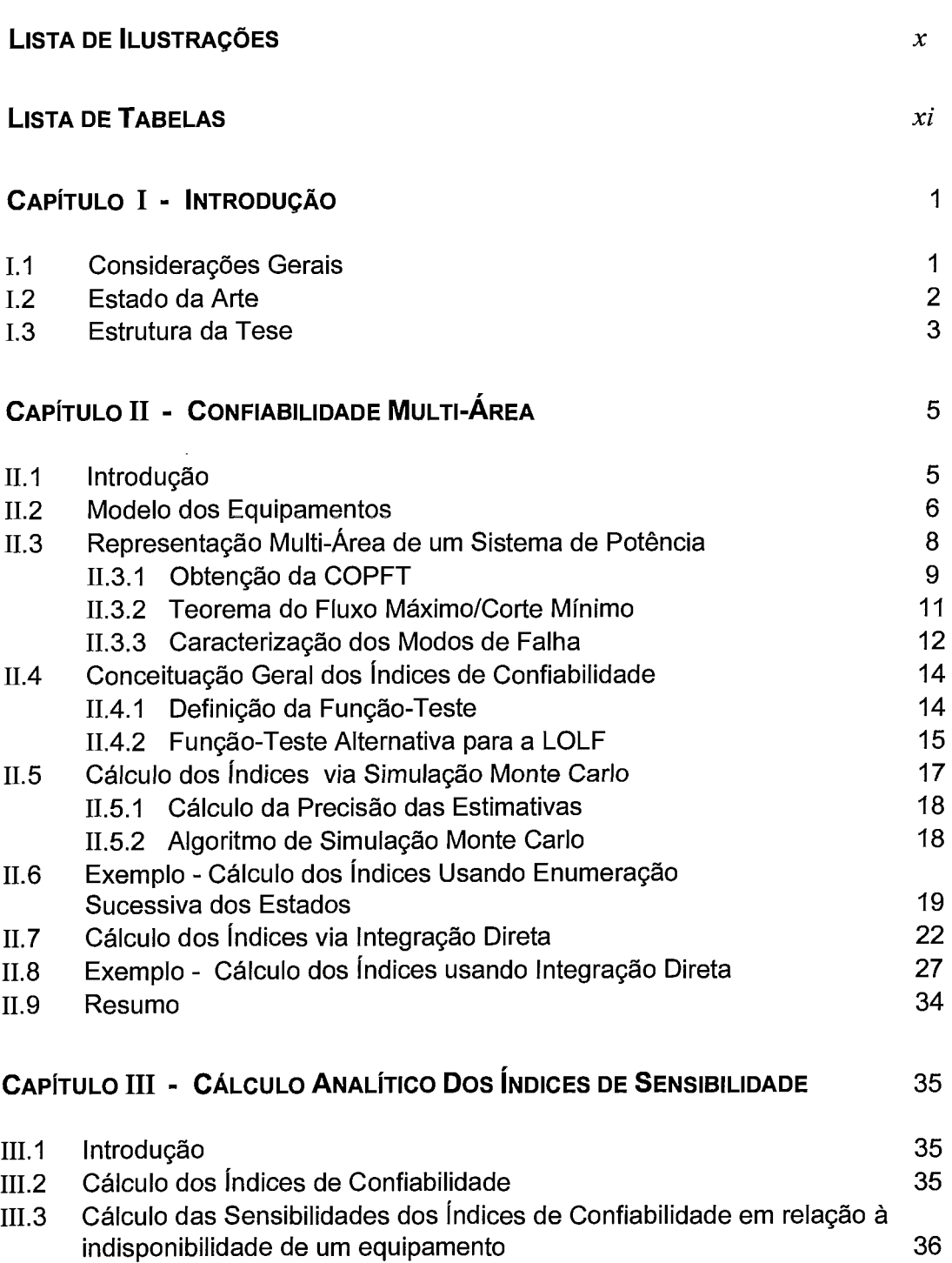

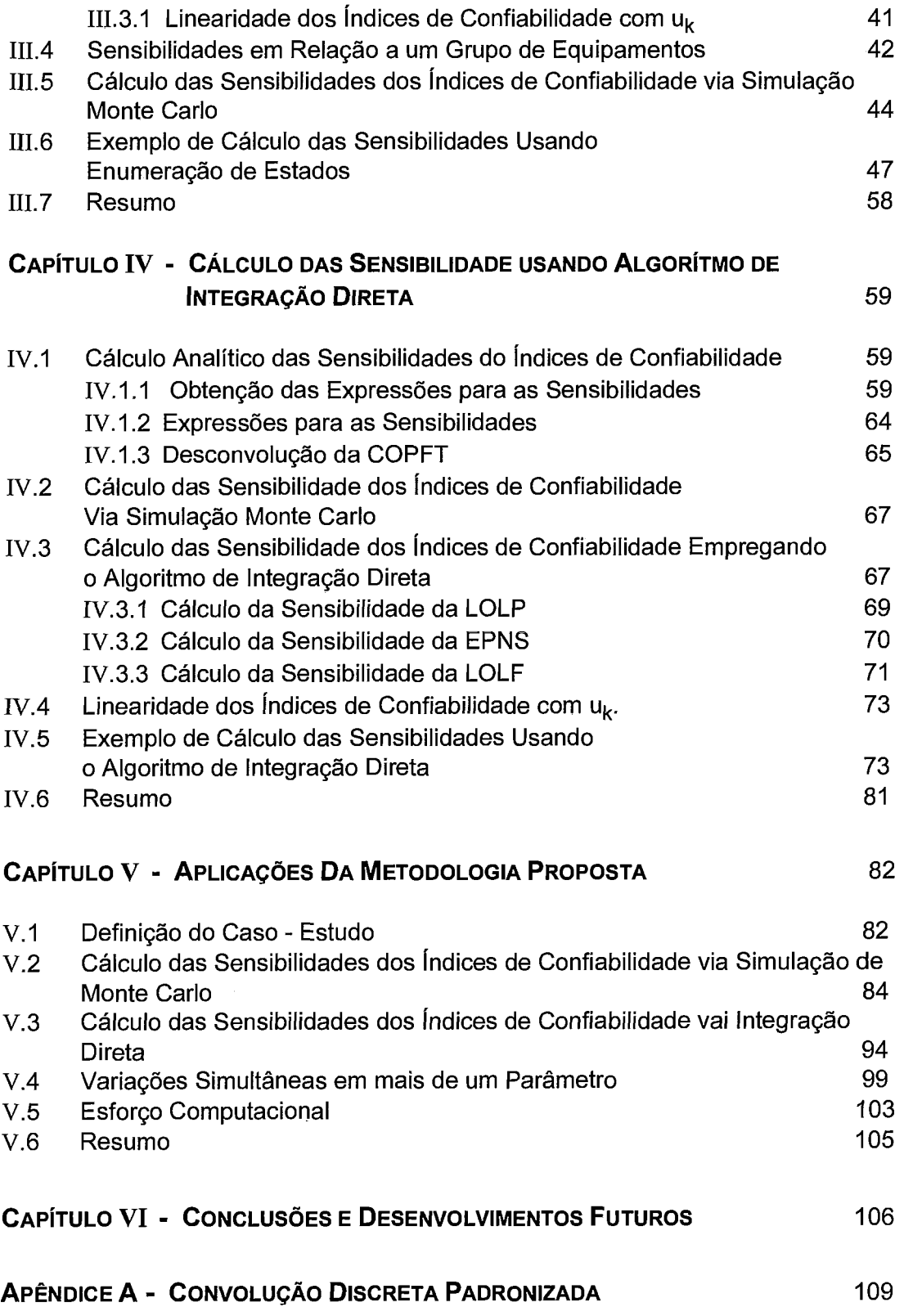

APÊNDICE B - DESENVOLVIMENTO DETALHADO DOS EXEMPLOS APRESENTADOS 113

REFERÊNCIAS BIBLIOGRÁFICAS

118

## **LISTA DE ILUSTRAÇÕES**

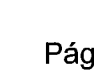

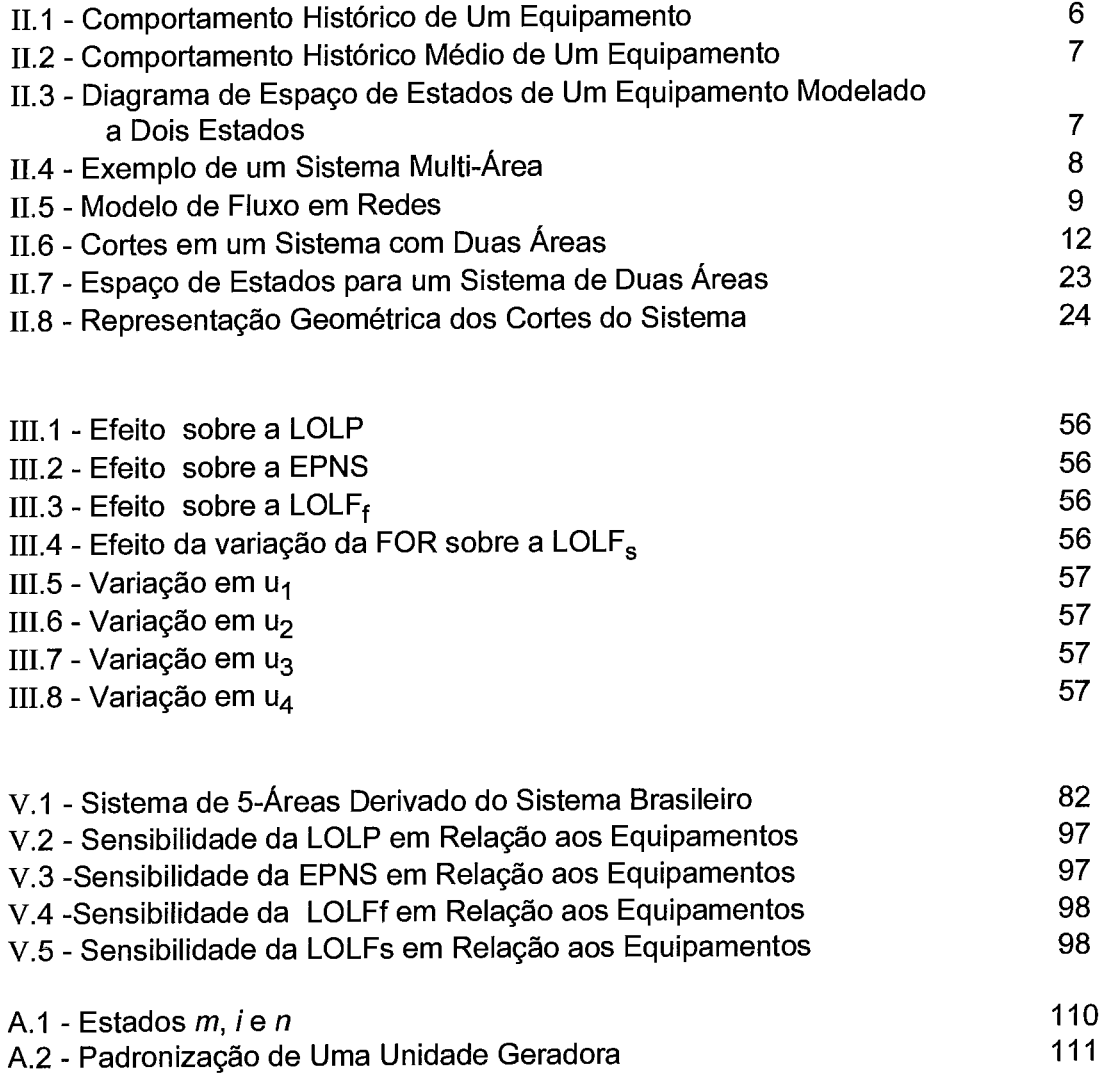

# **LISTA DE TABELAS**

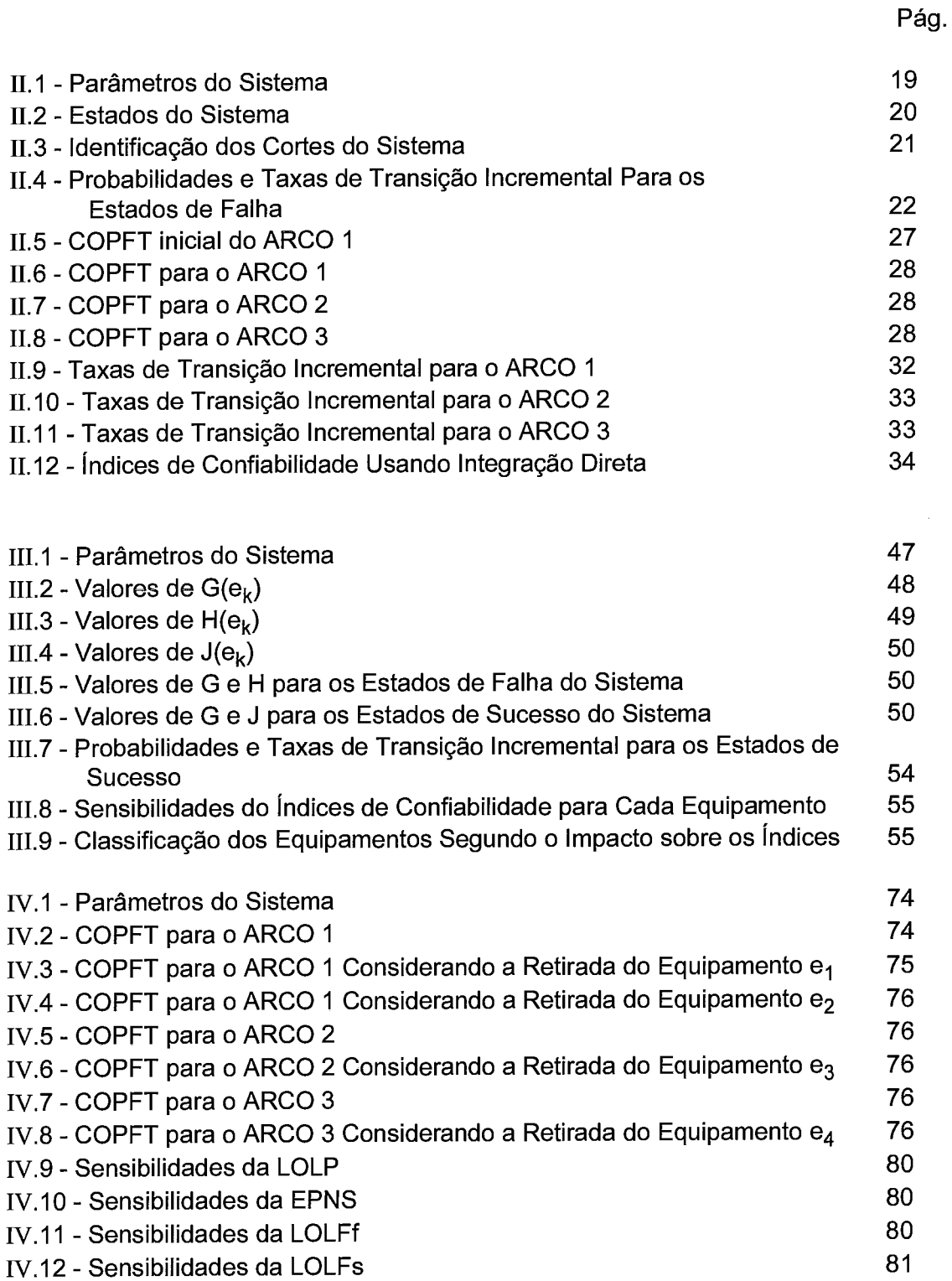

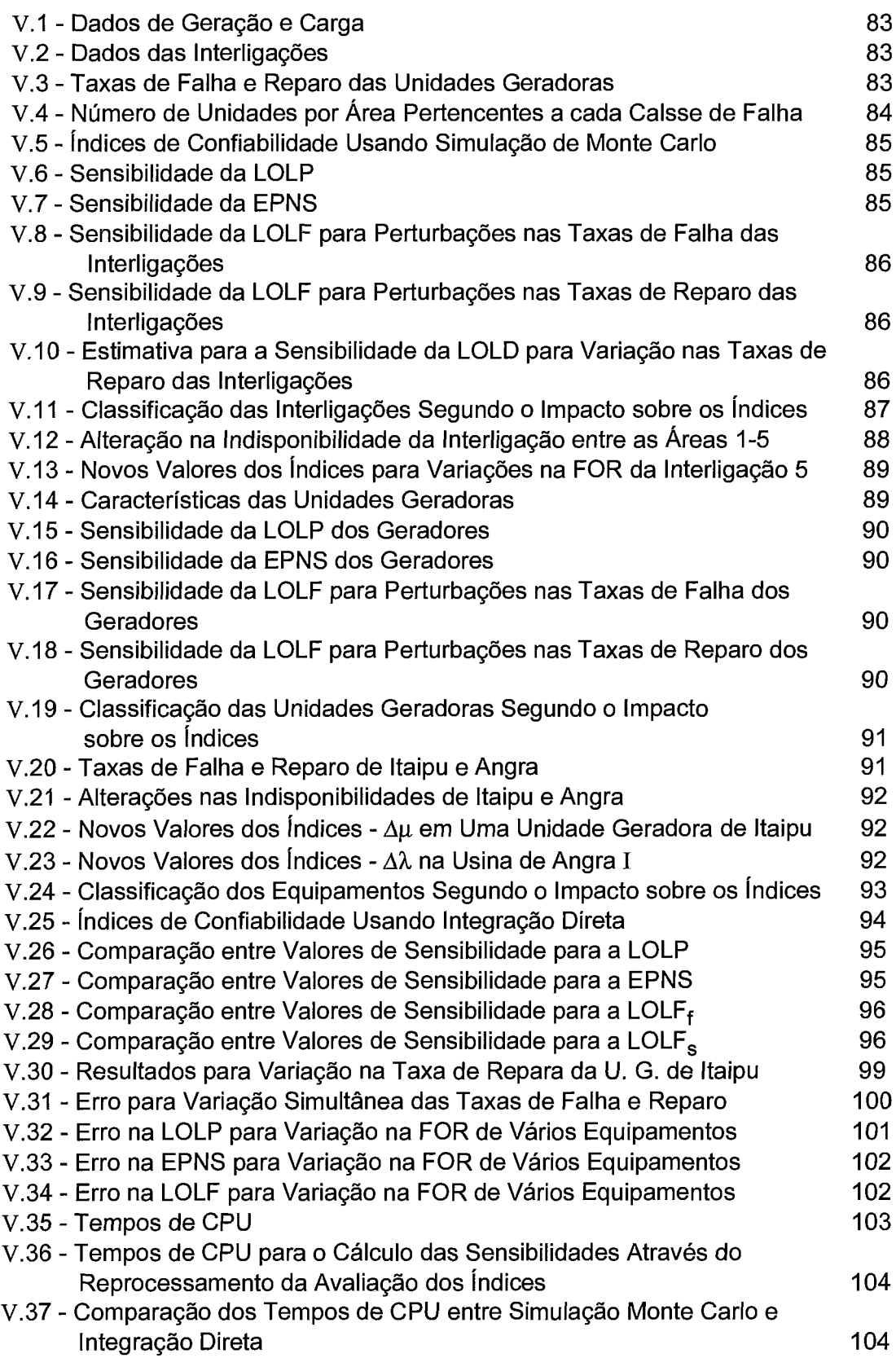

# A.l - COPFT Para Equipamentos com Estados Padronizados

 $\sim 10^{-11}$ 

 $\mathcal{L}^{\text{max}}_{\text{max}}$  ,  $\mathcal{L}^{\text{max}}_{\text{max}}$ 

# **CAPÍTULO I**

## **INTRODUCÃO**

# **1.1 CONSIDERAÇÕES GERAIS**

As mudanças a nível mundial que têm ocorrido no tratamento comercial da energia elétrica, com ênfase na descentralização, competição e desregulamentação do acesso a esta energia, vem ressaltando a importância da transmissão como um recurso econômico. Tal recurso deve ser valorado, planejado e oferecido da mesma maneira que a geração.

A avaliação da confiabilidade, de sistemas interligados é uma parte importante deste processo, e tem levado a um crescente interesse por métodos eficientes e confiáveis para a análise da confiabilidade de sistemas multi-área. [I-71

Além dos índices usuais, tais como probabilidade de perda de carga - LOLP, valor esperado de potência não suprida - EPNS, e freqüência de perda de carga - LOLF, alguns programas de avaliação de confiabilidade produzem índices de sensibilidade do desempenho do sistema com relação às capacidades de geração e transmissão [4,7]. A informação desta sensibilidade é bastante útil nos estudos de planejamento e auxilia na identificação de "gargalos" no sistema, permitindo uma estimativa da relação custo/benefício do incremento na capacidade máxima de geração e/ou interligação.

Um procedimento alternativo para a melhoria do desempenho do sistema, é aumentar a confiabilidade dos equipamentos. Reduzir o tempo gasto em manutenções, alocando pessoal adicional para os reparos, ou implementar técnicas de monitoramento e manutenção mais sofisticadas, a fim de estender o intervalo entre manutenções, são procedimentos adotados com este objetivo.

A alternativa de melhorar a confiabilidade dos equipamentos tem se tornado cada vez mais atrente em relação a aumentar a capacidade máxima de geração e/ou interligação. Isto acontece, não só em função do decréscimo dos custos de monitoramento de equipamentos, como também pelos altos investimentos necessários a expansão do sistema. Tais fatores são agravados ainda pela escassez de recursos e pelas incertezas associadas as condições futuras de operação (crescimento de consumo, custos de combustível, etc.)

Um pequeno exercício, pode mostrar como tanto o conhecimento da confiabilidade do sistema, como a relação entre esta e a confiabilidade dos diversos equipamentos que o compõe, podem ser importantes para o seu desempenho.

Suponhamos por exemplo, que um determinado sistema elétrico tenha uma carga a atender de 100MW em um determinado período. Suponhamos também que este suprimento seja feito com uma probabilidade de 1% de não atendimento, i. e., com uma LOLP de 1%. Sabe-se que após melhorias realizadas nos equipamentos, o suprimento a carga de 100MW poderá ser feito com uma LOLP de 0,5%. Pode-se então optar pela manutenção do valor deste índice de confiabilidade, ou alternativamente, pode-se aumentar a carga a atender até que se retorne à LOLP anterior de 1%. A última alternativa equivaleria a um aumento real na capacidade de atendimento do sistema.

Normalmente, estamos interessados em buscar soluções que aliem maiores ganhos a menores investimentos. Assim, com o conhecimento do impacto da variação dos parâmetros de falha de cada equipamento sobre os índices de confiabilidade, poderemos escolher atuar no sentido de melhorar o desempenho dos equipamentos que possuem a menor relação entre custo de melhoria/confiabilidade do sistema

O conhecimento das sensibilidades dos índices de confiabilidade, em relação as taxas de falha e reparo de cada equipamento do sistema, são úteis para ajudar a responder questões associadas às relações de causa e efeito envolvendo os *índices* de confiabilidade e a confiabilidade dos equipamentos [8]. Adicionalmente, estas sensibilidades permitem que os equipamentos sejam ordenados segundo sua importância para a confiabilidade do sistema.Tais sensibilidades, permitem ainda ao planejador, estimar o impacto da incerteza dos parâmetros sobre os índices de confiabilidade, sendo uma ferramenta valiosa na análise de alternativas no planejamento e operação.

O cálculo dos novos valores dos índices de confiabilidade, em função da variação em parâmetro de falha de algum equipamento, sem a necessidade de reprocessamento dos programas também é possível, caso as sensibilidades dos índices de confiabilidade sejam conhecidas.

O estudo e a implementação computacional de metodologias que possibilitem o conhecimento preciso das sensibilidades dos índices de confiabilidade de sistemas interligados, em relação aos parâmetros de falha de seus equipamentos, é o tema deste trabalho.

## **1.2 ESTADO DA ARTE**

As sensibilidades dos índices de confiabilidade de geração com respeito as taxas de falha e reparo dos equipamentos foi pioneiramente apresentada por Patton e Tram em [8]. Nesta referência, é apresentado um método para cálculo das sensibilidades de índices de confiabilidade para sistemas com representação "barra-única", ou seja, considerando toda a geração e carga agrupadas em uma única área, e a transmissão 100% confiável e com capacidade ilimitada.

Patton e Tram em [8], apresentam expressões para o cálculo da sensibilidade do valor esperado de perda de carga - LOLE, em relação à probabilidade de falha das unidades geradoras. É observado que as derivadas, assim obtidas, são exatas, pois a LOLE tem uma relação linear com a probabilidade de falha de cada equipamento. Neste trabalho são ainda apresentadas expressões aproximadas para as sensibilidades do índices de freqüência e duração com relação às taxas de falha e raparo dos geradores.

Expressões para a sensibilidade com respeito aos parâmetros estocásticos das linhas de transmissão foram obtidas e apresentadas por Singh em [9], para sistemas constituídos por duas áreas.

Na Referência [IO], Anders faz uma análise das incertezas associadas aos parâmetros de falha e reparo dos equipamentos sobre os índices de confiabilidade, incluindo índices de frequência e duração. A abordagem é feita especificamente para sistemas radiais ou compostos por duas áreas interligadas, tendo-se obtido também expressões exatas para as sensibilidades da LOLE em relação as indisponibilidades forçadas dos equipamentos. É observado nesta referência, que a interligação entre os sistemas é tratada da mesma maneira que as unidades geradoras, quando as tabelas de capacidade disponível são construidas.

Recentemente, na Referência **[13],** Melo e Pereira, propuseram uma metodologia para o cálculo das sensibilidades dos índices de confiabilidade composta - geração e transmissão - em relação a variações nas taxas de falha e reparo dos equipamentos. Nesta referência são calculadas as sensibilidades dos índices LOLP, EPNS e LOLF, em relação as taxas falha e reparo dos equipamentos, sendo obtidos valores exatos para estas sensibilidades.

Nesta Tese, a metodologia descrita na referência [I31 é estendida para o cálculo exato das sensibilidades dos índices de confiabilidade, incluindo os índices de frequência e duração, para sistemas interligados.

A metodologia proposta é geral , podendo ser empregada em algoritmos baseados em enumeração sucessiva de estados ou simulação Monte Carlo. São também apresentadas expressões para o cálculo das sensibilidades quando o método de Integração Direta é usado **[4,** 71.

#### **1.3 ESTRUTURA DA TESE**

Uma vez definido o problema da avaliação das sensibilidades dos índices de confiabilidade em relação às taxas de falha e reparo dos equipamentos do sistema, feito um resumo da evolução dos estudos nesta área, e apresentado o objetivo

básico desta tese, passamos agora a descrever, em linhas gerais, o que irá tratar cada capítulo.

No Capítulo I1 será feita uma revisão da avaliação de índices de confiabilidade multiárea incluindo os métodos de integração direta e simulação Monte Carlo. Será apresentado um exemplo simples, que ilustrará o cálculo dos índices de confiabilidade, através de enumeração exaustiva dos estados como também usando o algoritmo de integração direta. As metodologias descritas serão ponto de partida para os desenvolvimentos dos Capítulos I11 e IV.

No Capítulo 111, o problema do cálculo das sensibilidade dos índices de confiabilidade é abordado objetivando sua implementação através de simulação Monte Carlo, ou enumeração sucessiva de estados. O mesmo exemplo visto no Capítulo **I1** é usado agora para, através de uma enumeração exaustiva dos estados, calcular as sensibilidades da LOLP, da EPNS e da LOLF em relação a probabilidade de falha dos equipamentos.

No Capítulo IV é desenvolvida uma metodologia para a avaliação das sensibilidades dos índices de confiabilidade, usando o algoritmo de integração direta. O exemplo desenvolvido no Capítulo I1 usando este algoritmo, é então retomado com o objetivo de ilustrar a metodologia desenvolvida.

O Capítulo V apresenta uma aplicação das metodologias desenvolvidas nos Capítulos 111 e IV, para os sistemas interligados SulISudeste brasileiro. Nesta aplicação, o sistema é dividido em 5 áreas e são apresentadas as sensibilidades dos índices de confiabilidade em relação aos principais equipamentos. São comparados também os resultados obtidos para as sensibilidadades usando simulação Monte Carlo e o algoritmo de integração direta.

Finalmente o Capítulo VI apresenta as principais conclusões obtidas no decorrer desta tese, bem como propostas para desenvolvimentos futuros.

# **CAPÍTULO II**

#### **CONFIABILIDADE MULTI-ÁREA**

# **II.1 INTRODUÇÃO**

Pang and Wood [1] e Jamoulle [2], desenvolveram de forma independente um método pioneiro para o cálculo da confiabilidade de sub-sistemas interligados, denominado de decomposição do espaço de estados. Este método é baseado na decomposição do conjunto de todos os possíveis estados operativos do sistema, definidos pelas capacidades de geração de cada área, níveis de carga e capacidades de interligações, em subconjuntos de sucesso (sem corte de carga), falha (com corte de carga) e não-classificados. Este último subconjunto é novamente decomposto, e os seus estados classificados, até que a probabilidade dos estados não-classificados remanescentes seja desprezível. A metodologia de decomposição do espaço de estados foi posteriormente refinada por Clancy, Gross and Wu **[3],**  com a introdução de um esquema de simulação de Monte Carlo nos últimos estágios da decomposição, aumentando sua eficiência computacíonal.

Um método alternativo, denominado integração direta, foi proposto independentemente por Oliveira, Cunha e Pereira **[4]** e por Lee [5]. É baseado nas condições de Hoffman-Gale e no conceito de modos de falha do sistema. Cada modo de falha é caracterizado pelo subconjunto de estados que possuem as mesmas áreas com corte de carga. O subconjunto de estados pertencentes a um dado modo de falha podem ser representados, analiticamente, como um poliedro convexo. A integração analítica dos estados nestes poliedros fornecem os índices de confiabilidade desejados

Os índices usuais produzidos pelos modelos multi-área são a probabilidade de perda de carga (LOLP) - loss of load probability - e o valor esperado de potência não suprida (EPNS) - expected power not supplied. Os índices de frequência e duração (F&D), frequência média de perda de carga (LOLF) - loss of load frequency - e duração média de perda de carga (LOLD) - loss of load duration - requerem, a princípio, um esfôrço computacional maior para serem calculados e usualmente não são incluídos. O método híbrido decomposição do espaço de estados/simulação Monte Carlo foi recentemente estendido por Singh and Lago-Gonzales [6,26] para o cálculo de índices F&D.

Mais recentemente, Melo e outros [7] desenvolveram uma metodologia para avaliação de índices F&D em confiabilidade multi-área, empregando o método de integração direta. Esta metodologia é baseada na extensão dos conceitos de probabilidade condicional e freqüência incremental, originalmente desenvolvidos para sistemas de geração [19,21,23,24], e compostos geração/transmissão [22,25]. As expressões resultantes são de fácil implementação e não aumentam o esforço computacional dos algoritmos existentes de confiabilidade de subsistemas interligados.

Neste Capítulo será feita uma revisão das metodologias de simulação Monte Carlo e integração direta, para o cálculo dos índices de confiabilidade. Salienta-se que estas metodologias encontram-se implementadas no programa CONFINT [20], atualmente em uso pelo GCOI (Grupo Coordenador para Operação Interligada) para a avaliação da confiabilidade dos sistemas interligados Sul/Sudeste e Norte/Nordeste brasileiros. Desde o ano de 1994, a aplicação do modelo CONFINT tornou-se atividade rotineira na elaboração do Plano Anual de Operação. Os índices calculados são a LOLP, a EPNS, a LOLF e a LOLD.

O cálculo dos índices usando dois métodos analíticos: enumeração sucessiva de estados e integração direta será ilustrado através de um exemplo simples. Nos Capítulos I11 e IV, o mesmo exemplo será retomado para ilustrar o cálculo das sensibilidades dos índices em relação as probabilidades de falha dos equipamentos.

## **11.2 MODELO DOS EQUIPAMENTOS**

Os equipamentos mencionados no escopo desta tese, abrangem não só as unidades geradoras, como também as interligações entre as áreas que compõem o sistema. Cada equipamento está em um processo contínuo de operação, descrito por ciclos falha - reparo. Para simplificar, consideraremos, que cada equipamento possui apenas dois estados: operativo e falho.

Suponha que um determinado equipamento é observado durante um período de tempo em que há os ciclos de falha e reparo tais como mostrado na Figura 11.1, onde  $m_i$  e  $r_i$ , representam os tempos observados dos estados operativo e falho, respectivamente, para o í - ésimo ciclo.

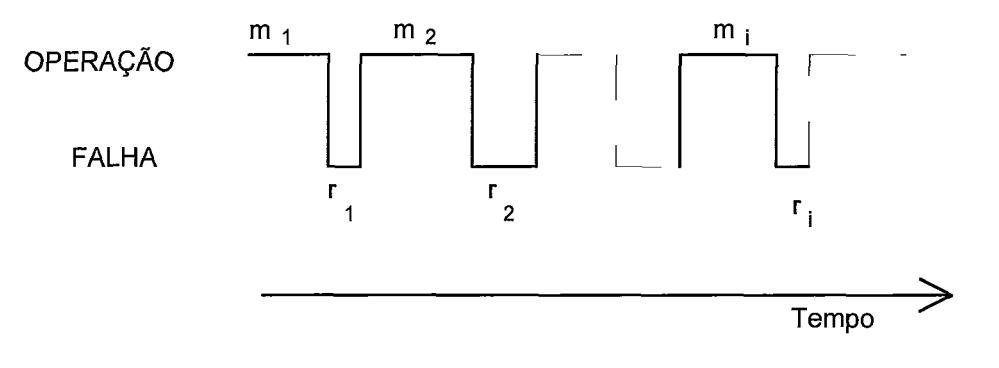

Figura 11.1 - Comportamento Histórico de Um Equipamento

O que se deseja é caracterizar esta unidade através de seu comportamento médio. O modelo usual para esta caracterização é um processo de renovação, onde os ciclos falha-reparo são estatisticamente independentes e a distribuição de durações é estacionária no tempo. Os tempos médios gastos nos estados operativo e falho, ou seja, o tempo médio para falha, m, e o tempo médio para reparo, r, podem ser estimados por:

$$
m = \frac{1}{N} \sum_{i=1}^{N} m_i
$$
 (II.1)

$$
r = \frac{1}{N} \sum_{i=1}^{N} r_i
$$
 (II.2)

Deste modo pode-se obter um ciclo médio para o processo falha-reparo, como mostrado na Figura 11.2. A partir deste ciclo médio, pode-se passar para a representação do equipamento num diagrama de espaço de estados, Figura 11.3, que é a forma usual de representação. Podem ser definidos os seguintes termos:

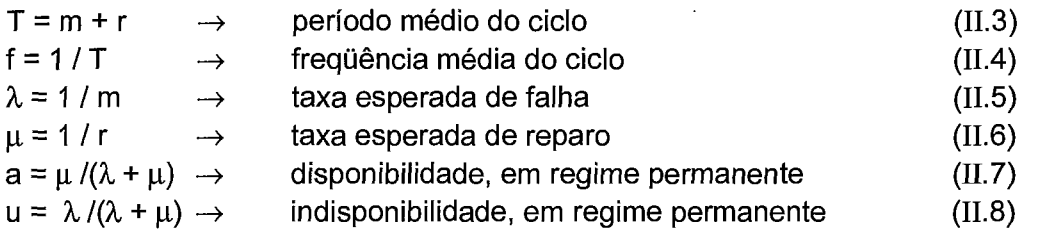

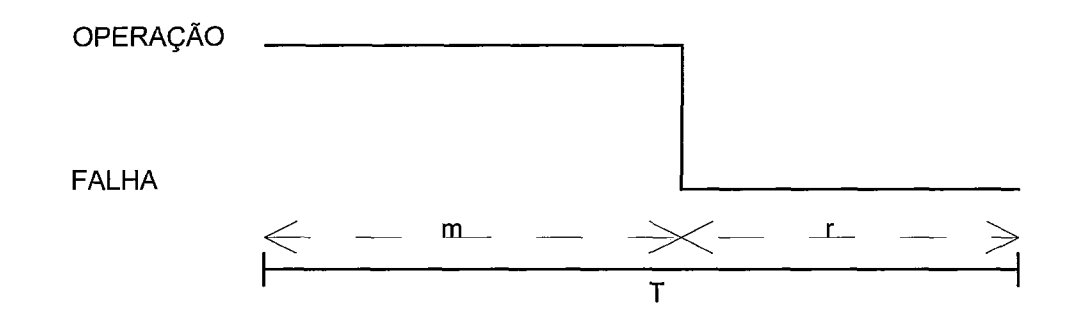

Figura 11.2 - Comportamento Histórico Médio de um Equipamento

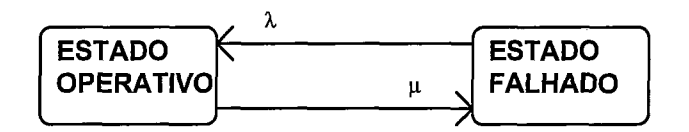

Figura 11.3 - Diagrama de Espaço de Estados de um Equipamento Modelado a Dois Estados

A hipótese de estacionariedade no tempo da distribuição das durações faz com que as taxas de falha e reparo possam ser assumidas como constantes. Portanto, tal hipótese coloca a representação dos equipamentos dentro da classe mais restrita dos processos de Markov. Também é assumido que m e r são finitos, isto é, ambos os estados são acessíveis.

# II.3 REPRESENTAÇÃO MULTI-ÁREA DE UM SISTEMA DE POTÊNCIA

Um sistema multi-área pode ser representado através de um modelo linear de fluxo em redes [4]: os nós representam as áreas, e os arcos representam os intercâmbios entre as áreas; a geração de cada área é modelada como um arco chegando ao nó, proveniente do nó "fonte", S; por sua vez, a demanda de cada área é representada como um arco que deixa o nó e entra no nó "sumidouro", T. A Figura 11.4 mostra o diagrama unifilar de um sistema composto de quatro áreas e a Figura 11.5 ilustra sua representação em uma rede de fluxos.

Na Figura 11.4 estão representadas as unidades geradoras (G) e cargas (L) de cada área, além das interligações (INT) entre elas.

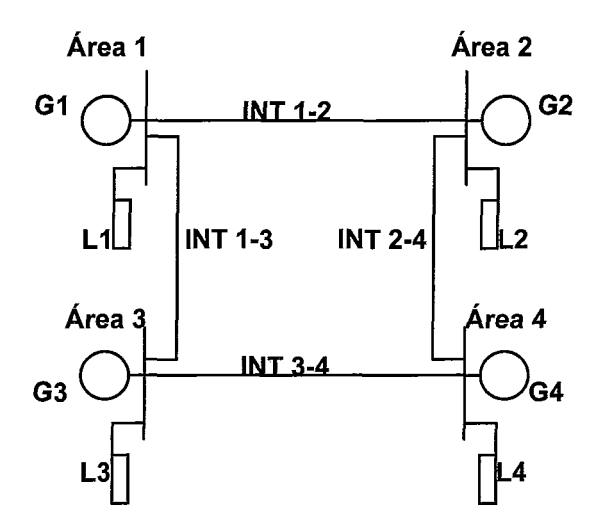

Figura II.4 - Exemplo de um Sistema Multi-Área

Para transformar o sistema da Figura 11.4 em um diagrama de fluxos, associamos a cada uma das áreas um nó, e incluimos os nós "fonte" (S) e "sumidouro" (T). A geração de cada área é representada pelo arco que sai do nó fonte e chega ao nó correspondente a área. O arco que sai de um determinado nó e chega ao nó sumidouro, simboliza a carga desta área. As interligações são representadas por arcos entre as áreas correspondentes, conforme pode ser visto na Figura 11.5.

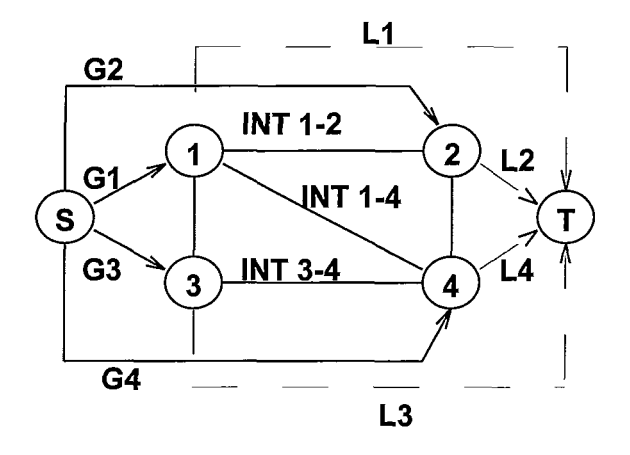

Figura 11.5 - Modelo de Fluxo em Redes

# **11.3.1 Obtenção da COPFT**

As capacidades associadas a cada arco são variáveis aleatórias, e podem ser obtidas a partir da combinação dos estados individuais de capacidade de cada equipamento (geradores e interligações) e níveis de carga. Por exemplo, a capacidade de cada arco de geração é dada pela soma das capacidades disponíveis das unidades geradoras pertencentes a área. Suas distribuições de probabilidades e de freqüências incrementais, também conhecidas como tabela de probabilidades e freqüências de estados de capacidade indisponível - COPFT, são calculadas a partir da convolução das distribuições dos estados de capacidade de cada um dos equipamentos.

O estado do sistema será representado por um vetor  $x = (x_1, x_2, ..., x_n)$  onde  $x_i \neq 0$ estado de capacidade associado ao *i-ésimo* arco e  $q$  é o número total de arcos (áreas + interligações) do sistema. Alternativamente, um estado do sistema pode ser representado pelo estado de seus equipamentos, assim,  $x = (e_1, e_2, ..., e_m)$  onde m é o número total de equipamentos e  $e_k$  o estado do equipamento  $k$ , que pode ser 1 (um) se o equipamento está disponível ou O (zero) se estiver falhado.

As probabilidades associadas aos estados dos componentes em função da probabilidade de falha,  $u_k$ , de cada equipamento, podem ser obtidas através de um processo de convolução expressado recursivamente supondo-se a inclusão sucessiva de equipamentos ao conjunto de equipamentos correspondentes ao arco.

Após a inclusão de um equipamento  $e_k$ , pertencente a um arco j, um estado individual de capacidade de geração ou transmissão surge através de dois eventos mutuamente exclusivos:

evento *i* - O componente *j* estava no estado  $(c-c_k)$  antes da inclusão do equipamento  $e_k$ , e este ao ser adicionado se encontrava no estado  $c_k$ ;

evento  $ii - O$  componente j estava no estado  $c_k$  antes da inclusão do equipamento  $e_k$  e este ao ser adicionado, se encontrava no estado de capacidade nula.

Assim, após a adição do equipamento  $e_k$ , as probabilidades dos estados do componente j são dadas por:

$$
p(xj) = p'(xj - ck) \times (1 - uk) + p'(xj) \times uk
$$
 (II.9)

que pode ser reescrita como:

$$
p(x_j) = [p'(x_j) - p'(x_j - c_k)] \times u_k + p'(x_j - c_k)
$$
 (II.10)

onde,

 $p(.)$  e  $p'(.)$  são valores das probabilidades associadas ao estado (.) do arco j, antes e após a inclusão do equipamento  $e_k$  respectivamente.

 $u_k$  é a taxa de indisponibilidade forçada do equipamento  $e_k$ .

Para a freqüência incremental relativa aos estados dos componentes, também é possível obter-se uma expressão empregando o mesmo recurso usado para as probabilidades, ou seja a convolução ou adição sucessiva de equipamentos ao conjunto de equipamentos correspondentes ao arco.

Assim, após a adição do equipamento  $e_k$ , as frequências incrementais dos estados do componente j são dadas por:

$$
f_i^{in}(x_j) = p'(x_j - c_k) \times f_k^{in}(c_k) + (1 - u_k) \times f_i^{in'}(x_j - c_k) + p'(x_j) \times f_k^{in}(0) + u_k \times f_i^{in'}(x_j)
$$
\n(II.11)

onde  $f_f^{in}(.)$  e  $f_f^{in'}(.)$  representam as freqüências de transição incremental, para os estados de falha, antes e após a inclusão do equipamento  $e_k$  ao conjunto de equipamentos pertencentes ao arco j,

Temos ainda que:

Sendo o comportamento dos equipamentos considerado como um modelo Markoviano a dois estados - vide Fig.II.2 - e portanto balanceados em freqüência, e sendo os parâmetros  $\mu_k$  e  $\lambda_k$  desses equipamentos as taxas de transição dos estados de falhalsucesso e sucessolfalha respectivamente, podemos escrever:

$$
f_k^{in}(c_k)=-f_k^{in}(0)
$$

Dependendo da referência que adotemos teremos para as frequências os seguintes valores:

1. A partir de estados de falha:

$$
f_k^{in}(0) = u_k \times \mu_k
$$

2. A partir dos estados de sucesso:

$$
f_k^{in}(c_k) = (1 - u_k) \times \lambda_k
$$

Reescrevendo, então a expressão (11.1 I) para as frequências calculadas a partir de estados de falha e de sucesso, temos:

- A partir de estados de falha:

$$
f^{in}(x_j) = [p'(x_j) - p'(x_j - c_k)]u_k \times \mu_k + (1 - u_k) \times f^{in'}(x_j - c_k) + u_k \times f^{in'}(x_j)
$$
\n(II.12)

- A partir dos estados de sucesso:

$$
f^{in}(x_j) = [p'(x_j - c_k) - p'(x_j)](1 - u_k) \times \lambda_k + (1 - u_k) \times f^{in'}(x_j - c_k) + u_k \times f^{in'}(x_j)
$$
\n(II.13)

#### **11.3.2 Teorema do Fluxo Máximo/Corte Mínimo**

A classificação de um dado estado em sucesso ou falha pode ser feita através do cálculo do fluxo máximo que passa pelo sistema, no sentido do nó  $S$  para o nó  $T$ , considerando o balanço de potência em cada nó e as capacidades dos arcos. Se o fluxo máximo é igual à carga total do sistema, então todos os arcos de demanda que chegam ao nó T, estão saturados, i.e., nos seus limites. Assim, todas as cargas das áreas estão sendo atendidas, e o sistema está operando em sucesso (sem corte de carga).

De forma equivalente, se o *fluxo máximo* é menor que a carga total, significa que pelo menos uma das cargas das áreas não está sendo atendida em sua plenitude. O montante do corte de carga associado a um estado do sistema,  $(LC(x))$  é dado pela diferença entre a carga total (D) e o valor do fluxo máximo ( $F_{\text{max}}$ ).

$$
LC(x) = D - F_{\text{max}}(x) \tag{II.14}
$$

Uma forma alternativa para resolver este problema é determinar o corfe de capacidade mínima entre fonte e sumidouro. Um corte é uma partição do conjunto de nós (áreas) do sistema em dois subconjuntos disjuntos, um contendo o nó S, e o

outro contendo o nó T. A capacidade de corte é dada pela soma das capacidades dos arcos que conectam os dois subconjuntos . A Figura 11.6 ilustra estes conceitos para um sistema com duas áreas .

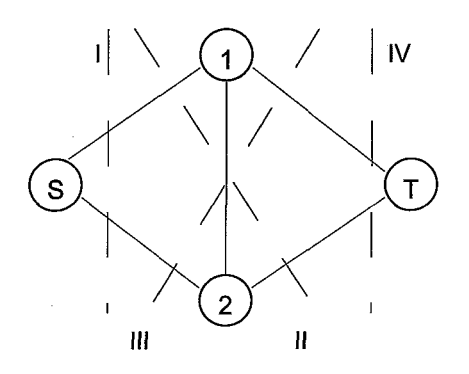

Figura 11.6 - Cortes em um Sistema com Duas Áreas

Pode ser demonstrado **[45]** que o valor do fluxo máximo *6* igual à- capacidade do corte mínimo (c-min). Uma consequência imediata deste teorema é que o conjunto de arcos que pertencem a c-min correspondem aos pontos críticos do sistema. Em outras palavras, o aumento nas capacidades dos arcos que não estão no c-min não amenizaria o corte de carga do sistema.

Outra consequência é que todos os arcos de demanda que pertencem ao c-min estão nos limites, i. e., as cargas das áreas correspondentes estão sendo atendidas. Note que estes arcos de demanda correspondem justamente às áreas à esquerda do c-min - vide Fig.II.6 -. De forma análoga, as áreas à direita do c-min estão "inseguras" , i. e., sujeitas a corte de carga. Em resumo, o c-min também permite o cálculo de índices de confiabilidade a nível de áreas.

A expressão (11.14) pode ser escrita também em função do corte mínimo associado a um estado x do sistema  $(C_{min}(x))$  como:

$$
LC(x) = D - C_{min}(x)
$$

 $(II.15)$ 

#### **11.3.3 Caracterização dos Modos de Falha**

Em um sistema com N áreas, existem **2N** cortes possíveis. O corte que passa por todos os arcos de demanda (i. e., com apenas o nó  $T$  à direita) é o único associado aos estados de sucesso. Todos os cortes restantes, denominados modos de falha do sistema, correspondem a estados de falha.

Conforme já dito, o conjunto de estados associados a um dado modo de falha  $t$ ,  $X_t$ , tem como característica básica o fato da capacidade deste corte,  $C_t(x)$ , ser mínima:

$$
X_{t} = \left\{ x \in X \, | \quad C_{t}(x) \leq C_{j}(x), \text{ para } j = 1, ..., 2^{N} \text{ } j \neq t \right\}
$$
 (II.16)

Os subconjunto  $\{X_t\}$  são disjuntos (com pequenas modificações nas restricões de igualdade[4]) e cobrem todo o espaço de estados  $X$ . A seguinte relação também é válida:

$$
X = X^f \cup X^s
$$

onde X<sup>s</sup> representa o conjunto de estados de sucesso (isto é o conjunto  $X_2^N$ ) e  $X^f$ , o conjunto de estados de falha, definido como a união dos modos de falha do sistema:

$$
X^{f} = X_{1} \cup X_{2} \cup ... X_{2^{N}-1}
$$
 (II.17)

A capacidade do corte  $C_f(x)$  é dada através de uma expressão linear das capacidades de geração das áreas  $\{\overline{g}\}\$ , cargas das áreas  $\{d\}$  e capacidades de interligação  $\{\bar{f}\}$ :

$$
C_t(x) = \sum_{i=1}^{N} \delta_t(i) \overline{g}_i + \sum_{i=1}^{N} (1 - \delta_t(i)) d_i + \sum_{i=1}^{N} \sum_{j \in \Omega_i} \overline{f}_j \delta_t(i, j)
$$
 (II.18)

onde *i* indexa as áreas, e  $\Omega_i$  é o conjunto das áreas diretamente conectadas à área *i*.

O coeficiente  $\delta_f(i)$  é igual a zero se a área i está a esquerda do corte t, caso contrário, é igual à unidade. Note que os arcos de geração e demanda de uma mesma área não podem simultaneamente pertencer ao mesmo corte. Analogamente, o coeficiente  $\delta_t(i,j)$  é igual à unidade se o arco  $\{i,j\}$  está no corte, caso contrário é igual a zero.

Para facilitar a notação, será assumido que tanto  $\{\bar{g}\}$  como  $\{\bar{f}\}$  estão contidos no vetor x de dimensão q (número de áreas mais número de interligações). Assim a expressão (II.18), pode ser reescrita como:

$$
C_{t}(x) = \sum_{i=1}^{q} \delta_{t}(i)\bar{x}_{i} + \sum_{i=1}^{N} (1 - \delta_{t}(i))d_{i}
$$
 (II.19)

## **11.4 CONCEITUAÇÃO GERAL DOS ÍNDICES DE CONFIABILIDADE**

O problema de cálculo dos índices de confiabilidade é equivalente ao de se calcular o valor esperado de uma dada função-teste F(x) 1223 :

$$
E(F) = \sum_{x \in X} F(x)P(x)
$$
 (II.20)

onde  $P(x)$  é a probabilidade do estado x do sistema, e  $F(x)$  é a função-teste. Seu objetivo é verificar se para um determinado estado, a combinação de capacidade de geração das áreas e as capacidades das interligações é suficiente para suprir a carga. Como o vetor estado do sistema é uma variável aleatória, o resultado também é uma variável aleatória.

#### **11.4.1 Definição da Função-Teste F(x)**

A LOLP é definida como a probabilidade de falha do sistema, ou seja, o somatório das probabilidades de todos os estados de falha do sistema.

Pode-se então, definir para a LOLP,  $F(x)$  como sendo uma função indicadora I<sub>f</sub>(x) tal que:

$$
F(x) = I_f(x) = \begin{cases} 0 & \text{se } x \text{ é um estado de sucesso} \\ 1 & \text{se } x \text{ é um estado de falha} \end{cases} \tag{II.21}
$$

Obtem-se então para a LOLP a seguinte expressão:

$$
LOLP = \sum_{x \in X^f} P(x) \tag{II.22}
$$

onde  $X<sup>f</sup>$  é o subconjunto de estados de falha do sistema.

Esta função indicadora está beseada na identificação dos estados de falha. Podese, alternativamente, definir uma função indicadora baseada na identificação dos estados de sucesso do sistema.

Se  $F(x)$  é o corte de carga associado a um dado estado x, do sistema,  $E(F)$  é o valor esperado da potência não suprida - EPNS. Neste caso, a EPNS é definida como o valor esperado de corte no sistema. Assim:

$$
EPNS = \sum_{x \in X^f} [D - C_{min}(x)] \times P(x)
$$
 (II.23)

A freqüência de falha, LOLF, é definida como o valor esperado da taxa de transição de estados de falha para estados de sucesso 1221, ou vice-versa. Assim, a LOLF pode ser calculada como a taxa de transição através da fronteira que separa os estados de falha e sucesso do sistema. Da mesma forma que a LOLP, podemos definir a LOLF tanto para os estado de falha como para os estados de sucesso.

#### **Formulação 1** - **estados de falha**

$$
F(x) = If(x) \lambdafB(x)
$$
 (II.24)

onde  $I_f(x)$  é a função indicadora da LOLP (ver expressão (II.21)), e  $\lambda_B^f(x)$  é a soma das taxas de transição a partir do estado de falha x, através da fronteira.

#### **Formulação 2** - **estados de sucesso**

$$
F(x) = (1 - I_f(x))\lambda_B^s(x)
$$
 (II.25)

onde  $\lambda^s_B(x)$  agora é definida como a soma das taxas de transição a partir do estado de sucesso x , através da fronteira.

As funções-teste para a LOLF definidas em (11.24) e (11.25) dependem da identificação de todos os estados que podem cruzar a fronteira a partir do estado x, em uma única transição. Em outras palavras, se o sistema é constituido por m equipamentos, cada um com dois estados, temos a princípio que efetuar m + *I*  avaliações para atualizar a estimativa da freqüência - a primeira avaliação para determinar se o estado  $x$  é de falha ou sucesso, e as demais  $m$  avaliações considerando uma transição em cada um dos m componentes do vetor estado x. O número de cálculos cresceria mais ainda se considerássemos os equipamentos com múltiplos estados.

#### **11.4.2 Função-Teste Alternativa para a LOLF**

A referência [22] propôs uma nova formulação para a função-teste da LOLF, baseada nos conceitos de probabilidade condicional e freqüência incremental. Ao contrário das funções definidas em (II.24) e (11.25) esta nova função-teste não depende da identificação explícita da fronteira traçada a partir de cada estado. Como anteriormente, temos duas formulações diferentes associadas aos estados de falha e estados de sucesso do sistema.

**Formulação 1** - **estados de falha** 

$$
F(x) = I_f(x) \sum_{k=1}^{m} \lambda_f^{in} (e_k)
$$
 (II.26)

onde  $\lambda_f^{in}(e_k)$  é a taxa de transição incremental definida como:

$$
\lambda_f^{in}(e_k) = \begin{cases} \mu_k & \text{se } e_k \text{ está falhado} \\ -\frac{\mu_k \times u_k}{(1 - u_k)} & \text{se } e_k \text{ está disponível} \end{cases} \tag{II.27}
$$

**Formulação 2** - **estados de sucesso** 

$$
F(x) = (1 - I_f(x)) \sum_{k=1}^{m} \lambda_s^{in}(e_k)
$$
 (II.28)

onde  $\lambda_s^{in}(e_k)$  é a taxa de transição incremental definida como:

$$
\lambda_s^{in}(\mathbf{e}_k) = \begin{cases}\n\frac{-\lambda_k \times (1 - u_k)}{u_k} & \text{se } \mathbf{e}_k \text{ está falhado} \\
\lambda_k & \text{se } \mathbf{e}_k \text{ está disponível}\n\end{cases} \tag{II.29}
$$

Em ambas as formulações,  $\lambda_k$  e  $\mu_k$  representam as taxas de falha e de reparo do equipamento  $\boldsymbol{e}_k$  e  $u_k$  é a probabilidade de falha deste equipamento.

Adicionalmente, definimos ainda os seguintes índices:

Duração de perda de carga - LOLD (loss of load duration):

function 
$$
e_k e u_k e
$$
 a proposanidade de rania desle equipamento.

\nalmente, definimos ainda os seguintes índices:

\no de perda de carga - LOLD (*loss of load duration*):

\nLOLD =  $\frac{LOLP}{LOLF}$  (II.30)

Valor esperado de perda de carga - LOLE (loss of load expectation) :

$$
LOLE = LOLP \times T \tag{II.31}
$$

Valor esperado de energia não suprida - EENS (expected energy not supplied) :

$$
EENS = EPNS \times T \tag{II.32}
$$

Onde T, representa o período de tempo para o qual é realizado o estudo de confiabilidade.

# **11.5 CÁLCULO DOS ÍNDICES VIA SIMULAÇÃO MONTE CARLO**

Os índices de confiabilidade podem ser calculados enumerando-se exaustivamente os estados do sistema empregando-se as expressões (11.21) a (11.32). Para sistemas reais, porém, esta pode não ser uma opção viável.

Outra alternativa para estimar  $E(F)$  em (II.20) é usar a simulação Monte Carlo. No método Monte Carlo não sequencial, os estados x **E** X são amostrados a partir de suas distribuições conjuntas de probabilidades [16]. O valor esperado de qualquer função F, E(F), é calculado (estimado) através do seguinte estimador não tendencioso:

$$
\hat{E}(F) = \frac{1}{NE} \sum_{i=1}^{NE} F(x^i)
$$
 (II.33)

onde:

 $\hat{E}(F)$  = estimador do valor esperado  $NE =$  número de estados amostrados  $x^{i}$  = *i*-ésimo estado amostrado  $F(x')$  = resultado do teste para o *i*-ésimo estado amostrado

A expressão (11.33) é válida para qualquer tipo de função F. Isto significa que o método de simulação Monte Carlo não sequencial pode produzir os mesmos tipos de índices de confiabilidade produzido pelos métodos ditos "analíticos" (e. g. , enumeração sucessiva de estados) incluindo os índices de freqüência e duração.

Além de produzir os mesmos tipos de índices que os métodos de enumeração, os métodos Monte Carlo podem fornecer distribuições de probabilidades de variáveis de interesse, como por exemplo a potência não suprida em uma determinada área do sistema. Também, podem ser calculados intervalos de confiança (incertezas) para estimativas de qualquer índice, não apenas da LOLP, como no caso do método de enumeração.

Outra característica atrativa da simulação Monte Carlo é que o número de estados amostrados NE necessários para estimar E(F) com a requerida precisão não depende do número de estados do sistema. Em outras palavras, seja  $\theta$  a LOLP de um dado sistema: o tamanho da amostra requerido para estimar o valor de  $\theta$  é o mesmo, a despeito do sistema possuir dez áreas, cem áreas ou mil áreas. É interessante contrastar esta característica do método Monte Carlo com o método de enumeração onde há forte dependência com as dimensões do sistema.

#### **11.5.1 Cálculo da Precisão das Estimativas**

É importante observar em (II.33), que  $\hat{E}(F)$  não é o valor "verdadeiro" (população ) do valor esperado de  $F$ ,  $E(F)$  (que é geralmente desconhecido), porém uma estimativa deste valor. Em outras palavras, se o experimento é repetido com uma amostra aleatória diferente, poder-se-ia obter outro valor para estimativa  $\hat{E}(F)$ . Como  $x \in F(x)$  são variáveis aleatórias, este estimador, que é uma média de NE estados amostrados a partir de  $F(x)$ , também é uma variável aleatória. A incerteza associada à estimativa de (11.33) é dada pela variância do estimador:

$$
V(\hat{E}(F)) = V(F)/NE \tag{II.34}
$$

onde V(F), é a variância da função-teste, estimada por:

$$
\hat{V}(F) = \frac{1}{NE} \sum_{i=1}^{NE} \left[ F(x^i) - \hat{E}(F) \right]^2
$$
 (II.35)

Através de (11.34) pode-se definir os limites superior e inferior da estimativa. Pelo teorema do Limite Central sabe-se que, para uma amostra suficientemente grande,  $E(F)$  tende a possuir uma distribuição de probabilidades Normal, quaisquer que sejam as distribuições originais P(x) dos estados x. Portanto, pode-se determinar os limites superior e inferior para o valor verdadeiro com grau de certeza conhecido. Por exemplo, pode-se afirmar, com 99% de certeza que o valor "verdadeiro"  $E(F)$ está no seguinte intervalo:

$$
\left[\hat{E}(F) - 3,0V(\hat{E}(F))^{0,5};\hat{E}(F) + 3,0V(\hat{E}(F))^{0,5}\right]
$$
\n(II.36)

A expressão (11.34) também indica que a incerteza do estimador depende da variância da função-teste, V(F), e é inversamente proporcional ao tamanho da amostra. Isto confirma a noção intuitiva de que a precisão de um experimento através do método Monte Carlo aumenta quando se aumenta o tamanho da amostra. Usualmente, esta incerteza é representada através de um coeficiente de variação:

$$
\beta = V(\hat{E}(F))^{0.5} / \hat{E}(F) \tag{II.37}
$$

#### **11.5.2 Algoritmo de Simulação Monte Carlo**

A avaliação dos índices de confiabilidade multi-área através do método de simulação Monte Carlo não sequencial pode ser resumida nos seguintes passos  $[20]$ :

**i)** Inicialize o número de estados amostrados, NE, com o valor 0;

ii) Selecione um estado  $x \in X$ a partir da distribuição de probabilidades  $P(x)$ ; atualize NE;

Um estado do sistema é selecionado a partir dos estados dos componentes. Assim, são sorteados uma série hidrológica, um nível de carga, os estados dos geradores e das interligações.

 $iii)$  Para este estado x amostrado, calcule a função-teste  $F(x)$  para cada índice de confiabilidade;

A partir dos estados dos componentes do sistema, são calculadas as capacidades de todos os cortes, utilizando a expressão (11.19). Em seguida, identifica-se o corte de capacidade mínima. Se o corte mínimo for o corte que contém somente os arcos de demanda, o estado é um estado de sucesso e  $F(x)$  é nula para todos os índices de confiabilidade. Caso contrário, o estado x é um estado de falha, e a função teste associada a cada índice está definida nas expressões (11.1 **5),** (11.21 ) e (11.27).

 $iv$ ) Atualize as estimativas dos índices de confiabilidade

De posse de  $F(x)$ , atualize a estimativa  $\hat{E}(F)$ , usando (II.33)

 $\nu$ ) Calcule a incerteza do estimador

A incerteza do estimador para cada índice de confiabilidade, é calculada através da expressão (11.37)

vi) Se as incertezas das estimativas são aceitáveis (dentro da tolerância préestabelecida), ou se foi atingido o número máximo de sorteios, pare; caso contrário retorne ao passo ii.

## **11.6 EXEMPLO - CÁLCULO DOS ÍNDICES USANDO ENUMERAÇÃO SUCESSIVA DOS ESTADOS**

**O** sistema apresentado como exemplo é composto por duas áreas interligadas, cujos principais parâmetros são mostrados na Tabela 11.1

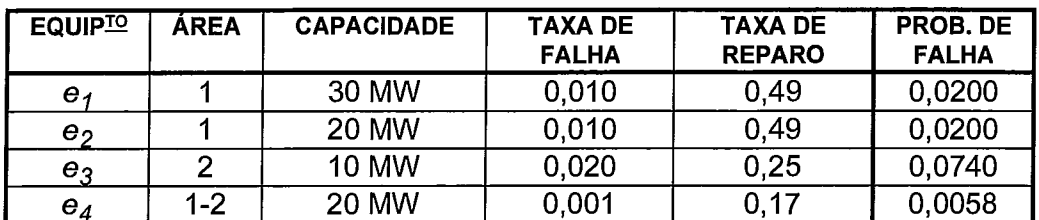

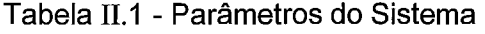

Na Tabela II.1,  $e_1$ ,  $e_2$  e  $e_3$  representam as unidades geradoras e  $e_4$  a interligação entre as áreas. A probabilidade de falha dos equipamentos foi calculada usando a expressão (11.8).

Os valores de taxa de falha e taxa de reparo estão dados em ocorrências/hora.

A área 1 deste sistema atende uma carga de 20MW e a área 2 uma carga de 10MW.

Neste caso, optou-se por representar o estado do sistema através dos estados dos seus equipamentos (unidades geradoras e interligações). Uma alternativa, seria convoluir os estados dos equipamentos e enumerar os estados dos arcos

A Tabela 11.2 enumera todos os 16 estados possíveis do sistema, identificando a capacidade de cada um dos equipamentos.

| ESTADO do  <br><b>SISTEMA</b> | $c(e_1)$<br>(MW) | $c(e_2)$<br>(MW) | $c(e_3)$<br>(MW) | $c(e_4)$<br>(MW) |
|-------------------------------|------------------|------------------|------------------|------------------|
| 1                             | 30               | 20               | 10               | $\overline{20}$  |
| $\overline{2}$                | 30               | 20               | 10               | 0                |
| 3                             | 30               | 20               | 0                | 20               |
| 4                             | 30               | 20               | 0                | 0                |
| 5                             | 30               | 0                | 10               | 20               |
| 6                             | 30               | 0                | 10               | 0                |
| 7                             | 30               | 0                | 0                | 20               |
| 8                             | 30               | 0                | 0                | 0                |
| 9                             | 0                | 20               | 10               | 20               |
| 10                            | 0                | 20               | 10               | 0                |
| 11                            | 0                | 20               | 0                | 20               |
| 12                            | 0                | 20               | 0                | 0                |
| 13                            | 0                | 0                | 10               | 20               |
| 14                            | 0                | 0                | 10               | 0                |
| 15                            | 0                | 0                | 0                | 20               |
| 16                            | 0                | 0                | 0                | 0                |

Tabela 11.2 - Estados do Sistema

Para este exemplo, por simplicidade, estamos considerando que as unidades geradoras são térmicas, ou seja, sua capacidade é independente de considerações hidrológicas. Também estamos adotando um único patamar de carga. Assim, os estados do sistema, só dependem dos estados dos equipamentos. Os estados serão então selecionados da Tabela 11.2 sucessivamente do estado 1 para o estado 16.

A Tabela 11.3 mostra para cada estado do sistema as capacidades dos cortes I, 11, I1 I e IV, representados na Figura 11.6 e, determinada por inspeção, a capacidade do corte mínimo.

| ESTADO do      | <b>CORTE</b> | <b>CORTE</b> | <b>CORTE</b> | <b>CORTE</b> | $C_{min}$ | <b>CORTE</b> |
|----------------|--------------|--------------|--------------|--------------|-----------|--------------|
| <b>SISTEMA</b> | T            | $\mathbf{H}$ | Ш            | IV           |           | de           |
|                |              |              |              |              |           | <b>CARGA</b> |
| 1              | 60           | 80           | 50           | 30           | 30        | 0            |
| $\overline{2}$ | 60           | 60           | 30           | 30           | 30        | 0            |
| 3              | 50           | 80           | 40           | 30           | 30        | 0            |
| 4              | 50           | 60           | 20           | 30           | 20        | 10           |
| 5              | 30           | 60           | 50           | 30           | 30        | 0            |
| 6              | 30           | 40           | 30           | 30           | 30        | 0            |
| 7              | 30           | 60           | 40           | 30           | 30        | 0            |
| 8              | 30           | 40           | 20           | 30           | 20        | 10           |
| 9              | 30           | 50           | 50           | 30           | 30        | 0            |
| 10             | 30           | 30           | 30           | 30           | 30        | 0            |
| 11             | 20           | 50           | 40           | 30           | 20        | 10           |
| 12             | 20           | 30           | 20           | 30           | 20        | 10           |
| 13             | 10           | 30           | 50           | 30           | 10        | 20           |
| 14             | 10           | 10           | 30           | 30           | 10        | 20           |
| 15             | $\mathbf 0$  | 30           | 40           | 30           | 0         | 30           |
| 16             | 0            | 10           | 20           | 30           | 0         | 30           |

Tabela 11.3 - Identificação dos Cortes do Sistema

Na Tabela 11.3, estão identificados os estados de falha do sistema, i. e.,os estados onde o corte de carga é diferente de zero. Para estes estados, o valor da funçãoteste, F(x), para a LOLP é 1 e para a EPNS é o próprio corte de carga.

Para completar o cálculo dos índices, necessitamos do valor das probabilidades e das taxas de transição incremental (função-teste da LOLF) dos estados de falha. Na Tabela 11.4 estão apresentados estes valores para cada estado de falha do sistema.
| ESTADO do      | <b>PROBABILIDADE</b> | TAXA de      |
|----------------|----------------------|--------------|
| <b>SISTEMA</b> | do ESTADO            | TRANS, INCR. |
|                | 0,00041603           | 0,400        |
| 8              | 0.00000849           | 0,900        |
| 11             | 0,00144336           | 0,729        |
| 12             | 0,00000849           | 0.900        |
| 13             | 0,00036820           | 0,959        |
| 14             | 0,00000217           | 1,130        |
| 15             | 0,00002946           | 1,229        |
| 16             | 0,00000017           | 1,400        |

Tabela 11.4 - Probabilidades e Taxas de Transição Incremental para Estados de Falha

Na Tabela TT.4, a probabilidade de cada estado foi calculada como um produtório das probabilidades associadas aos estados dos equipamentos. As taxas de transição incremental, foram calculadas usando as expressões (11.26) e (11.27).

De posse dos valores da Tabela 11.3 e 11.4 podemos então calcular os índices de confiabilidade:

LOLP =  $\sum P(x) = 0,00227637$ *x€xf* 

EPNS =  $\sum P(x) LC(x) = 0,02706$  MW *x€xf* 

LOLF = 
$$
\sum_{x \in X^f} P(x) \lambda^{in}(x) = 0,0016259
$$
 falhas/hora

$$
EPNS = \sum_{x \in X^f} P(x)LC(x) = 0,02700
$$
  
LOLF = 
$$
\sum_{x \in X^f} P(x) \lambda^{in}(x) = 0,0016259
$$
  
LOLD = 
$$
\frac{LOLP}{LOLF} = 1,4000246
$$
 horas

Alternativamente, o valor da LOLF poderia ser calculado a partir dos estados de sucesso, usando as fomulações apresentadas em (11.28) e (11.29). Este cálculo será de particular interesse ao se avaliar a sensibilidade dos índices de confiabilidade em relação as taxas de falha e reparo dos equipamentos, como será visto nos Capítulos  $III$  e  $IV$  .

# II.7 CÁLCULO DOS ÍNDICES VIA INTEGRAÇÃO DIRETA

O algoritmo de integração direta, descrito detalhadamente em [4], utiliza o conceito de modos de falha (cortes), do sistema, que podem ser representados analiticamente por poliedros convexos. Cada poliedro é construído utilizando o conjunto de desigualdades expressos em (11.16) que define o modo de falha a ele associado. Tomando como exemplo o sistema composto por duas áreas representado na Figura 11.6, identificamos quatro cortes (modos de falha) no sistema, cada qual tendo associado uma capacidade que pode ser calculada pela expressão (II.19).

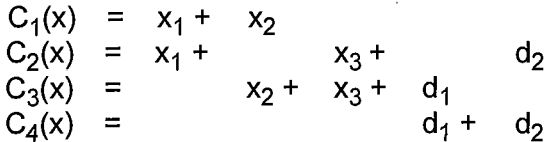

onde  $x_1$  e  $x_2$  representam as capacidades dos arcos de geração das áreas 1 e 2,  $x_3$ , a capacidade da interligação entre as áreas e as capacidades dos arcos de demanda são representadas por  $d_1$  e  $d_2$ , respectivamente para as áreas 1 e 2.

A Figura 11.7 representa o espaço de estados para um sistema de duas áreas, com valores de capacidades máximas  $x_{1max}$ ,  $x_{2max}$  e  $x_{3max}$ , respectivamente para os arcos  $x_1$ ,  $x_2$ , e  $x_3$ .

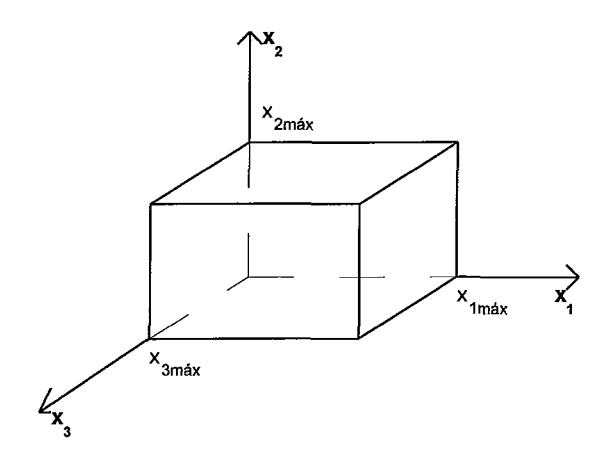

Figura 11.7 - Espaço de Estados para um Sistema de Duas Áreas

Usando (II.16), podemos explicitar cada um dos conjuntos de estados que possuem o mesmo corte mínimo:

$$
X_1 = \{ x \in X \mid x_2 - x_3 \land d_2, x_1 - x_3 \land d_1, x_1 + x_2 \land d_1 + d_2 \}
$$
  
\n
$$
X_2 = \{ x \in X \mid x_3 - x_2 \le -d_2, x_1 - x_2 \land d_1 - d_2, x_1 + x_3 \land d_1 \}
$$
  
\n
$$
X_3 = \{ x \in X \mid x_3 - x_1 \le -d_1, x_2 - x_1 \le d_2 - d_1, x_2 + x_3 \land d_2 \}
$$
  
\n
$$
X_4 = \{ x \in X \mid -x_1 - x_2 \le -d_1 - d_2, -x_1 - x_3 \le -d_1, -x_2 - x_3 \le -d_2 \}
$$

Cada um dos subconjuntos  $X_t$  é uma partição no espaço de estados do sistema, e é representado por um poliedro convexo.

A Figura II.8 representa os conjuntos dos modos de falha  $X_1$ ,  $X_2$ ,  $X_3$  e  $X_4$ , para valores de cargas  $d_1$  e  $d_2$ , respectivamente para as áreas 1 e 2.

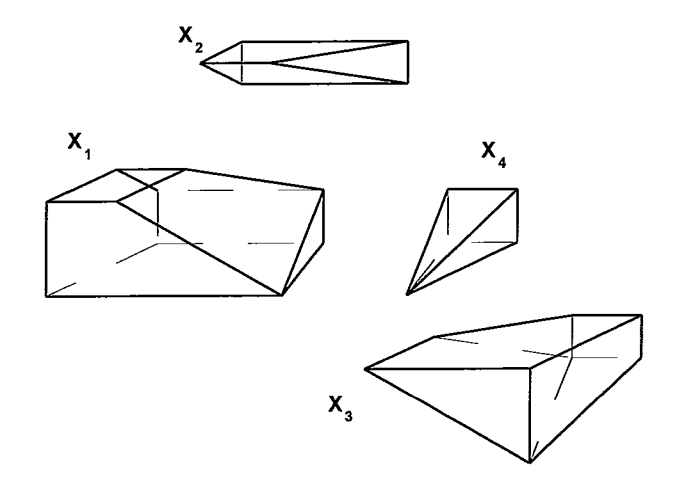

Figura 11.8 - Representação Geométrica dos Cortes do Sistema

Podemos notar que os estados nos quais o sistema é capaz de suprir sua carga, são aqueles pertencentes ao subconjunto  $X<sub>4</sub>$ , pois para estes estados o valor do corte mínimo (fluxo máximo) é igual à soma das cargas das áreas.

Assim, a probabilidade de falha desse sistema, ou seja a LOLP é a soma das probabilidades dos modos de falha 1, 2, e 3:

$$
LOLP = P(X_1) + P(X_2) + P(X_3)
$$
 (II.38)

onde  $P(X_t)$  representa a probabilidade total sobre todos os estados no conjunto  $X_t$ ,  $t=1,2,3$ .

Como já dito anteriormente, o vetor estado x, é uma variável aleatória, onde os  $q$ componentes, representando os arcos de geração e interligação, são também variáveis aleatórias. Pela hipótese de independencia das f. d. p.'s dos arcos, a probabilidade do estado x, P(x), pode ser dada por:

$$
P(x) = \prod_{i=1}^{q} p(x_i)
$$
 (II.39)

onde  $p(x_i)$  é a probabilidade associada ao componente  $x_i$ 

A decomposição expressa em (II.17) nos permite escrever:

$$
P(X^{f}) = \sum_{t=1}^{2^{N}-1} P(X_{t})
$$
 (II.40)

e, conseqüentemente:

$$
LOLP = \sum_{t=1}^{2^N - 1} P(X_t)
$$
 (II.41)

Usando o mesmo princípio, para o cálculo da EPNS podemos reescrever a expressão (II.23):

$$
EPNS = \sum_{t=1}^{2^{N}-1} \sum_{x \in X_t} [D - C_{min}(x)] \times P(x)
$$
 (II.42)

Substituindo (11.19) em (11.42) e rearranjando os termos, temos:

$$
EPNS = \sum_{t=1}^{2^N-1} \left[ D - \sum_{i=1}^N (1 - \delta_t(i)) d_i \right] P(X_t) - \sum_{t=1}^{2^N-1} \sum_{x \in X_t} P(x) \sum_{j=1}^q \delta_t(j) x_j \quad \text{(II.43)}
$$

Para a LOLF, usando a função teste definida em (II.26), temos:

$$
LOLF = \sum_{t=1}^{2^{N}-1} \sum_{x \in X_{t}} P(x) \sum_{j=1}^{q} \lambda^{in}(x_{j})
$$
 (II.44)

Cada conjunto  $X_t$ , para t = 1, 2, ..., 2<sup>N</sup>-1, é um poliedro convexo definido pelas restrições lineares expressas em  $(II.16)$ . Sua probabilidade,  $P(X_t)$ , pode ser expressa como um somatório múltiplo sobre as componentes j = 1, 2, ..., q :

$$
P(X_t) = \sum_{x_1 \in J_1} p(x_1) \left( \sum_{x_2 \in J_2} p(x_2) \left( \dots \left( \sum_{x_i \in J_i} p(x_i) \dots \left( \sum_{x_q \in J_q} p(x_q) \right) \dots \right) \dots \right) \right)
$$
(II.45)

onde  $J_1,...,J_q$  são intervalos tais que os limites do intervalo  $J_j$  são função dos valores das componentes anteriores  $x_1$ ,  $x_2$ ,...,  $x_{i-1}$ . Esses limites podem ser obtidos recursivamente, como se segue:

O intervalo  $J_1$  é limitado inferiormente por  $\underline{x}_1$  e superiormente por  $\overline{x}_1$ ; para um valor  $x_1^* \in [x_1, x_1], J_2$  é limitado por  $x_2(x_1^*)$  e por  $x_2(x_1^*)$ , que são conhecidos, dado um valor  $x_1^*$ , e assim por diante. Estes limites inferiores e superiores podem ser encontrados para qualquer conjunto  $X_t$ , empregando o seguinte procedimento [4] :

Sejam  $x_j(x_1^*,...,x_{j-1}^*)$  e  $\overline{x}_j(x_1^*,...,x_{j-1}^*)$  os limites inferior e superior para a componente  $x_j$ , dados previamente os valores  $x_1^*,...,x_{j-1}^*$  das componentes anteriores.

Seja c<sub>j</sub> a capacidade máxima da componente x<sub>j</sub>, e b<sub>i</sub> o termo independente da<br><sup>-</sup>estrição C<sub>t</sub>(x) ≤ C<sub>t</sub>(x), i ≠ t, i = 1, 2, ..., 2<sup>N</sup>, quando x<sub>1</sub>,...., x<sub>j-1</sub>, são fixados.

Como os valores das j-1 componentes estão fixados, cada restrição i pode ser escrita como:

$$
\sum_{n=j}^{q} a_{in} w_{in} \leq b_i \tag{II.46}
$$

<sup>o</sup>ara cada componente x<sub>i</sub>, em cada restrição, o coeficiente a<sub>ii</sub> só pode ser não positivo ou não negativo. Portanto, temos dois caso a analisar:

a) o coeficiente da componente  $x_i$  na restrição *i*,  $a_{ii}$ , é maior ou igual a zero.

Neste caso, se reescrevermos (II.46), conservando somente  $x_j$  do lado esquerdo da desigualdade, teremos:

$$
0 \leq x_{ij} \leq b_i - \sum_{n=j+1}^{q} a_{in} w_{in} \tag{II.47}
$$

o que nos dá para limites:

$$
\underline{x_j}(x_1,...,x_{j-1}) = 0 \text{ e } \overline{x_j}(x_1,...,x_{j-1}) = \min_{\substack{i=1..2^N\\i \neq t}}(c_j, b_i - \sum_{n=j+1}^q a_{in}w_{in})
$$
(II.48)

onde.

 $\ddot{\phantom{0}}$ 

$$
W_{in} = \begin{cases} 0 & \text{se } a_{in} \ge 0 \\ c_n & \text{caso contrário} \end{cases}
$$

b) o coeficiente da componente  $x_j$  na restrição i,  $a_{ij}$ , é menor ou igual a zero:

$$
\underline{x}_{j}(x_{1},...,x_{j-1})=-\min_{\substack{i=1..2^{N} \\ i\neq i}}(0, b_{i}-\sum_{n=j+1}^{q}a_{in}w_{in}) \in \overline{x}_{j}(x_{1},...,x_{j-1})=c_{j}
$$
(II.49)

onde w<sub>in</sub> é definido como anteriormente

Estas regras permitem-nos construir sucessivamente os intervalos  $J_1,...,J_q$ , e a partir daí calcular o somatório múltiplo definido em (11.45). Calculada a probabilidade de cada modo de falha, o índice LOLP é obtido usando a expressão (11.41).

Os demais índices são calculados de forma semelhante. Por exemplo, a LOLF é computada através da seguinte expressão:

$$
LOLF = \sum_{x_1 \in J_1} p_1(x_1) \left( \sum_{x_2 \in J_2} p_2(x_2) \left( \dots \left( \sum_{x_l \in J_l} p_l(x_l) \dots \left( \sum_{x_q \in J_q} p_q(x_q) \sum_{i=1}^q \lambda^{in}(x_i) \right) \dots \right) \dots \right) \right)
$$
(II.50)

# **11.8 EXEMPLO - CÁLCULO DOS ÍNDICES USANDO INTEGRAÇÃO DIRETA**

O sistema apresentado na Tabela 11.1, será agora desenvolvido usando o algoritmo de integração direta.

Usando as expressões (11.9) e (11.1 I), podemos calcular os valores da Tabela de Probabilidades e Freqüências de Estados Individuais (COPFT) para cada arco.

O arco 1 representa a geração da área 1. Para obtermos a função de distribuição de probabilidades e as freqüencias incrementais para cada estado de geração da área 1, vamos supor inicialmente uma tabela composta somente pelo gerador  $e_1$ , e em seguida adicionar o gerador  $e_2$ .

| ESTADO | <b>CAPACIDADE</b> | PROBABIL. | FREQ. INCR. |
|--------|-------------------|-----------|-------------|
|        | 30.               | 0.98      | $-0.0098$   |
|        |                   |           | 0.0098      |

Tabela 11.5 - COPFT Inicial do ARCO 1

Ao adicionarmos a unidade  $e_2$  de capacidade  $c_2$  = 20MW, novos estados de capacidade surgem, ampliando para quatro o número de estados resultantes: 50MW, 30MW, 20MW, e OMW, cujas probabilidades são calculadas pela expressão  $(II.9):$ 

 $p(0) = p'(0 - 20)(1 - 0.02) + p'(0)(0.02) = 0.0004$  $p(20) = p'(20 - 20)(1 - 0.02) + p'(20)(0.02) = 0.0196$  $p(30) = p'(30 - 20)(1-0.02) + p'(30)(0.02) = 0.0196$  $p(50) = p'(50 - 20)(1-0.02) + p'(50)(0.02) = 0.9604$ 

e as freqüências incrementais são calculadas pela expressão (11.1 1)

 $f^{\text{in}}(0) = p'(-20)f_k^{\text{in}}(20) + (1-0.02)f^{\text{in}}'(-20) + p'(0)f_k^{\text{in}}(0) + (0.02)f^{\text{in}'}(0) = 0.000392$  $f^{\text{in}}(20) = p'(0)f^{\text{in}}_k(20) + (1-0.02)f^{\text{in}}(0) + p'(20)f^{\text{in}}_k(0) + (0.02)f^{\text{in}}(20) = 0.009408$  $f^{\text{in}}(30) = p'(10)f_k^{\text{in}}(20) + (1-0.02)f^{\text{in}'}(10) + p'(30)f_k^{\text{in}}(0) + (0.02)f^{\text{in}'}(30) = 0.009408$  $f^{\text{in}}(50) = p'(30) f_k^{\text{in}}(20) + (1 - 0.02) f^{\text{in}'}(30) + p'(50) f_k^{\text{in}}(0) + (0.02) f^{\text{in}'}(50) = -0.019208$ 

Temos então a Tabela final para o arco 1:

| <b>ESTADO</b> | <b>CAPACIDADE</b> | PROBABIL. | FREQ. INCR. |
|---------------|-------------------|-----------|-------------|
|               | 50                | 0,9604    | $-0,019208$ |
|               | -30               | 0.0196    | 0,009408    |
|               | 20                | 0.0196    | 0,009408    |
|               |                   | 0.0004    | 0.000392    |

Tabela 11.6 - COPFT para o ARCO 1

Para os demais arcos, a obtenção da tabela é imediata, visto que cada um contém sòmente um equipamento.

O arco 2 representa a geração da área 2, e sua tabela é a própria tabela do gerador *e3.* 

Tabela 11.7 - COPFT para o ARCO 2

| <b>ESTADO</b> | <b>CAPACIDADE</b> | PROBABIL. | FREQ. INCR. |
|---------------|-------------------|-----------|-------------|
|               |                   | 0.926     | $-0.0185$   |
|               |                   | በ በ74     | 0.0185      |

O arco 3 representa a interligação entre as áreas 1 e 2 :

| <b>FSTADO</b> | <b>CAPACIDADE</b> | <b>PROBABIL</b> | FREQ. INCR.  |
|---------------|-------------------|-----------------|--------------|
|               | 2Ο.               | 0.9942          | $-0.0009942$ |
|               |                   | 0.0058          | 0.0009942    |

Tabela 11.8 - COPFT para o ARCO 3

Tendo obtido as COPFT's para cada arco do sistema, o passo seguinte para a obtenção dos índices de confiabilidade é a determinação das restrições lineares que definem cada modo de falha. Em seguida, obtem-se dos limites dos intervalos  $J_i$ nos somatórios múltiplos, para cada modo de falha.

Usando (II.16), podemos explicitar para o sistema, estas as restrições:

$$
X_1 = \{ x \in X \mid x_2 - x_3 \langle 10; x_1 - x_3 \langle 20; x_1 + x_2 \langle 30 \rangle \}
$$
  

$$
X_2 = \{ x \in X \mid x_3 - x_2 \le -10; x_1 - x_2 \langle 10; x_1 + x_3 \langle 20 \rangle \}
$$

 $X_3 = \{x \in X \mid x_3 - x_1 \le -20; x_2 - x_1 \le -10; x_2 + x_3 \le 10\}$  $X_4 = \{x \in X \mid -x_1 - x_2 \le -30; -x_1 - x_3 \le -20; -x_2 - x_3 \le -10\}$ 

Observe que os conjuntos que contém os estados de falha são  $X_1, X_2$  e  $X_3$ .

É importante observar, que quando as restrições que definem os modos de falha contiverem desigualdades restritas, este fato deve ser considerado para a determinação dos limites de integração, abrindo-se o intervalo de definição desses limites, no extremo apropriado.

Para o modo de falha  $X_1$ , devemos calcular os limites para os intervalos  $J_1$ ,  $J_2(X_1)$  e  $J_3(x_1, x_2)$ , como descrito anteriormente.

As restrições que definem o corte  $X_1$ , são:

$$
\begin{cases}\nx_1 + x_2 & (30)(1) \\
x_1 - x_3(20)(2) \\
x_2 - x_3(10)(3)\n\end{cases}
$$

#### - limites para x<sub>1</sub>:

Para definir os limites de x<sub>1</sub> necessitamos das restrições (1) e (2), além dos valores da Tabela II.6, onde temos que  $0 \le x_1 \le 50$ .

Como os coeficientes de  $x_1$  são não negativos, temos por (II.48):

 $x_1 = 0$  $\bar{x}_1$  = min (50, 30 - (1)w<sub>12</sub>, 20 - (-1)w<sub>23</sub>)

onde  $w_{12} = 0$ , pois seu coeficiente é positivo e pelo fato de ter coeficiente negativo,  $w_{23}$  = 20 (ver Tabela II.4). Temos então que  $x_1 \in J_1 = [0, 30)$ , ou ainda, pelo fato dos estados serem discretos, podemos considerar  $J_1 = [0, 20]$ 

#### - limites para  $x_2(x_1)$ :

para cada valor de x<sub>1</sub>, calculamos J<sub>2</sub>(x<sub>1</sub>), usando as restrições (1) e (3), além dos valores da Tabela II.7, onde temos  $0 \le x_2 \le 10$ para  $x_1$  = 20, temos:

 $\underline{x}_2(20) = 0$ <br> $\overline{x}_2(20) = \text{min} (10, 10, 10 - (-1)w_{33})$ 

onde  $w_{33}$  = 20, pois seu coeficiente é negativo (ver Tabela II.8). Temos então que  $x_2(20) \in J_2(20) = \{0\}$ 

para  $x_1 = 0$ , temos:

 $\underline{x}_2(0) = 0$ <br> $\overline{x}_2(0) = \text{min}$  (10, 30, 10 - (-1)w<sub>33</sub>)

onde w<sub>33</sub> = 20, pois seu coeficiente é negativo (ver Tabela II.8). Temos então que

 $x_2(0) \in J_2(0) = [0, 10].$ 

#### $\blacksquare$  limites para  $x_3(x_1,x_2)$ :

Temos agora, que nas restrições (2) e (3) os coeficientes de  $x_3$  são negativos, sendo assim, precisamos calcular somente os valores dos limites inferiores para os intervalos, já que para qualquer valor de x<sub>1</sub> e x<sub>2</sub> teremos  $\bar{x}_3 = 20$  (ver Tabela II.8). Assim:

$$
\underline{x}_3(20,0) = -\min(0, 0, 10) = 0 \quad \text{e } J_3(20,0) = [0, 20]
$$
\n
$$
\underline{x}_3(0,0) = -\min(0, 20, 10) = 0 \quad \text{e } J_3(0,0) = [0, 20]
$$
\n
$$
\underline{x}_3(0,10) \quad -\min(0, 0, 0) = 20 \quad \text{e } J_3(0,10) = \{20\}
$$

Tendo determinado os limites para os intervalos, podemos então calcular  $P(X_1)$ , usando a expressão (11.45):

$$
P(X_1) = \sum_{x_1 \in [0,20]} p(x_1) \left( \sum_{x_2 \in J_2(x_1)} p(x_2) \left( \sum_{x_3 \in J_3(x_1,x_2)} p(x_3) \right) \right)
$$

usando os limites calculados para os intervalos, e os valores de probabilidades constantes das Tabelas II.6, II.7 e II.8, temos:

 $P(X_1) = p_1(0)p_2(0)[p_3(0) + p_3(20)] + p_1(0)p_2(10)p_3(20) + p_1(20)p_2(0)p_3(20)$  $P(X_1) = 0,0004 \times 0,074(0,0058 + 0,9942) + 0,0004 \times 0,926 \times 0,9942$  $\ddot{}$ 0,0196x0,074x0,9942

o que nos dá  $P(X_1) = 0,0018397$ As restrições que definem o corte  $X_2$  são:

$$
\begin{cases}\nx_1 - x_2 & (10)(1) \\
x_1 + x_3(20)(2) \\
-x_2 + x_3 \le -10\n\end{cases}
$$
 (1)

Repetindo os procedimentos anteriores para encontrar os limites dos intervalos de integração teremos:

 $x_1 \in J_1 = \{0\}$ ;  $x_2(0) \in J_2(0) = \{10\}$ ;  $x_3(0,10) \in J_3[0,10) = \{0\}$ , o que substituido na expressão (II.45) nos dá o valor de  $P(X_2)$ :

 $P(X_2) = p_1(0)p_2(10)p_3(0)$  $P(X_2) = 0,0004x0,926x0,0058$ 

o que nos dá  $P(X_2) = 0,21x10^{-5}$ 

As restrições que definem o corte  $X_3$  são:

$$
\begin{cases}\n-x_1 - x_2 & \leq -10 & (1) \\
-x_1 + x_3 & \leq -20 & (2) \\
x_2 + x_3 & \leq -10 & (3)\n\end{cases}
$$

Repetindo os procedimentos anteriores para encontrar os limites dos intervalos de integração teremos:

 $x_1 \in J_1 = [20, 50]$ ;  $x_2(20) \in J_2(20) = \{0\};$  $x_2(30) \in J_2(30) = \{0\}$ ;  $x_2(50) \in J_2(50) = \{0\}$ ;  $x_3(20,0) \in J_3(20,0) = \{0\};$  $x_3(30,0) \in J_3(30,0) = \{0\};$  $x_3(50,0) \in J_3(50,0) = \{0\};$ 

Substitundo em (II.45), teremos para  $P(X_3)$ :

 $P(X_3) = p_1(50)p_2(0)p_3(0) + p_1(30)p_2(0)p_3(0) + p_1(20)p_2(0)p_3(0)$  $P(X_3) = (0,9604 + 0,0196 + 0,0196)x(0,074x0,0058) = 0,0004345$ 

# **Cálculo da LOLP:**

Para o cálculo da LOLP usamos a expressão (11.41) :

LOLP =  $P(X_1) + P(X_2) + P(X_3)$ LOLP=  $0,0018397 + 0,21 \times 10^{-5} + 0,0004345 = 0,00227637$ 

### **Cálculo da EPNS:**

Para o cálculo da EPNS, precisamos conhecer o valor do corte da carga para cada estado. Para cada um dos estados calculamos a capacidade do corte mínimo, lembrando que estados pertencentes ao mesmo modo de falha, possuem os

mesmos arcos no corte. Assim, para os estados  $x \in X<sub>1</sub>$ , cuja característica é pertencerem ao corte I, o valor do corte mínimo é dado pela soma das capacidades dos arcos  $x_1$  e  $x_2$  - vide Figura II.6 - . Para os estados pertencentes a  $X_2$ , cujo corte mínimo é o corte II, sua capacidade é dada por  $x_1 + x_3 + d_2$  e finalmente para os estados pertencentes a  $X_3$ , a capacidade é dada por  $x_2 + x_3 + d_1$ 

Usando a expressão (11.42) e a definição de corte de carga em (II.15), para o cálculo da EPNS, temos para o corte  $X_{1}$ :

 $p_1(0)p_2(0)[p_3(0)+p_3(20)][30-0]+p_1(0)p_2(10)p_3(20)[30-10]+$ +p<sub>1</sub>(20)p<sub>2</sub>(0)p<sub>3</sub>(20)<sup>[30-20]</sup>

- para o corte  $X_2$ 

 $p_1(0)p_2(10)p_3(0)$ [30-10]

- para o corte  $X_3$ 

 $p_1(50)p_2(0)p_3(0)[30-10]+p_1(30)p_2(0)p_3(0)[30-10]+$ +p<sub>1</sub>(20)p<sub>2</sub>(0)p<sub>3</sub>(0)[30-10]

Sbstituindo os valores, temos para a EPNS o valor de 0,02706 MW

### **Cálculo da LOLF:**

A expressão (11.50) pode ser usada para o cálculo da LOLF, antes porém devemos calcular os valores das taxas de transição incremental relativa a cada estado dos arcos do sistema. Lembrando que a frequência incremental associada a um estado pode ser expressa como:

$$
f^{in}(x_i) = p(x_i) \lambda^{in}(x_i)
$$
 (II.51)

podemos então, a partir dos valores de freqüência incremental das Tabelas 11.6, 11.7 e 11.8, calcular os valores das taxas de transição incremental usando (11.51). Os valores estão apresentados nas Tabelas II.9, II.10 e II.11

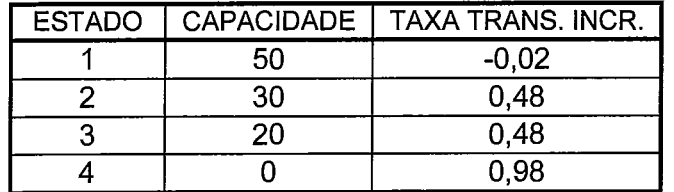

Tabela 11.9 - Taxas de Transição Incremental para o ARCO 1

| <b>ESTADO</b> | <b>CAPACIDADE</b> | TAXA TRANS.<br>INCR. |
|---------------|-------------------|----------------------|
|               | 1በ                | $-0.02$              |
|               |                   | 0.25                 |

Tabela 11.10 - Taxas de Transição Incremental para o ARCO 2

Tabela 11.1 1 - Taxas de Transição Incremental para o ARCO 3

| <b>ESTADO</b> | CAPACIDADE   TAXA TRANS. INCR. |
|---------------|--------------------------------|
|               | $-0.001$                       |
|               | በ 17                           |

Temos então para o cálculo da LOLF:

- para o corte  $X_1$ 

$$
p_1(0)p_2(0){p_3(0)}[\lambda_1^{in}(0) + \lambda_2^{in}(0) + \lambda_3^{in}(0)] + p_3(20)[\lambda_1^{in}(0) + \lambda_2^{in}(0) + \lambda_3^{in}(20)] +
$$
  
+p\_1(0)p\_2(10)p\_3(20)[\lambda\_1^{in}(0) + \lambda\_2^{in}(10) + \lambda\_3^{in}(20)] +  
+p\_1(20)p\_2(0)p\_3(20)[\lambda\_1^{in}(20) + \lambda\_2^{in}(0) + \lambda\_3^{in}(20)]

- para o corte  $X_2$ 

 $p_1(0)p_2(10)p_3(0)[\lambda_1^{in}(0)+\lambda_2^{in}(10)+\lambda_3^{in}(0)]$ 

- para o corte  $X_3$ 

 $p_1(50)p_2(0)p_3(0)\left[\lambda_1^{in}(50) + \lambda_2^{in}(0) + \lambda_3^{in}(0)\right] +$ +p<sub>1</sub>(30)p<sub>2</sub>(0)p<sub>3</sub>(0)[ $\lambda_1^{\text{in}}$ (30) +  $\lambda_2^{\text{in}}$ (0) +  $\lambda_3^{\text{in}}$ (0)]+ +p<sub>1</sub>(20)p<sub>2</sub>(0)p<sub>3</sub>(0) $\left[\lambda_1^{\text{in}}(20) + \lambda_2^{\text{in}}(0) + \lambda_3^{\text{in}}(0)\right]$ 

Substituindo os valores, temos para a LOLF o valor de 0,00162590 falhas/hora

# **Cálculo da LOLD:**

Dos valores calculados para a LOLP e para a LOLF, temos:

LOLD= 0,00227637/0,00162590 = 1,4000246 horas

Os índices calculados estão apresentados na Tabela 11.12:

Tabela 11.12 - índices de Confiabilidade Usando Integração Direta

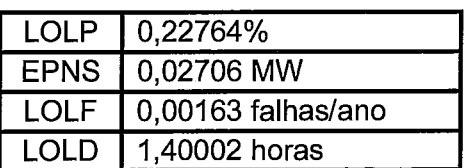

# **11.9 RESUMO**

Neste capítulo foi feita uma revisão dos conceitos de confiabilidade multi-área, necessários ao desenvolvimento da metodologia para o cálculo das sensibilidades dos índices de confiabilidade.

Inicialmente foi apresentado um breve histórico do desenvolvimento de métodos para o cálculo de índices de confiabilidade multi-área. Em seguida foram mostrados os modelos de representação para os equipamentos e para o sistema de potência. Os índices - LOLP, EPNS, LOLF e LOLD - foram definidos. Foram desenvolvidas expressões para obtenção destes índices através de métodos de enumeração e usando o algoritmo de integração direta. Finalmente, foi apresentado um exemplo simples, com o objetivo de ilustrar o cálculo destes índices de confiabilidade, usando as metodologias mostradas neste capítulo.

# **CAPÍTULO III**

# **CÁLCULO ANALÍTICO DOS ÍNDICES DE SENSIBILIDADE**

# **III.1 INTRODUCÃO**

O problema de cálculo das sensibilidades dos índices de confiabilidade multi-área com relação a variações nas taxas de falha e reparo dos equipamentos, será abordado de forma indireta, calculando-se as sensibilidades dos índices com relação as indisponibilidades em regime permanente dos equipamentos. Esta abordagem, nos permitirá derivar expressões exatas, como será mostrado, ao contrário do que aconteceria se buscássemos expressões de sensibilidade diretamente em função das taxas de falha e reparo dos equipamentos. A relação entre  $u, \lambda \in \mu$ , é dada na expressão (II.8) e permite que dada uma variação em  $\lambda$  ou  $\mu$ , determine-se a variação correspondente em u.

# **111.2 CÁLCULO DOS ÍNDICES DE CONFIABILIDADE**

O sistema elétrico considerado é dividido em áreas e é representado por uma rede linear de fluxos, conforme visto no Capítulo 11.

Foi visto também no Capítulo I1 que os índices de confiabilidade podem ser calculados, avaliando-se o valor esperado de uma função teste  $F(x)$ , onde x é o estado do sistema.

Para tanto, é necessário que conheçamos, para cada estado x, selecionado do conjunto X de estados do sistema, a sua probabilidade  $P(x)$  e o valor da função-teste  $F(x)$ .

A probabilidade associada a cada estado é função das probababilidades dos estados dos equipamentos do sistema  $p(e_k)$ .

Cada equipamento  $e_k$  considerado (geradores ou interligações), é representado a dois estados, disponível e indisponível, com probabilidades:

$$
p(e_k) = \begin{cases} u_k \text{ se } e_k \text{ está indisponível} \\ 1 - u_k \text{ se } e_k \text{ está disponível} \end{cases}
$$
 (III.1)

e taxas de transição :

 $\lambda_k \rightarrow$  Taxa de falha - é a taxa de transição do estado disponível para o estado indisponível do equipamento  $e_k$ .

 $\mu_k \rightarrow$  Taxa de reparo - é a taxa de transição do estado indisponível para o estado para o estado disponível do equipamento  $e_k$ .

O valor da função-teste F(x), para a LOLP e para a EPNS, relaciona-se com a condição de atendimento do sistema e com o valor do corte de carga, como já definido no capítulo anterior. Para a LOLF a função teste está relacionada as taxas de falha e reparo dos equipamentos.

Recordando as definições de F(x), para os índices de confiabilidade, temos:

para a LOLP:

$$
LOLP = \sum_{x \in X^f} P(x) \tag{III.2}
$$

Para a EPNS:

$$
EPNS = \sum_{x \in X^f} LC(x)P(x) \tag{III.3}
$$

E finalmente para a LOLF, considerando as duas formulações:

**Formulação I** - **estados de falha** 

$$
LOLF_f = \sum_{x \in X^f} P(x) \lambda_f^{in}(x)
$$
 (III.4)

**Formulação 2** - **estados de sucesso** 

$$
LOLF_{s} = \sum_{x \in X^{s}} P(x) \lambda_{s}^{in}(x)
$$
 (III.5)

# **III.3 CÁLCULO DAS SENSIBILIDADES DOS ÍNDICES DE CONFIABILIDADE EM RELAÇÃO A INDISPONIBILIDADE DE UM EQUIPAMENTO**

Para o cálculo das sensibilidades dos índices de confiabilidade, com respeito à probabilidade de falha dos equipamentos, deve-se calcular a derivada da expressão que fornece o valor esperado da função-teste  $F(x)$  em relação às taxas de saída forçada dos equipamentos.

Assim, derivando a expressão (II.20) da função-teste  $E(F)$ , em relação a  $u_k$ (probabilidade de falha do equipamento  $e_k$ ), obtem-se:

$$
\frac{\partial E(F)}{\partial u_k} = \sum_{x \in X} \left[ \frac{\partial P(x)}{\partial u_k} \times F(x) + P(x) \times \frac{\partial F(x)}{\partial u_k} \right]
$$
(III.6)

O cálculo das sensibilidades dos índices de confiabilidade usando a expressão (III.6) envolve portanto o cálculo das derivadas da probabilidade  $P(x)$  e da funçãoteste  $F(x)$  em relação às probabilidades de falha dos equipamentos.

#### **Derivada de P(x)**

Supondo que as f. **d.** p.'s dos equipamentos são independentes, P(x) pode ser obtido pela expressão a seguir:

$$
P(x) = p(e_1) \times p(e_2) \times \ldots \times p(e_k) \times \ldots \times p(e_m)
$$
 (III.7)

 $\sim$ 

Assim, se o equipamento  $e_k$  estiver falhado ( $p(e_k) = u_k$ ), a derivada da probabilidade é dada por:

$$
\frac{\partial P(x)}{\partial u_k} = p(e_1) \times p(e_2) \times \ldots \times 1 \times \ldots \times p(e_m)
$$
 (III.8)

e se o equipamento  $e_k$  estiver disponível ( $p(e_k)$  = 1- $u_k$ ), a derivada de  $P(x)$  é dada por:

$$
\frac{\partial P(x)}{\partial u_k} = p(e_1) \times p(e_2) \times \ldots \times (-1) \times \ldots \times p(e_m)
$$
\n(III.9)

Dessa maneira, a partir de (III.8) e (III.9), podemos expressar a derivada de P(x) em relação a  $u_k$  como:

$$
\frac{\partial P(x)}{\partial u_k} = \frac{P(x)}{p(e_k)} \times \frac{\partial p(e_k)}{\partial u_k}
$$
 (III.10)

ou mais simplificadamente como:

$$
\frac{\partial P(x)}{\partial u_k} = G(e_k) \times P(x) \tag{III.11}
$$

onde definimos  $G(e_k)$ , como:

$$
G(e_k) = \frac{1}{p(e_k)} \times \frac{\partial p(e_k)}{\partial u_k} = \begin{cases} \frac{1}{u_k} & \text{se } e_k \text{ está indisponível} \\ -\frac{1}{1 - u_k} & \text{se } e_k \text{ está disponível} \end{cases} \tag{III.12}
$$

#### **Derivada de F(x)**

De acordo com as definições para a função-teste vistas no Capítulo 11, para a LOLP e para a EPNS, o valor de  $F(x)$  não depende da probabilidade de falha dos equipamentos conseqüentemente o segundo termo do somatório em (111.6) é nulo. Entretanto para a LOLF, a função teste está relacionada as taxas de falha e reparo dos componentes.

Para a LOLF, o cálculo das sensibilidades pode ser simplificado pela observação de que a expressão da LOLF associada a estados de falha (III.4), não depende das taxas de falha *h.* Analogamente a formulação associada aos estados de sucesso  $(III.5)$ , não depende das taxas de reparo  $\mu$ .

Assim, pela escolha da expressão adequada para a LOLF, considerando qual a taxa de transição que está sendo perturbada, pode-se evitar termos cruzados no cálculo da sensibilidade.

Por este motivo, estudamos as derivadas para ambas as formulações da funçãoteste  $F(x)$  para a LOLF.

Das definições de F(x) para a LOLF, temos:

#### **Formulação 1** - **estados de falha**

Neste caso supomos que a variação na taxa de saída forçada do componente resulta de uma mudança na sua taxa de falha sendo então a expressão (111.4) usada para a LOLF. Logo:

$$
F(x) = \lambda_f^{in}(e_1) + \lambda_f^{in}(e_2) + ... + \lambda_f^{in}(e_k) + ... + \lambda_f^{in}(e_m)
$$
 (III.13)

onde:

$$
\lambda_r^{in}(e_k) = \begin{cases} \mu_k \text{ se } e_k \text{ está indisponível} \\ -\mu_k \times \frac{u_k}{1 - u_k} \text{ se } e_k \text{ está disponível} \end{cases}
$$
(III.14)

Se estamos calculando a derivada de  $F(x)$  em relação a taxa de saída forçada de um determinado equipamento, claramente, a derivada da expressão (111.13) reduzse a derivada da taxa de transição incremental do equipamento em questão.

Assim:

$$
\frac{\partial F(x)}{\partial u_k} = \frac{\partial \lambda_r^{in}(\mathbf{e}_k)}{\partial u_k}
$$
 (III.15)

pode ser obtida derivando-se (111.14). Para simplicidade de notação, definimos  $H(e_k)$  como sendo:

$$
H(e_k) = \frac{\partial \lambda_f^{in}(e_k)}{\partial u_k} = \begin{cases} 0 & \text{se } e_k \text{ está indisponível} \\ -\frac{\mu_k}{(1 - u_k)^2} & \text{se } e_k \text{ está disponível} \end{cases} \tag{III.16}
$$

#### **Formulação 2** - **estados de sucesso**

Neste caso, supomos que as variações ocorridas nas taxas de saída forçada dos equipamentos, resultam de mudanças nas suas taxas de reparo. A LOLF é calculada pela expressão (III.5), onde  $F(x)$  é dada por:

$$
F(x) = \lambda_s^{in}(\mathbf{e}_1) + \lambda_s^{in}(\mathbf{e}_2) + \ldots + \lambda_s^{in}(\mathbf{e}_k) + \ldots + \lambda_s^{in}(\mathbf{e}_m)
$$
\n(III.17)

onde os valores das taxas de transição incremental são determinados pelo estado do equipamento, sendo:

$$
\lambda_s^{in}(\mathbf{e}_k) = \begin{cases}\n-\lambda_k \times \frac{1 - u_k}{u_k} & \text{se } \mathbf{e}_k \text{ está indispensable} \\
\lambda_k & \text{se } \mathbf{e}_k \text{ está disponível}\n\end{cases} \tag{III.18}
$$

Analogamente, ao desenvolvimento a partir de estados de falha, a derivada de  $F(x)$ , reduz-se ao termo referente ao equipamento em análise.

Definindo  $J(e_k)$ , como a derivada da taxa de transição incremental de estados de sucesso para estados de falha, (III.18), em relação à taxa de indisponibilidade forçada do equipamento  $e_k$ , temos:

$$
J(e_k) = \frac{\partial \lambda_s^{in}(e_k)}{\partial u_k} = \begin{cases} \frac{\lambda_k}{u_k^2} & \text{se } e_k \text{ está indisponível} \\ 0 & \text{se } e_k \text{ está disponível} \end{cases} \tag{III.19}
$$

Substituindo (III.11), (III.16), (III.19) e as expressões para a função-teste, em (III.6), teremos as expressões para as sensibilidades da LOLP, EPNS e LOLF em relação a taxa de saída forcada de um dado equipamento e.

#### **Sensibilidade para a LOLP**

$$
\frac{\partial LOLP}{\partial u_k} = \sum_{x \in X^f} G(e_k) \times P(x) \tag{III.20}
$$

#### **Sensibilidade para a EPNS**

$$
\frac{\partial EPNS}{\partial u_k} = \sum_{x \in X^f} LC(x) \times G(e_k) \times P(x)
$$
 (III.21)

onde LC(x) é o corte de carga relativo ao estado x.

#### **Sensibilidade para a LOLF**

#### **caso 1** - **perturbação na taxa de falha**

$$
\frac{\partial LOLF_f}{\partial u_k} = \sum_{x \in X^f} \left[ G(e_k) \times \lambda_f^{in}(x) + H(e_k) \right] \times P(x)
$$
 (III.22)

#### **caso 2** - **perturbação na taxa de reparo**

$$
\frac{\partial LOLF_s}{\partial u_k} = \sum_{x \in X^s} \left[ G(e_k) \times \lambda_s^{in}(x) + J(e_k) \right] \times P(x)
$$
 (III.23)

### **Sensibilidade para a LOLD**

A partir da definição para a LOLD em (II.30), pode-se escrever [8]:

$$
\frac{\partial LOLD}{\partial u_k} = \frac{1}{LOLF} \left[ \frac{\partial LOLP}{\partial u_k} - \frac{\partial LOLF}{\partial u_k} \times LOLD \right]
$$
 (III.24)

Assim como para o cálculo dos índices de confiabilidade, as expressões de sensibilidades desenvolvidas neste capítulo também são aplicadas para cada estado selecionado individualmente. Por conseguinte, sua implementação em programas de avaliação de confiabilidade, tanto baseados em enumeração de estados, como usando simulação Monte Carlo, é direta.

Apesar de terem sido apresentadas expressões para o cálculo das sensibilidades dos índices de confiabilidade a nível de sistema, em programas que avaliem estes índices por área, é possível também calcular as sensibilidades para cada área.

O cálculo das sensibilidades, empregando a metodologia proposta, consiste basicamente no cálculo de  $G(e_k)$ ,  $H(e_k)$  e  $J(e_k)$ , como será visto no exemplo ao final deste capítulo.

### **111.3.1 Linearidade dos índices de Confiabilidade com u,**

Um dos objetivos de se desejar calcular as sensibilidades de índices de confiabilidade em relação aos parâmetros de falha dos equipamentos, é poder reavaliar rapidamente estes índices, para outros valores destes parâmetros de falha.

O novo valor dos índices de confiabilidade,  $E(F^*)$ , pode ser obtido por:

$$
E(F^*) = E(F) + \Delta E(F) \tag{III.25}
$$

onde

$$
\Delta E(F) = \frac{\partial E(F)}{\partial u_k} \times \Delta u_k \tag{III.26}
$$

e  $\Delta u_k$  é a variação em  $u_k$ .

Será mostrado que  $\Delta E(F)$  resulta de um cálculo exato e não de uma aproximação de primeira ordem. Em outras palavras, as expressões para as sensibilidades desenvolvidas na seção anterior são exatas, i.e., os índices de confiabilidade variam linearmente com a indisponibilidade do equipamento  $e_k$ 

Pela observação de expressão (III.7) é bastante claro que  $P(x)$  varia linearmente com  $u_k$ . Como para os índices LOLP e EPNS,  $F(x)$  não é uma função de  $u_k$ , podemos concluir que a LOLP e a EPNS são lineares com respeito à probabilidade de falha de  $e_k$ . Como conseqüência, as expressões (III.20) e (III.21) são exatas [8,101.

Para a LOLF, podemos dividir o somatório da expressão (III.4), ou (III.5), em duas parcelas tomadas sobre os conjuntos dos estados para os quais o componente  $e_k$ está indisponível  $(X_d^f)$  e para os quais o componente  $e_k$  está disponível  $(X_u^f)$ . Usando, por exemplo, a formulação para F(x) associada aos estados de falha (III.13) e (III.14) e ressaltando a contribuição do equipamento  $e_k$ , podemos escrever:

$$
LOLF(u_{k}) = \sum_{x \in X_{d}^{f}} (\mu_{k} + k_{2}) \times k_{1} \times u_{k} + \sum_{x \in X_{u}^{f}} \left[ -\frac{\mu_{k} \times u_{k}}{(1 - u_{k})} + k_{3} \right] \times [k_{1} \times (1 - u_{k})] \tag{III.27}
$$

onde k,, **k,** e k, são constantes relacionadas as probabilidades e taxas de transição incremental dos outros componentes do sistema.

Podemos ver em (III.27) que se  $\mu_k$  é constante, i.e.,  $\Delta u_k$  é resultado de uma variação apenas em  $\lambda_k$ , a LOLF é uma função linear de  $u_k$ . Em consequência, a expressão (111.22) é exata. De maneira análoga, podemos mostrar que a expressão (111.23) é exata desde que não haja variações no parâmetro *h,.* 

Dessa maneira, a partir da avaliação inicial da confiabilidade de um sistema, e calculadas as sensibilidades dos índices de confiabilidade em relação as taxas de saída forçada dos equipamentos, pode-se analisar o comportamento dos índices em função da variação nos parâmetros de falha de cada equipamento individualmente. Adicionalmente, pode-se recalcular novos índices de confiabilidade em função da variação nos parâmetros de falha de algum equipamento. O conhecimento destas sensibilidades, permite ainda que os equipamentos do sistema sejam ordenados em relação aos seus impactos para a confiabilidade do sistema.

# **111.4 SENSIBILIDADES EM RELAÇÃO A UM GRUPO DE EQUIPAMENTOS**

O conjunto de equipamentos do sistema, normalmente contém subconjuntos onde os equipamentos são idênticos. Por exemplo, consideramos como usina geradora, um conjunto de unidades geradoras, cujos parâmetros de falha são idênticos. Além de se obter as sensibilidades em relação a cada equipamento individualmente, pode-se estar também interessado em determinar-se as sensibilidades em relação a um conjunto de equipamentos, por exemplo, uma usina.

Para esta situação, será desenvolvida a seguir, as novas expressões para  $G(e_k)$ ,  $H(e_k)$ , e  $J(e_k)$ .

Suponhamos então, que em um determinado estado x do sistema, tenhamos *6*   $componentes falhados, neste grupo de  $\eta$  equipamentos iguais.$ 

### cálculo de  $G(e_k)$ :

Da expressão (111.12) temos:

$$
G(e_k) = \frac{1}{p(e_k)} \times \frac{\partial p(e_k)}{\partial u_k}
$$

Temos agora que  $p(e_k)$  não é mais a probabilidade associada ao estado de um único equipamento e sim aos estados de um grupo de equipamentos. O que precisamos conhecer é a quantidade de equipamentos disponíveis e indisponíveis deste grupo para podermos calcular sua probabilidade.

A probabilidade de que, deste grupo de  $\eta$  equipamentos,  $\delta$  se encontrem falhados é dada por:

$$
\rho(e_k) = \left[ \left( 1 - u_k \right)^{n-\delta} \left( u_k \right)^{\delta} \right] \tag{III.28}
$$

Derivando (III.28) com relação a  $u_k$ , tem-se:

$$
\frac{\partial p(\mathbf{e}_k)}{\partial u_k} = (\delta - \eta u_k) \times (1 - u_k)^{\eta - \delta - 1} (u_k)^{\delta - 1}
$$
 (III.29)

Substituindo (III.28) e (III.29) em (III.12) temos para  $G(e_k)$ :

$$
G(e_k) = \frac{\delta - \eta u_k}{(1 - u_k)(u_k)}
$$
(III.30)

#### cálculo de  $H(e_k)$

De (III.16) temos que :

$$
H(e_k) = \frac{\partial \lambda_f^{in}(e_k)}{\partial u_k}
$$

A taxa de transição incremental  $\lambda_n^{in}(e_k)$  refere-se agora não mais a um único equipamento, mais a um grupo de n equipamentos. Sendo assim seu valor também depende do número de equipamentos que estão disponíveis no estado considerado.

Considere novamente que em um determinado estado x selecionado (por Monte Carlo ou enumeração sucessiva de estados) temos 6 equipamentos indisponíveis de um total de q componentes. A taxa de transição incremental a partir de estados de falha, relativa a este grupo de equipamentos pode ser obtida a partir da definição das taxas de transição incremental (II.28), onde todos os equipamentos são considerados com as mesmas taxas de reparo e de falha. Assim,

$$
\lambda_f^{in}(e_k) = \delta \times \mu_k - (\eta - \delta) \times \mu_k \times \frac{u_k}{(1 - u_k)}
$$
 (III.31)

Como por hipótese,  $\mu_k$  é constante, para a derivada de (III.31) em relação a  $u_k$ temos:

$$
H(\mathbf{e}_k) = \frac{\partial \lambda_f^m(\mathbf{e}_k)}{\partial u_k} = -(\eta - \delta) \times \frac{\mu_k}{(1 - u_k)^2}
$$
(III.32)

#### cálculo de *J(ek)*

O procedimento para o cálculo de  $J(e_k)$  é idêntico ao usado para se obter  $H(e_k)$ , apenas usando-se a expressão para a taxa de transição incremental a partir de estados de sucesso:

$$
\lambda_s^{\text{in}}(\mathbf{e}_k) = -\delta \times \lambda_k \times \frac{(1 - u_k)}{u_k} + (\eta - \delta) \times \lambda_k
$$
 (III.33)

Como neste caso *hk* é considerado constante, para derivada de (111.33) em relação a  $u_k$ , tem-se:

$$
J(e_k) = \frac{\partial \lambda_s^{in}(e_k)}{\partial u_k} = \delta \times \frac{\lambda_k}{u_k^2}
$$
 (III.34)

Observe que no caso de variação simultânea de parâmetros de falha de um ou mais equipamentos, idênticos ou não, a propriedade de linearidade dos índices de confiabilidade com relação a uk não é mais válida. Assim, as equações (III.30), (111.32) e (111.34) são expressões aproximadas. Para verificarmos este fato, basta observar a expressão (III.28) para a probabilidade do conjunto de equipamentos  $e_k$ e notarmos que  $u_k$  aparece com expoente diferente da unidade.

# **111.5 CÁLCULO DAS SENSIBILIDADES DOS ~NDICES DE CONFIABILIDADE VIA SIMULAÇÃO MONTE CARLO**

As expressões (III.20), (III.21), (111.22) e (III.23), para o cálculo das sensibilidades dos índices de confiabilidade, podem ser resumidas na expressão abaixo:

$$
\frac{\partial E(F)}{\partial u_k} = \sum_{x \in X} \left[ G(e_k) F(x) + \frac{\partial F(x)}{\partial u_k} \right] \times P(x)
$$
 (III.35)

onde:

 $F(x)$  é a função-teste já definida para cada índice

 $G(e_k)$  é definido em (III.12), para cada equipamento

 $\frac{U(3,1)}{2}$  é a derivada da função-teste  $F(x)$  definida em (III.16) e (III.19) para a LOLF  $\partial U_k$ 

O fato de termos  $P(x)$  em evidência no somatório da expressão (III.35) torna imediata a implementação computacional do cálculo das sensibilidades, via simulação Monte Carlo.

A derivada do valor esperado da função-teste (III.35), poderá ser avaliada então, através do seguinte estimador não tendencioso:

$$
\frac{\partial \hat{E}(F)}{\partial u_k} = \frac{1}{NE} \sum_{i=1}^{NE} \left[ G(e_k^i) F(x^i) + \frac{\partial F(x^i)}{\partial u_k} \right]
$$
(III.36)

onde:

 $\partial \hat{E}(F)$ representa o estimador da sensibilidade do índice de confiabilidade.  $\partial u_{k}$ calculado como o valor esperado da função-teste  $F(x)$ , em relação a  $u_k$ . NE é o número de estados amostrados  $G(e_{k}^{i})$  definido em (III.12), é calculado para cada equipamento, considerado seu estado no *i*-ésimo estado amostrado.  $F(x^i)$  é o resultado da função-teste para o i-ésimo estado amostrado  $\frac{\partial F(x^i)}{\partial u_k}$ é o resultado da derivada da função-teste, conforme definido anteriormente, para o *i*-ésimo estado amostrado.

Para cada equipamento  $e_k$  considerado, deverá ser calculada a incerteza associada à estimativa da sensibilidade dos índices em relação à sua taxa de indisponibilidade forçada. Dentro das mesmas considerações feitas na Seção 115.1, do Capítulo 11, a incerteza será representada por um coeficiente de variação,  $\beta_k$ , calculado para cada equipamento.

$$
\beta_k = V \left( \frac{\partial \hat{E}(F)}{\partial u_k} \right)^{0,5} / \frac{\partial \hat{E}(F)}{\partial u_k}
$$
 (III.37)

A metodologia proposta, pode ser facilmente incluída em programas de avaliação de confiabilidade multi-área que empreguem o método de simulação Monte Carlo. As sensibilidades podem ser calculadas simultâneamente à avaliação dos índices de confiabilidade, não havendo por isso aumento significativo do esforço computacional, muito embora seja necessário considerar os estados de sucesso para avaliação da LOLF<sub>s</sub>. O algoritmo pode ser resumido nos seguintes passos:

**i)** Inicialize o número de estados amostrados, NE, com o valor 0;

ii) Selecione um estado  $x \in X$ a partir da distribuição de probabilidade  $P(x)$ ; atualize  $NE:$ 

Um estado do sistema é selecionado a partir dos estados dos componentes. Assim, são sorteados uma série hidrológica, um nível de carga, os estados dos geradores e das interligações.

 $iii)$  Para este estado x amostrado, calcule a função-teste  $F(x)$  para cada índice de confiabilidade, assim como os valores de  $G(e_k)$ ,  $H(e_k)$  e  $J(e_k)$  para cada equipamento;

A partir dos estados dos componentes do sistema, são calculadas as capacidades de todos os cortes, utilizando a expressão (11.19). Em seguida, identifica-se o corte de capacidade mínima. Se o corte mínimo for o corte que contém somente os arcos de demanda o estado é um estado de sucesso e  $F(x)$  é nula para todos os índices de confiabilidade, exceto para a LOLF<sub>s</sub>. Neste caso,  $F(x)$  é dada por (11.29). Caso contrário, o estado x é um estado de falha, e a função teste associada a cada índice está definida nas expressões (II.15), (11.21) e (11.27)

Para os estados de falha, calcular  $G(e_k)$  e  $H(e_k)$  como definido nas expressões (III.12) e (III.16) e para os estados de sucesso, calcular o valor de  $J(e_k)$  como definido em (III.19).

 $iv)$  Atualize as estimativas dos índices de confiabilidade e das sensibilidades

De posse de  $F(x)$ , atualize a estimativa  $\hat{E}(F)$ , usando a expressão (II.33). De posse de G( $e_k$ ), H( $e_k$ ) e J( $e_k$ ), atualize as estimativas das sensibilidades dos índices usando a expressão (111.36)

 $\nu$ ) Calcule as incertezas dos estimadores

A incerteza do estimador para cada índice de confiabilidade, é calculada através da expressão (11.37). A incerteza para a sensibilidade de cada equipamento em relação aos índices é dada por (111.37)

 $vi)$  Se as incertezas das estimativas são aceitáveis (dentro da tolerância préestabelecida), ou se foi atingido o número máximo de sorteios, para; caso contrário retorne ao passo ii.

Caso se esteja interessado em calcular a sensibilidade em relação a grupos de equipamentos (usinas) a etapa de sorteio deve ainda incluir o sorteio do número de equipamentos falhados, 6, por grupo e usar as definições expressas em (III.30), (III.32) e (III.34) para  $G(e_k)$ ,  $H(e_k)$  e  $J(e_k)$ .

# **111.6 EXEMPLO DE CÁLCULO DAS SENSIBILIDADES USANDO ENUMERAÇÃO DE ESTADOS**

Para ilustrar a metodologia desenvolvida neste capítulo, faremos uma aplicação simples utilizando o exemplo desenvolvido no capítulo anterior. Será empregado o método de enumeração exaustiva dos estados.

A título de recordação, os parâmetros do sistema usado como exemplo no Capítulo I1 serão reproduzidos na Tabela 111.1.

| <b>EQUIP<sup>TO</sup></b> | ÁREA    | <b>CAPACIDADE</b> | <b>TAXA DE</b><br><b>FALHA</b> | <b>TAXA DE</b><br><b>REPARO</b> | PROB. DE<br><b>FALHA</b> |
|---------------------------|---------|-------------------|--------------------------------|---------------------------------|--------------------------|
| e,                        |         | 30 MW             | 0,01                           | 0,49                            | 0,02                     |
| e۰                        |         | <b>20 MW</b>      | 0.01                           | 0.49                            | 0.02                     |
| $e_3$                     |         | <b>10 MW</b>      | 0,02                           | 0,25                            | 0,074                    |
| $e_4$                     | $1 - 2$ | <b>20 MW</b>      | 0.001                          | 0,17                            | 0,0058                   |

Tabela 111.1 - Parâmetros do Sistema

Para este sistema, os índices de confiabilidade encontrados foram:

LOLP= 0,227637% EPNS= 0,02706 MW LOLF= 0.00162590 falhas/ano

Vemos da Tabela 111.1 que temos quatro equipamentos para os quais podemos calcular as sensibilidades dos índices de confiabilidade em relação as suas probabilidades de falha: geradores  $e_1$ ,  $e_2$ ,  $e_3$  e a interligação  $e_4$ 

Para o cálculo das sensibilidades, usando as expressões (111.20-III.23), temos inicialmente que calcular os valores de  $G(e_k)$ ,  $H(e_k)$  e  $J(e_k)$ .

# cálculo de  $G(e_k)$ :

Para cada equipamento temos diferentes valores para  $G(e_k)$ , em função do equipamento estar ou não disponível. Assim, usando a expressão (III.12), temos:

$$
G(e_1) = G(e_2) = \begin{cases} \frac{1}{0.02} = 50 \text{ caso o equipamento esteja indisponível} \\ -\frac{1}{1-0.02} = -1.0204 \text{ caso o equipamento esteja disponível} \end{cases}
$$

$$
G(e_3) = \begin{cases} \frac{1}{0.074} = 13.5 \text{ caso o equipamento esteja indisponível} \\ -\frac{1}{1 - 0.074} = -1.08 \text{ caso o equipamento esteja disponível} \end{cases}
$$

$$
G(e_4) = \begin{cases} \frac{1}{0.0058} = 171 \text{ caso o equipamento esteja indisponível} \\ -\frac{1}{1 - 0.0058} = -1.0058 \text{ caso o equipamento esteja disponível} \end{cases}
$$

A Tabela III.2 resume os valores de  $G(e_k)$ .

| <b>EQUIPTO</b> | <b>PARA EQUIPTO</b><br><b>DISPONÍVEL</b> | <b>PARA EQUIP<sup>IO</sup></b><br><b>INDISPONÍVEL</b> |
|----------------|------------------------------------------|-------------------------------------------------------|
| e,             | $-1,0204$                                | 50                                                    |
| e۰             | $-1,0204$                                | 50                                                    |
| е3,            | $-1,08$                                  | 13,5                                                  |
| e4             | $-1,0058$                                | 171                                                   |

Tabela III.2 - Valores de  $G(e_k)$ 

Estes valores serão usados no cálculo da sensibilidade da LOLP, EPNS e da LOLF.

#### cálculo de  $H(e_k)$

Analogamente ao cálculo anterior, usando os parâmetros da Tabela 111.1, as taxas de indisponibilidade forçada calculadas para cada equipamento e a expressão (111.1 **G),** temos:

(O caso o equipamento esteja indisponível  $H(e_1) = H(e_2) = \begin{cases} 1-0.49 \ (-\frac{(1-0.02)^2}{2} = -0.5102 \text{ caso o equipamento esteja disponível} \end{cases}$ 

 $H(e_3) = \begin{cases} 0 & \text{caso o equipamento esteja indisponível} \\ -\dfrac{0,25}{(1 - 0,074)^2} = -0,2916 & \text{caso o equipamento esteja disponível} \end{cases}$ 

 $H(e_4) = \begin{cases} 0 & \text{caso o equipamento esteja indisponível} \\ -\frac{0,17}{(1-0,0058)^2} = -0,172 & \text{caso o equipamento esteja disponível} \end{cases}$ 

Os Valores de  $H(e_k)$  estão resumidos na Tabela III.3

| <b>EQUIP<sup>IO</sup></b> | <b>PARA EQUIP<sup>IO</sup></b><br><b>DISPONÍVEL</b> | <b>PARA EQUIPTO</b><br><b>INDISPONÍVEL</b> |
|---------------------------|-----------------------------------------------------|--------------------------------------------|
| е,                        | $-0,5102$                                           |                                            |
| е2,                       | $-0,5102$                                           |                                            |
| е3,                       | $-0,2916$                                           |                                            |
| $e_4$                     | $-0.172$                                            |                                            |

Tabela III.3- Valores de  $H(e_k)$ 

#### cálculo de  $J(e_k)$

Para o cálculo de  $J(e_k)$  usamos a expressão (III.18), lembrando que os valores encontrados serão usados no cálculo da sensibilidade da LOLF, a partir de estados de sucesso. Assim, temos:

= 25 caso o equipamento esteja indisponível  $J(e_1) = J(e_2) =$ 0 caso o equipamento esteja disponível

= 3,65 caso o equipamento esteja indisponível o equipamento esteja disponível

 $\frac{0,001}{2}$  = 29,24 caso o equipamento esteja indisponível [O caso o equipamento esteja disponível

A Tabela III.4 apresenta os valores de  $J(e_k)$ 

| <b>EQUIP<sup>IQ</sup></b> | <b>PARA EQUIPIO</b><br><b>DISPONÍVEL</b> | <b>PARA EQUIPTO</b><br><b>INDISPONÍVEL</b> |
|---------------------------|------------------------------------------|--------------------------------------------|
| е.                        |                                          | 25                                         |
| e,                        |                                          | 25                                         |
| e۰                        |                                          | 3,65                                       |
| e⊿                        |                                          | 29,24                                      |

Tabela III.4 - Valores de  $J(e_k)$ 

# **111.6.1 Cálculo das Sensibilidades**

 $\overline{\mathsf{F}}$ 

16

Ē

F

Para facilitar a compreensão dos cálculos a seguir, as Tabela **111.5** e **111.6** mostram para os estados de falha e estados de sucesso do sistema, respectivamente, o estado de cada equipamento, os valores de  $G(e_k)$ , de  $H(e_k)$  e de  $J(e_k)$  para todos os estados do sistema.

 $H(e_k)$ **SISTEMA** STATUS do  $G(e_k)$ **EQUIPAMENTO** Estado Status  $\overline{e_4}$  $\overline{e}$  $\overline{e}$  $\overline{e_{4}}$  $\overline{e}$ e.  $e_{i}$  $e_{\lambda}$  $e_{3}$  $e_{\scriptscriptstyle A}$  $e<sub>2</sub>$  $e_{\alpha}$  $-1,02$  $-1,02$  $13,5$  $171$  $-0,51$  $-0,51$  $\overline{\mathfrak{o}}$  $\mathsf{F}$ S F F 0  $\overline{4}$ S  $-1,02$  $\overline{50}$  $13,5$  $171$  $-0,51$  $\overline{\mathfrak{o}}$  $\overline{\mathfrak{o}}$  $\overline{\mathfrak{o}}$ F S  $\overline{F}$  $\overline{F}$  $\overline{F}$ 8  $-1,02$  $13,5$  $-1,01$  $-0,51$  $\overline{\mathfrak{o}}$  $-0,17$  $\overline{50}$  $\overline{\mathfrak{o}}$  $\overline{F}$ S  $11$ F F S  $-1,02$  $13,5$  $\overline{171}$  $-0.51$  $\overline{50}$  $\overline{0}$  $\overline{0}$  $\overline{0}$  $\overline{12}$  $\overline{F}$  $\overline{F}$ S F F  $50$  $\overline{50}$  $-1,08$  $-1,01$  $\overline{0}$  $\overline{\mathfrak{o}}$  $-0,29$  $-0,17$  $\overline{\mathsf{F}}$  $\overline{s}$ S F  $\mathsf{F}$ 13  $-1,08$  $\overline{50}$  $\overline{171}$  $\overline{\mathfrak{o}}$ ō  $-0,29$  $\overline{\mathfrak{o}}$ 50 F  $\overline{\mathsf{F}}$ F  $\overline{\mathbf{S}}$ F  $14$  $\overline{50}$  $\overline{50}$  $\overline{13,5}$  $-1,01$  $\overline{\mathfrak{o}}$  $\overline{\mathfrak{o}}$  $\overline{\mathfrak{o}}$  $-0,17$  $\overline{\mathsf{F}}$  $\overline{F}$  $\overline{\mathsf{s}}$  $\overline{15}$ F  $\mathsf F$ F  $\overline{\mathsf{F}}$ 50  $\overline{50}$  $13,5$  $\overline{171}$  $\overline{\mathfrak{o}}$  $\overline{\mathfrak{o}}$  $\overline{\mathfrak{o}}$  $\overline{\mathfrak{o}}$ 

Tabela **111.5** - Valores de G e H para Estados de Falha do Sistema

Tabela **III.6** - Valores de G e J para Estados de Sucesso do Sistema

| <b>SISTEMA</b> |        |    | <b>EQUIPAMENTO</b> | STATUS do |                            |         |         | $G(e_k)$ |                            |    |     | $J(e_k)$     |       |
|----------------|--------|----|--------------------|-----------|----------------------------|---------|---------|----------|----------------------------|----|-----|--------------|-------|
| Estado         | Status | е. | e,                 | е,        | $e_{\scriptscriptstyle A}$ | е.      | е.,     | e.       | $e_{\scriptscriptstyle A}$ | e. | е., | $e_{\alpha}$ | $e_4$ |
|                | S      | S  | S                  | S         | S                          | $-1,02$ | $-1,02$ | $-1,08$  | $-1,01$                    | 0  | 0   | 0            | 0     |
| $\overline{2}$ | S      | S  | S                  | S         | F                          | $-1,02$ | $-1.02$ | $-1,08$  | 171                        | 0  | 0   | 0            | 29,24 |
| 3              | S      | S  | S                  | F         | S                          | $-1,02$ | $-1,02$ | 13,5     | $-1,01$                    | 0  | 0   | 3,65         | 0     |
| 5              | S      | S  | ᆮ                  | S         | S                          | $-1,02$ | 50      | $-1.08$  | $-1,01$                    | 0  | 25  | 0            | 0     |
| 6              | S      | S  | F                  | S         | F                          | $-1,02$ | 50      | $-1,08$  | 171                        | 0  | 25  | 0            | 29,24 |
| 7              | S      | S  | F                  | F         | S                          | $-1,02$ | 50      | 13,5     | $-1,01$                    | 0  | 25  | 3.65         | 0     |
| 9              | S      | F  | S                  | S         | S                          | 50      | $-1.02$ | $-1.08$  | $-1,01$                    | 25 | 0   | ٥            | 0     |
| 10             | S      | F  | S                  | S         | c                          | 50      | $-1,02$ | $-1,08$  | 171                        | 25 | 0   | 0            | 29,24 |

### **Cálculo das sensibilidades da LOLP**

A aplicação direta da expressão (111.20) com os valores das probabilidades dos estados obtidos no processo de cálculo dos índices de confiabilidade no Capítulo 11, nos dá:

- equipamento  $e_1$ :

$$
\frac{\partial LOLP}{\partial u_1} = [(P(4)+P(8))x(-1,02)] + [(P(11)+P(12)+P(13)+P(14)+P(15)+P(16))x(50)]
$$

Substituindo pelos valores das probabilidades dos estados, temos:

$$
\frac{\partial LOLP}{\partial u_1} = 0,0922
$$

- equipamento  $e_2$ :

$$
\frac{\partial LOLP}{\partial u_2} = [(P(4)+P(11)+P(12))x(-1,02)] + [(P(8)+P(13)+P(14)+P(15)+P(16))x(50)]
$$

Substituindo pelos valores das probabilidades dos estados temos:

$$
\frac{\partial LOLP}{\partial u_2} = 0,0185
$$

- equipamentos  $e_3$ :

$$
\frac{\partial LOLP}{\partial u_3} = [(P(13) + P(14))x(-1,08)] +
$$
  
+ 
$$
[(P(4) + P(8) + P(11) + P(12) + P(15) + P(16))x(50)]
$$
  

$$
\frac{\partial LOLP}{\partial u_3} = 0.0253
$$

$$
\partial u_3
$$

- equipamentos  $e_4$ :

$$
\frac{\partial LOLP}{\partial u_4} = [(P(11) + P(13) + P(15))\times(-1,08)] +
$$
  
+ [(P(4) + P(8) + P(12) + P(14) + P(16))\times(50)]  

$$
\frac{\partial LOLP}{\partial u_4} = 0.0726
$$

## **Cálculo das sensibilidades da EPNS**

Empregando a expressão **(111.21)** para o cálculo das sensibilidades da EPNS, e usando os valores de corte de carga e probabilidades de estado constantes das Tabelas 11.3 e 11.4, obtem-se:

- equipamento  $e_i$ :

 $\frac{\partial EPNS}{\partial u_1} = [(P(4)xLC(4)+P(8)xLC(8))x(-1,02)] +$ +[(P(11)xLC(11)+P(12)xLC(12)+P(13)xLC(13)+  $P(14)xLC(14)+P(15)xLC(15)+P(16)xLC(16))x(50)$ 

Substituindo pelos valores das probabilidades e dos cortes de carga dos respectivos estados, temos:

 $\frac{\partial EPNS}{\partial u_1}$  = 1,1364 MW

- equipamento  $e_2$ :

$$
\frac{\partial EPNS}{\partial u_2} = [(P(4)xLC(4)+P(11)xLC(11)+P(12)xLC(12))x(-1,02)] +
$$
  
+ [(P(8)xLC(8)+P(13)xLC(13)+P(14)xLC(14)+P(15)xLC(15)+P(16)xLC(16))x(50)]

Substituindo pelos valores das probabilidades dos estados temos:

 $\frac{\partial EPNS}{\partial u_2}$  = 0,3998 MW

- equipamento  $e_3$ :

```
\frac{\partial EPNS}{\partial u_3} = [(P(13)xLC(13)+P(14)xLC(14))x(-1,08)] +[(P(4)xLC(4)+P(8)xLC(8)+P(11)xLC(11)++ P(12)xLC(12)+P(15)xLC(15)+P(16)xLC(16))x(50)]
```
 $\frac{\partial EPNS}{\partial u_3}$  = 0,2573 MW

# - equipamento  $e_4$ :

$$
\frac{\partial EPNS}{\partial u_4} = [(P(11)xLC(11)+P(13)xLC(13)+P(15)xLC(15))x(-1,08)] +
$$
  
+ [(P(4)xLC(4)+P(8)xLC(8)+P(12)xLC(12)+P(14)xLC(14)+P(16)xLC(16))x(50)]

 $\frac{\partial EPNS}{\partial u_4}$  = 0,7259 MW

# **Cálculo das sensibilidades da LOLF**

Para o cálculo das sensibilidades da LOLF, como já vimos, temos dois casos a analisar:

# **caso1** - **perturbação nas taxas de falha dos equipamentos:**

A análise é feita a partir de estados de falha do sistema, usando a expressão **(111.22)**  e os valores de taxas de transição incremental e probabilidades dos estados da Tabela **IL4.** 

- equipamento  $e_1$ :

Aplicando a expressão **(111.22)** para cada estado de falha do sistema, temos:

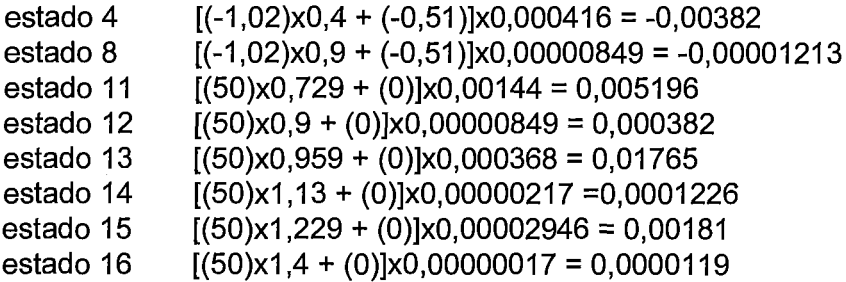

Efetuando o somatório sobre os estados de falha:

$$
\frac{\partial LOLF_f}{\partial u_1} = 0.07154
$$

O detalhamento do cálculo das sensibilidades da LOLF para os demais equipamentos encontra-se no Apêndice B. Os valores correspondentes constam da Tabela **111.8.** 

## **caso 2** - **perturbação nas taxas de reparo dos equipamentos:**

A análise é feita a partir de estados de sucesso do sistema, usando a expressão (111.23) , e os valores da taxa de transição incremental e das probabilidades, referentes aos estados de sucesso estão apresentados na Tabela 111.7:

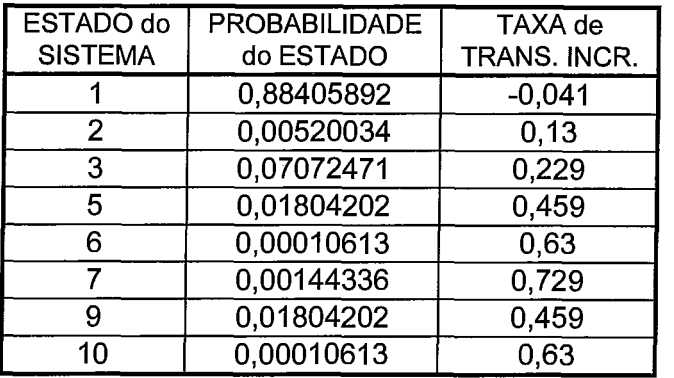

Tabela III.7 - Probabilidades e Taxas de Transição Incremental para Estados de Sucesso

- equipamento  $e_1$ :

Aplicando a expressão (111.23) para cada estado de sucesso do sistema, temos:

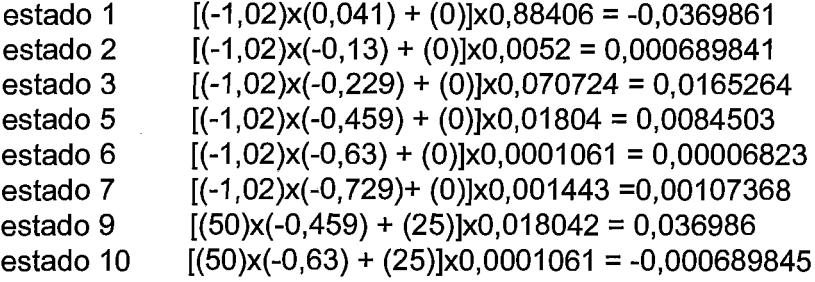

Efetuando o somatório sobre os estados de sucesso:

 $\frac{\partial LOLF_s}{\partial u_1} = 0.026119$ 

Para os demais equipamentos, os cálculos encontram-se detalhados no Apêndice B

Os valores das sensibilidades dos índices de confiabilidade para cada equipamento estão apresentados na Tabela 111.8:

| <b>INDICE</b>     | е.     | е.     | $e_3$  | $e_{\scriptscriptstyle A}$ |
|-------------------|--------|--------|--------|----------------------------|
| LOLP              | 0,0922 | 0,0185 | 0,0253 | 0,0726                     |
| <b>EPNS</b>       | 1,1364 | 0,3998 | 0,2573 | 0,7259                     |
| LOLF <sub>f</sub> | 0.0715 | 0.0178 | 0.0165 | 0,0298                     |
| '.OL              | 0.0261 | 0,0085 | 0,0101 | 0,0173                     |

Tabela III.8 - Sensibilidades dos índices de Confiabilidade para cada Equipamento

A partir da Tabela III.8, observa-se que o gerador de 30 MW da área 1 ( $e_1$ ) é o equipamento de maior sensibilidade, ou seja, todos os índices de confiabilidade são mais afetados para uma variação na probabilidade de falha deste equipamento, do que para uma mesma variação nos parâmetros de falha dos outros equipamentos. Este fato pode ser explicado pela observação de que a capacidade deste gerador representa 50% da capacidade total de geração do sistema.

Os equipamentos do sistema podem ser classificados segundo os impactos de suas taxas de indisponibilidade forçada sobre os índices de confiabilidade e ordenados conforme a Tabela 111.9

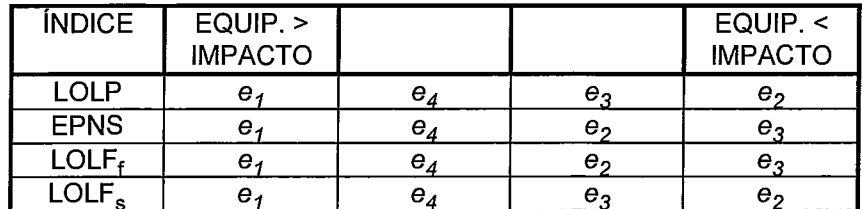

Tabela 111.9 - Classificação dos Equipamentos Segundo o Impacto sobre os índices

Com estes valores de sensibilidades poderemos também calcular novos índices de confiabilidade, caso conheçamos a variação sofrida na taxa de falha ou na taxa de reparo do equipamento e consequentemente, a variação na sua probabilidade de falha.

Adicionalmente, valendo-se da linearidade mostrada na seção 111.3.1, pode-se fazer uma análise com auxilio de gráficos, dispondo apenas do valor inicial dos índices e das sensibilidades.

Os gráficos mostrados nas Figuras 111.1 a 111.4 comparam o efeito das pertubações nas probabilidades de falha dos equipamentos, sobre cada um dos índices de confiabilidade calculado.

Nas Figuras 111.5 a 111.8, é mostrado o impacto da variação de cada indisponibilidade forçada sobre o conjunto dos índices de confiabilidade.

Figura III.1 - Efeito sobre a LOLP Figura III.2 - Efeito sobre a EPNS

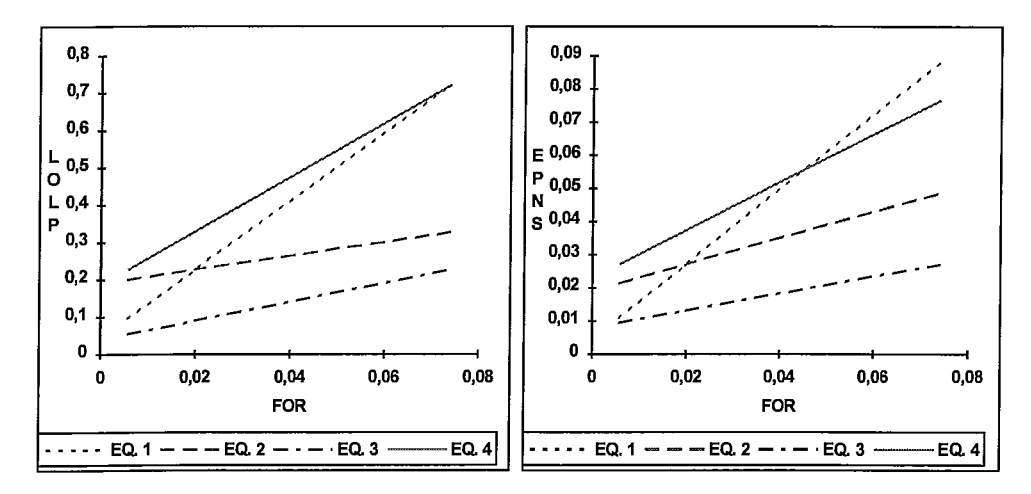

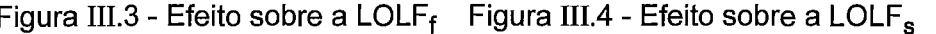

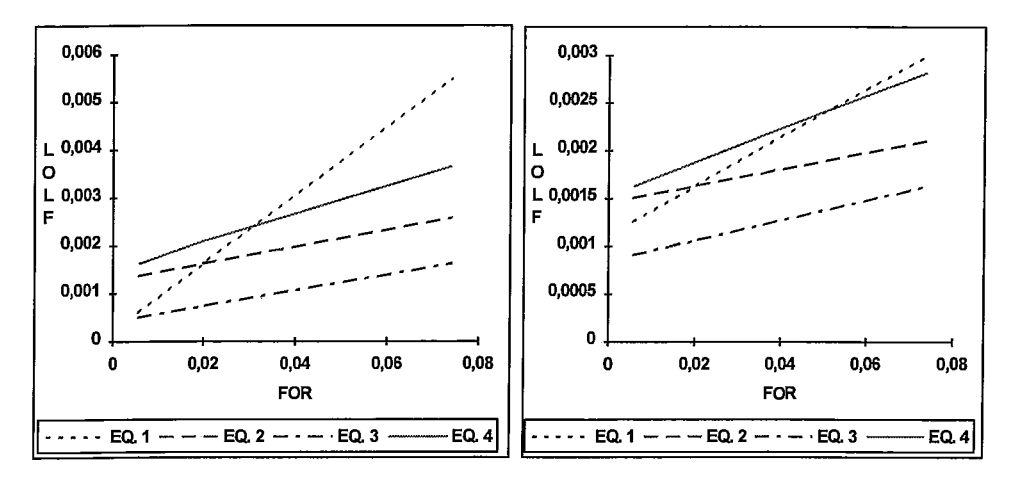

Figura III.5 - Variação em u<sub>1</sub>

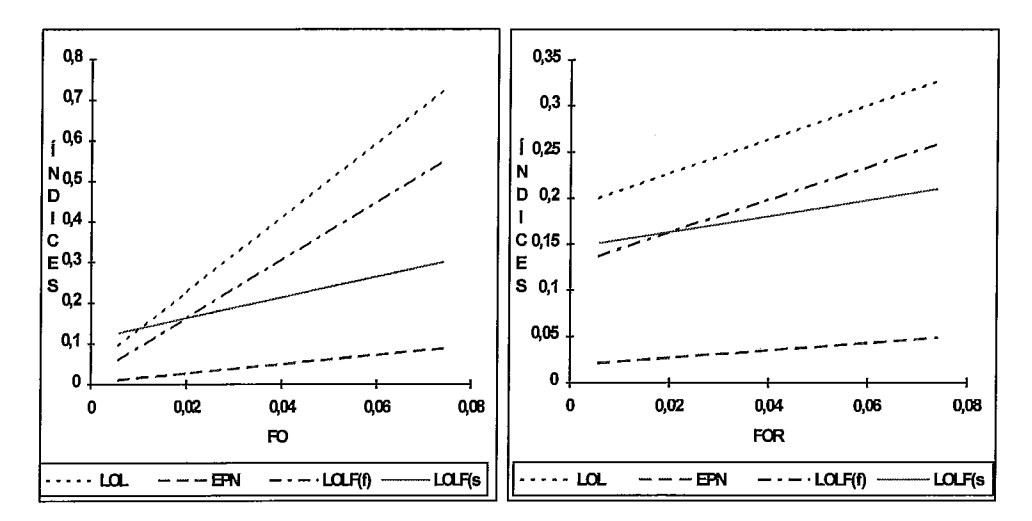

# Figura III.7 - Variação em u<sub>3</sub>

Figura III.8 - Variação em u<sub>4</sub>

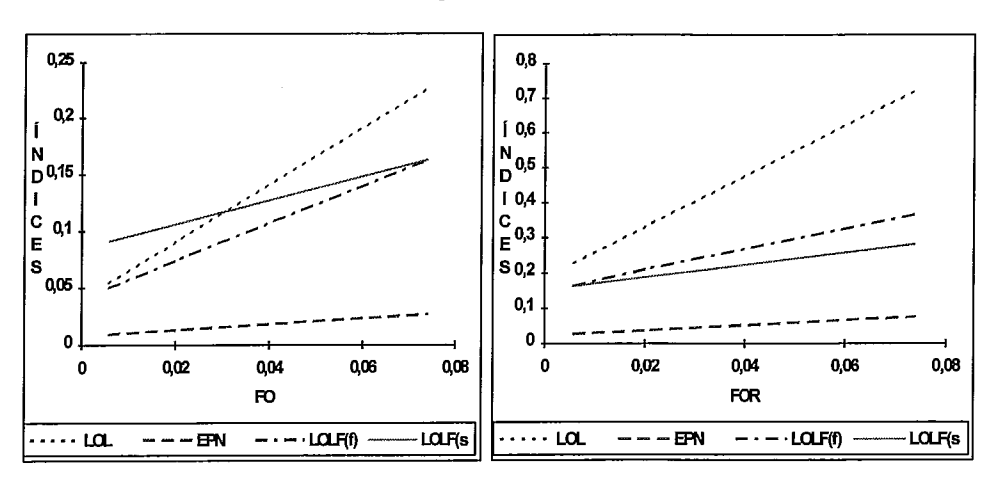
## **111.7 RESUMO**

Neste capítulo foram desenvolvidas expressões para o cálculo das sensibilidades dos índices de confiabilidade em relação às taxas de saída forçada dos equipamentos de um sistema multi-área.

A metodologia desenvolvida neste capítulo á aplicada quando são usados métodos de enumeração. São apresentadas expressões para o cálculo destas sensibilidades, usando simulação Monte Carlo.

Ainda neste capítulo foi mostrado que os índices de confiabilidade têm uma relação linear com as taxas de saída forçada da cada equipamento, um resultado importante, pois permite que se conclua que os valores obtidos para as sensibilidades são exatos. Foram deduzidas também, expressões para a análise das sensibilidades em relação às taxas de saída forçada de um grupo de equipamentos. Para este caso foi mostrado que a relação de linearidade deixa de existir.

A metodologia desenvolvida neste capítulo foi ilustrada com um exemplo simples, que foi desenvolvido usando enumeração exaustiva dos estados.

# **CAPÍTULO IV**

## **CÁLCULO DAS SENSIBILIDADES USANDO ALGORITMO DE INTEGRAÇÃO DIRETA**

# **IV.1 CÁLCULO ANALÍTICO DAS SENSIBILIDADES DOS ÍNDICES DE CONFIABILIDADE**

A formulação desenvolvida no Capítulo I11 para o cálculo das sensibilidades, exige a identificação explícita dos estados dos equipamentos no estado do sistema. Uma formulação alternativa pode ser feita identificando apenas os estados dos componentes (arcos). Neste último caso, deve-se construir as COPFT's dos componentes, utilizando-se as expressões para convolução desenvolvidas no Capítulo 11, e reproduzidas a seguir:

#### **Para as Probabilidades dos Estados dos Componentes**

$$
p(x_j) = [p'(x_j) - p'(x_j - c_k)] \times u_k + p'(x_j - c_k)
$$
 (IV.1)

#### **Para as Freqüências Incrementais dos Estados dos Componentes**

#### **Formulação 1** - **para estados de falha**

$$
f^{in}(x_j) = [p'(x_j) - p'(x_j - c_k)]u_k \times \mu_k + (1 - u_k) \times f^{in'}(x_j - c_k) + u_k \times f^{in'}(x_j)
$$
\n(IV.2)

**Formulação 2** - **para estados de sucesso** 

$$
f^{in}(x_j) = [p'(x_j - c_k) - p'(x_j)](1 - u_k) \times \lambda_k + (1 - u_k) \times f^{in'}(x_j - c_k) + u_k \times f^{in'}(x_j)
$$
\n(IV.3)

#### **IV.l** .I. **Obtenção de Expressões Para as Sensibilidades**

Chama-se a atenção para o fato de que, tanto para as probabilidades como para as taxas de transição incremental, as expressões obtidas até agora, permitem estabelecer uma relação entre o estado do sisfema, os estados dos componentes e os estados dos equipamentos de cada componente.

Para o cálculo das probabilidades, esta relação pode ser visualizada através da expressão (II.39), que fornece a probabilidade de um estado em função da probabilidade dos estados dos componentes, e da expressão (IV.I), que permite calcular a probabilidade associada a um determinado estado do componente em função da probabilidade de falha de qualquer equipamento pertencente a este componente.

As taxas de transição incremental, associadas a um estado do sistema são obtidas através de um somatório efetuado sobre os estados correspondentes dos componentes associados a este estado. Para a obtenção das taxas de transição incremental associadas a cada componente, a partir das taxas de falha e reparo dos equipamentos, pode-se usar (IV.2) ou (IV.3). Assim, analogamente as probabilidades, estabelece-se também uma relação entre o equipamento, o componente e o sistema.

Uma vez estabelecidas relações para  $P(x)$  e  $F(x)$ , os índices de confiabilidade podem ser expressos pelo valor esperado em (11.20). Para a obtenção das sensibilidades destes índices em relação à taxa de indisponibilidade forçada dos equipamentos, calcula-se, a exemplo do que foi visto no capítulo anterior, a derivada da expressão (11.20) em relação a u,, obtendo-se a expressão (III.6), reproduzida a seguir.

$$
\frac{\partial E(F)}{\partial u_k} = \sum_{x \in X} \left[ \frac{\partial P(x)}{\partial u_k} \times F(x) + P(x) \times \frac{\partial F(x)}{\partial u_k} \right]
$$
(IV.4)

Para o desenvolvimento que se segue considera-se o equipamento  $e_k$  pertencente ao componente j.

A expressão (IV.4), envolve a necessidade de calcular as derivadas da probabilidade e da função-teste em relação à FOR do equipamento  $e_k$ , para compor a derivada dos índices.

## **Derivada da probabilidade P(x):**

Usando a regra da cadeia, temos:

$$
\frac{\partial P(x)}{\partial u_k} = \frac{\partial P(x)}{\partial p(x_j)} \times \frac{\partial p(x_j)}{\partial u_k}
$$
 (IV.5)

Suponha que os  $m$  equipamentos, e por conseguinte os  $q$  componentes (arcos) sejam variáveis aleatórias independentes. Neste caso, a probabilidade do estado é

dada pelo produto da probabilidade da cada componente. Assim, o primeiro termo em (IV.5) é dado por:

$$
\frac{\partial P(x)}{\partial \rho(x_j)} = \frac{P(x)}{\rho(x_j)}
$$
 (IV.6)

Derivando (IV.1) em relação a  $u_k$ , obtem-se a derivada da probabilidade do estado do componente  $x_i$  em relação à probabilidade de falha de um equipamento  $e_k$ . O segundo termo em (IV.5) é então dado por:

$$
\frac{\partial \rho(x_j)}{\partial u_k} = DP'(e_k)
$$
 (IV.7)

onde:

$$
DP'(e_k) = p'(x_j) - p'(x_j - c_k)
$$
 (IV.8)

Substituindo (IV.6) e (IV.7) em (IV.5), podemos escrever:

$$
\frac{\partial P(x)}{\partial u_k} = G(e_k) \times P(x) \tag{IV.9}
$$

onde,

$$
G(e_k) = \frac{p'(x_j) - p'(x_j - c_k)}{p(x_j)} = \frac{DP'(e_k)}{p(x_j)}
$$
 (IV.10)

Observe que (IV.9) não depende do equipamento  $e_k$ , mas somente dos demais equipamentos que pertencem ao componente  $x_i$ . A equação (IV.9) pode ser obtida, por exemplo, removendo o equipamento  $e_k$  da tabela completa da distribuição de probabilidades [8], i. e., "desconvoluindo" o componente que contém o equipamento **ek-**

## **Derivada da função-teste F(x):**

Claramente, para a LOLP e EPNS, o segundo termo em (IV.4) é igual a zero. Assim, as sensibilidades para a LOLP e para a EPNS podem ser obtidas substituindo (IV.9) em (IV.4).

Portanto para a expressão (IV.4), a derivada de  $F(x)$ , somente existirá quando o índice estudado for a LOLF. Neste caso,  $F(x) = \lambda^{in}(x)$ .

Aplicando para o cálculo da derivada da taxa de transição incremental o mesmo raciocínio usado para obter a derivada das probabilidades, temos, pela regra da cadeia:

$$
\frac{\partial F(x)}{\partial u_k} = \frac{\partial \lambda^{in}(x)}{\partial u_k} = \frac{\partial \lambda^{in}(x)}{\partial \lambda^{in}(x_j)} \times \frac{\partial \lambda^{in}(x_j)}{\partial u_k}
$$
 (IV.11)

Como a taxa de transição incremental relativa a um estado **x** do sistema é o somatório das taxas de transição incremental dos componentes deste estado, temos:

$$
\frac{\partial \lambda^{in}(x)}{\partial \lambda^{in}(x_j)} = 1
$$
 (IV.12)

Assim, a expressão **(IV.11)** reduz-se a:

$$
\frac{\partial \lambda^{in}(x)}{\partial u_k} = \frac{\partial \lambda^{in}(x_j)}{\partial u_k}
$$
 (IV.13)

Para calcular **(IV.13)** temos duas opções. A primeira é calcular a derivada da taxa de transição incremental, usando a expressão para a convolução das freqüências incrementais (IV.2) ou (IV.3) e o fato de que  $f^{in}(x_i) = p(x_i) \times \lambda^{in}(x_i)$ . Neste caso, deve-se computar a derivada da taxa de transição incremental, dada pela expressão abaixo:

$$
\lambda_f^{in}(x_j) = \frac{p'(x_j - c_k)(1 - u_k)\left[\lambda_k + \lambda_f^{in'}(x_j - c_k)\right] + p'(x_j)(u_k)\left[\mu_k + \lambda_f^{in'}(x_j)\right]}{p'(x_j - c_k)(1 - u_k) + p'(x_j)(u_k)}\left(\text{IV.14}\right)
$$

Outra alternativa é calcular indiretamente a partir da relação entre a freqüência incremental e a taxa de transição incremental:

$$
f^{in}(x_j) = p(x_j) \times \lambda^{in}(x_j)
$$
 (IV.15)

Derivando (IV.15) em relação a u<sub>k</sub>:

$$
\frac{\partial f^{in}(x_j)}{\partial u_k} = \frac{\partial \lambda^{in}(x_j)}{\partial u_k} \times p(x_j) + \frac{\partial p(x_j)}{\partial u_k} \times \lambda^{in}(x_j)
$$
 (IV.16)

Explicitando  $\frac{\partial \lambda^{in}(x_j)}{\partial x_j}$ , temos:  $\sigma u_k$ 

$$
\frac{\partial \lambda^{in}(x_j)}{\partial u_k} = \frac{1}{\rho(x_j)} \times \left[ \frac{\partial f^{in}(x_j)}{\partial u_k} - \frac{\partial \rho(x_j)}{\partial u_k} \times \lambda^{in}(x_j) \right]
$$
(IV.18)

Para a obtenção de  $\frac{\partial f^{in}(x_j)}{\partial x_j}$  derivamos a expressão (IV.2) para o caso de  $\partial u_k$ transições a partir de estados de falha ou a expressão (IV.3) para as transições a partir de estados de sucesso. Temos então, para cada caso, as seguintes expressões para a derivada:

## **Formulação 1** - **para estados de falha**

$$
\frac{\partial f^{in}(x_j)}{\partial u_k} = \left[ p'(x_j) - p'(x_j - c_k) \right] \times \mu_k + f^{in'}(x_j) - f^{in'}(x_j - c_k) \tag{IV.19}
$$

Definindo:

$$
DF'(x_j) = f^{in'}(x_j) - f^{in'}(x_j - c_k)
$$
 (IV.20)

Temos:

$$
\frac{\partial f''(x_j)}{\partial u_k} = DP'(x_j) \times \mu_k + DF'(x_j)
$$
 (IV.21)

Para derivada da taxa de transição incremental, temos:

$$
\frac{\partial \lambda^{in}(x)}{\partial u_k} = \frac{1}{p(x_j)} \Big[ DF'(x_j) + \big(\mu_k - \lambda^{in}(x_j)\big) \times DP'(x_j) \Big] \tag{IV.22}
$$

#### **Formulação 2** - **para estados de sucesso**

$$
\frac{\partial f^{in}(x_j)}{\partial u_k} = \left[ p'(x_j) - p'(x_j - c_k) \right] \times \lambda_k + f^{in'}(x_j) - f^{in'}(x_j - c_k) \tag{IV.23}
$$

Usando a definição (IV.20), temos:

$$
\frac{\partial f^{in}(x_j)}{\partial u_k} = DP'(x_j) \times \lambda_k + DF'(x_j)
$$
 (IV.24)

Para a derivada da taxa de transição incremental, temos:

$$
\frac{\partial \lambda^m(x)}{\partial u_k} = \frac{1}{p(x_j)} \Big[ DF'(x_j) + \big(\lambda_k - \lambda^m(x_j)\big) \times DP'(x_j) \Big] \tag{IV.25}
$$

Observe que para o caso de um arco contendo somente um equipamento, (IV.22) e (IV.25), podem também ser calculadas pela derivada das expressões (11.27) e  $(II.29).$ 

## **IV.1.2 Expressões Para as Sensibilidades**

Para que se obtenha as expressões das sensibilidades dos índices, substititui-se em (IV.4), as expressões encontradas para as derivadas da probabilidade (IV.7) e da função-teste (IV.22) e (IV.25). Assim, temos:

## **Sensibilidade da LOLP:**

$$
\frac{\partial LOLP}{\partial u_k} = \sum_{x \in X^f} \left[ \frac{DP'(x_j)}{p(x_j)} \right] \times P(x)
$$
 (IV.26)

## **Sensibilidade da EPNS:**

$$
\frac{\partial EPNS}{\partial u_k} = \sum_{x \in X'} \left[ \frac{DP'(x_j)}{p(x_j)} \times LC(x) \right] \times P(x)
$$
 (IV.27)

onde LC(x) é o valor do corte da carga associado ao estado de falha x

## **Sensibilidade da LOLF:**

## **Caso 1** - **perturbação na taxa de falha:**

$$
\frac{\partial LOLF_f}{\partial u_k} = \sum_{x \in X'} \left[ \frac{(\mu_k - \lambda^{in}(x_j) + \lambda^{in}(x)) \times DP'(x_j) + DF'(x_j)}{p(x_j)} \right] \times P(x) \text{(IV.28)}
$$

## **Caso 2** - **perturbação na taxa de reparo:**

$$
\frac{\partial LOLF_s}{\partial u_k} = \sum_{x \in X'} \left[ \frac{(\lambda_k - \lambda^{in}(x_j) + \lambda^{in}(x)) \times DP'(x_j) + DF'(x_j)}{p(x_j)} \right] \times P(x) \text{(IV.29)}
$$

As expressões (IV.26), (IV.27), (IV.28) e (IV.29) podem ser resumidas na forma da derivada do valor esperado da função-teste com formulações para os estados de falha (IV.30) e para os estados de sucesso (IV.31).

$$
\frac{\partial E(F)}{\partial u_k} = \sum_{x \in X^f} \left[ F(x)G(x_j) + H(x_j) \right] \times P(x) \tag{IV.30}
$$

$$
\frac{\partial E(F)}{\partial u_k} = \sum_{x \in X^s} \left[ F(x)G(x_j) + J(x_j) \right] \times P(x) \tag{IV.31}
$$

onde:

$$
G(x_j) = \frac{DP'(x_j)}{p(x_j)}
$$
 (IV.32)

$$
H(x_j) = \frac{1}{p(x_j)} \Big[ DF'(x_j) + \left(\mu_k - \lambda^{in}(x_j) \right) \times DP'(x_j) \Big] \tag{IV.33}
$$

$$
J(x_j) = \frac{1}{p(x_j)} \Big[ DF'(x_j) + \big(\lambda_k - \lambda^m(x_j)\big) \times DP'(x_j) \Big]
$$
 (IV.34)

Para as sensibilidades da LOLP e da EPNS, emprega-se a expressão (IV.30) fazendo  $H(x_i) = 0$ 

No caso da LOLF, emprega-se (IV.30) quando a variação ocorre na taxa de falha, e (rV.31), quando a variação acontece na taxa de reparo.

## **IV.1.3. Desconvolução da COPFT**

Conforme vimos anteriormente, para o cálculo dos índices de confiabilidade, calculamos por convolução os valores das probabilidades e frequências incrementais associadas a cada estado dos componentes (arcos) do sistema, ou seja, construimos as tabelas COPFT's para cada área.

Por outro lado, nas expressões de sensibilidade desenvolvidas neste capítulo, constatamos a necessidade de se obter valores de probabilidades e frequências incrementais dos estados da componente  $x_i$ , quando todos os seus equipamentos já foram convoluidos, a exceção do equipamento de interesse,  $e_k$ . Assim, uma maneira interessante de se obter estes parâmetros, é retirar o equipamento  $e_k$  da tabela COPFT da área correspondente. Este procedimento de remoção pode ser interpretado como uma operação de desconvolução, ilustrada a seguir.

Pode-se considerar, sem perda de generalidade, que o equipamento  $e_k$  foi o último a ser incluido no cálculo da convolução, resultando na expressão (IV.1). Partindo então desta expressão, e supondo que  $x_i$  é um estado da tabela completa, podemos calcular o valor de  $p'(x_i)$ .

Assim,

$$
p'(x_j) = \frac{1}{u_k} \times [p(x_j) - p'(x_j - c_k) \times (1 - u_k)]
$$
 (IV.35)

A expressão (IV.35), é recursiva, e tem para valor inicial (estado de capacidade nula) :

$$
p'(0) = \frac{p(0)}{u_k}
$$
 (IV.36)

além disso, para estados de capacidade negativa, temos:

$$
x_i - c_k \langle 0 \Rightarrow p'(x_i - c_k) = 0
$$

Dessa maneira podem ser obtidos os valores para as probabilidades supondo a retirada de um Único equipamento da configuração.

Analogamente ao que foi feito para as probabilidades, partindo das expressões (IV.2) e (IV.3), podemos encontrar uma expressão para a desconvolução das frequências incrementais:

#### **Formulação 1** - **para estados de falha**

$$
f^{in'}(x_j) = \frac{1}{u_k} \times \Big[ f^{in}(x_j) - [p'(x_j) - p'(x_j - c_k)]u_k \times \mu_k - (1 - u_k) \times f^{in'}(x_j - c_k) \Big] (IV.37)
$$

onde,

$$
f^{in'}(0) = p'(0) \times \lambda^{in'}(0) = \frac{p(0)}{u_k} \times (\lambda^{in}(0) - \mu_k)
$$
 (IV.38)

#### **Formulação 2** - **para estados de sucesso**

$$
f^{in'}(x_j) = \frac{1}{u_k} \times \Big[ f^{in}(x_j) - [p'(x_j - c_k) - p'(x_j)](1 - u_k) \times \lambda_k - (1 - u_k) \times f^{in'}(x_j - c_k) \Big]
$$
\n(IV.39)

onde,

$$
f^{in'}(0) = p'(0) \times \lambda^{in'}(0) = \frac{p(0)}{u_k} \times (\lambda^{in}(0) - \lambda_k)
$$
 (IV.40)

Também temos neste caso, que para estados de capacidade negativa a frequência incremental é definida como zero.

Dessa maneira, usando as expressões (IV.35), (IV.37) e (IV.39) podemos calcular os valores de probabilidade e frequência incremental supondo a exclusão de um determinado equipamento da configuração do sistema.

Repetindo os procedimentos acima, para cada um dos equipamentos, de cada componente, teremos então as tabelas que serão usadas no cálculo das sensibilidades.

Observa-se das expressões (IV.37) e (IV.39), que o cálculo da probabilidade de um determinado estado, deve preceder o cálculo da frequência incremental relativa ao mesmo estado.

## **IV.2 • CÁLCULO DAS SENSIBILIDADES DOS ÍNDICES DE CONFIABILIDADE VIA SIMULAÇÃO MONTE CARLO**

Observe que, a semelhança do Capítulo III, as expressões (IV.26) a (IV.29), permitem a estimativa das sensibilidades através do método de simulação Monte Carlo. Entretanto, dada a sua simplicidade, recomenda-se usar a formulação apresentada no Capítulo 111, quando se desejar usar simulação Monte Carlo.

## **IV.3 CÁLCULO DAS SENSIBILIDADES DOS ÍNDICES DE CONFIABILIDADE EMPREGANDO O ALGORITMO DE INTEGRAÇÃO DIRETA**

Nesta seção, as expressões desenvolvidas para o cálculo das sensibilidades serão particularizadas para o algoritmo de integração direta.

No Capítulo I1 vimos que os índices de confiabilidade, usando os conceito do algorítmo de integração direta, podem ser escritos como:

$$
LOLP = \sum_{t=1}^{2^{N}-1} \sum_{x \in X_t} P(x)
$$
 (IV.41)

$$
EPNS = \sum_{t=1}^{2^{N}-1} \sum_{x \in X_{t}} [D - C_{min}(x)] P(x)
$$
 (IV.42)

LOLF = 
$$
\sum_{t=1}^{2^{N}-1} \sum_{x \in X_{t}} P(x) \sum_{j=1}^{q} \lambda_{t}^{in}(x_{j})
$$
 (IV.43)

O algoritmo de integração direta, agrega os estados que apresentam o mesmo modo de falha, ou seja, o mesmo corte mínimo. Portanto, temos que calcular o valor esperado da função-teste  $F(x)$ , sobre cada modo de falha  $X_t$  que é representado por um poliedro convexo, definido pelas restrições lineares inerentes a rede de fluxos.

O cálculo dos índices de confiabilidade será dado por:

$$
E(F(x)) = \sum_{t=1}^{2^N - 1} E(F_t)
$$
 (IV.44)

Conforme visto no Capítulo **11,** este valor esperado pode ser escrito como um somatório múltiplo, sobre as componentes j = *I,* ..., q

$$
E(F_t) = \sum_{x \in X_t} P(x) F(x) =
$$
  
=  $\sum_{x_1 \in J_1} p_1(x_1) \left( \sum_{x_2 \in J_2} p_2(x_2) \left( \dots \left( \sum_{x_i \in J_i} p_i(x_i) \dots \left( \sum_{x_q \in J_q} p_q(x_q) F(x) \right) \dots \right) \right) \right) (IV.45)$ 

onde  $J_1, \ldots, J_q$  são intervalos cujos limites são funções das componentes anteriores. Estes limites podem ser obtidos recursivamente: O intervalo  $J_1$  é limitado por  $x_1$  $\frac{x_1}{x_1}$ (inferiormente) e por  $\overline{x}_1$  (superiormente); para um valor  $x_1^* \in J_1$ ,  $J_2$  é limitado por  $x_2(x_1^*)$  e por  $x_2(x_1^*)$  que são conhecidos dado  $x_1^*$ , e assim por diante. Esses limites inferiores e superiores podem ser facilmente encontrados para cada  $X_t$  [4].

Para o cálculo das derivadas, desejamos obter expressões semelhantes às expressões (IV.30) e (IV.31), aplicada a cada modo de falha. Toda a análise feita até então, pode ser estendida ao algorítmo de Integração Direta, para encontrar as sensibilidades dos índices de confiabilidade.

As sensibilidades são obtidas derivando (IV.44) com relação a  $u_k$ :

$$
\frac{\partial E(F(x))}{\partial u_k} = \sum_{t=1}^{2^N - 1} \frac{\partial E(F_t)}{\partial u_k}
$$
 (IV.46)

As sensibilidades são obtidas deriv $\frac{\partial E(F(x))}{\partial u_k} = \sum_{t=1}^{2^N-1} \frac{\partial E(F_t)}{\partial u_k}$ Para o cálculo de  $\frac{\partial E(F_t)}{\partial u_k}$ , temos:  $d$ U $_k$ 

$$
\frac{\partial E(F_t)}{\partial u_k} = \sum_{x \in X_t} \left[ \frac{\partial P(x)}{\partial u_k} F(x) + P(x) \frac{\partial F(x)}{\partial u_k} \right]
$$
(IV.47)

Observa-se que a diferença entre as formulações em (IV.4) e (IV.47) é justamente o fato dos estados estarem, nesta última, agregados por modo de falha, por este motivo, usaremos a definição em  $(IV.45)$  para o valor esperado da função-teste  $F(x)$ 

Vamos então proceder a análise da sensibilidade de cada índice

## **TV.3.1 Cálculo da Sensibilidade da LOLP**

Como a relação entre as probabilidades dos estados das componentes e as probabilidades de falha dos equipamentos não se altera pelo fato de estarmos usando um algoritmo específico, a análise geral para estas derivadas permanece válida.

Temos, em função dos estados pertencentes a um mesmo modo de falha, a seguinte expressão para a LOLP, lembrando que *F(x)* tem a mesma definição já vista. em função dos es<br>e expressão para a<br>LOLP =  $\sum_{t=1}^{2^N-1} P(X_t)$ 

$$
LOLP = \sum_{t=1}^{2^N-1} P(X_t)
$$

assim,

$$
\frac{\partial LOLP}{\partial u_k} = \sum_{t=1}^{2^N - 1} \frac{\partial P(X_t)}{\partial u_k}
$$
 (IV.48)

sendo:

$$
P(X_t) = \sum_{x_1 \in J_1} p_1(x_1) \left( \sum_{x_2 \in J_2} p_2(x_2) \left( \dots \left( \sum_{x_i \in J_1} p_i(x_i) \dots \left( \sum_{x_q \in J_q} p_q(x_q) \right) \dots \right) \right) \right) (IV.49)
$$

Assim, como anteriormente, podemos usar a regra da cadeia para relacionar a derivada da probabilidade associada a um dado modo de falha com a derivada das probabilidades de suas componentes em relação a probabilidade de falha dos equipamentos:

$$
\frac{\partial P(X_t)}{\partial u_k} = \frac{\partial P(X_t)}{\partial p(x_j)} \frac{\partial p_j(x_j)}{\partial u_k}
$$
 (IV.50)

Pode ser observado da expressão *(IV.49)* que  $P(X<sub>t</sub>)$  é expresso como um produto das probabilidades dos componentes. Assim, o primeiro termo de (IV.50) é dado por:

$$
\frac{\partial P(X_t)}{\partial p(x_j)} = \frac{P(X_t)}{p(x_j)}
$$
 (IV.51)

Observe que em (IV.50), a derivada da probabilidade da componente em relação a probabilidade de falha do equipamento já foi calculada quando derivamos a expressão geral para o cálculo das sensibilidades dos índices, e está expressa em (IV.8).

Logo, todas as considerações já feitas para o segundo termo da regra da cadeia  $\frac{\partial p_j(x_j)}{\partial \tau}$  podem ser aplicadas quando usamos o algoritmo de integração direta.  $\partial u_k$ 

Substituindo (IV.7) e (IV.51) em **(IV.49),** temos:

$$
\frac{\partial P(X_t)}{\partial u_k} = \sum_{x_1 \in J_1} p_1(x_1) \left( \sum_{x_2 \in J_2} p_2(x_2) \left( \dots \left( \sum_{x_i \in J_i} \frac{\partial p_j(x_i)}{\partial u_k} \dots \left( \sum_{x_q \in J_q} p_q(x_q) \right) \dots \right) \right) \right) (IV.52)
$$

Não há portanto maiores dificuldades para se calcular a sensibilidade da LOLP, desde que tenhamos previamente calculado os valores das derivadas das probabilidades para os diversos estados de capacidade de cada arco em relação a probabilidade de falha de seus equipamentos.

Finalmente,

$$
\frac{\partial LOLP}{\partial u_k} = \sum_{t=1}^{2^N - 1} \frac{\partial P(X_t)}{\partial u_k}
$$
 (IV.53)

## **IV.3.2 Cálculo da sensibilidade da EPNS**

Temos para a expressão da EPNS em função dos estados pertencentes a um mesmo modo de falha:

$$
EPNS = \sum_{t=1}^{2^N-1} EPNS(X_t)
$$
 (IV.54)

onde,

$$
EPNS(X_t) = \sum_{x \in X_t} LC(x)P(x)
$$
 (IV.55)

Temos então que:

$$
\frac{\partial EPNS}{\partial u_k} = \sum_{t=1}^{2^N - 1} \frac{\partial EPNS(X_t)}{\partial u_t}
$$
 (IV.56)

е,

$$
\frac{\partial EPNS(X_t)}{\partial u_t} = \sum_{x \in X_t} \frac{\partial P(x)}{\partial u_k} \times LC(x)
$$
 (IV.57)

onde,

$$
\frac{\partial EPNS(X_t)}{\partial u_k} = \sum_{x_1 \in J_1} p_1(x_1) \left( \sum_{x_2 \in J_2} p_2(x_2) \left( \dots \left( \sum_{x_l \in J_l} \frac{\partial p_j(x_l)}{\partial u_k} \left( \sum_{x_q \in J_q} p_q(x_q) \times LC(x) \right) \dots \right) \right) \right)
$$
(IV.58)

Comparando as expressões (IV.52) e (IV.58) para o cálculo das sensibilidades, com a expressão (IV.45) para o cálculo dos índices, vemos que para o cálculo das sensibilidades da LOLP e EPNS, basta que no processo de integração, o valor da probabilidade da componente,  $p(x_i)$ , seja substituido pelas suas derivadas em relação a FOR de cada equipamento que pertence a componente j. Este é um fato importante, e evidencia a simplicidade da implementação computacional em programas que usam o algoritmo de integração direta para o cálculo dos índices de confiabilidade.

#### **IV.3.3 Cálculo da sensibilidade da LOLF**

Para a expressão da LOLF temos:

$$
LOLF = \sum_{t=1}^{2^N - 1} LOLF(X_t)
$$
 (IV.59)

onde,

$$
LOLF(X_t) = \sum_{x \in X_t} P(x) \times \lambda^{in}(x)
$$
 (IV.60)

Para a sensibilidade da LOLF temos:

$$
\frac{\partial LOLF}{\partial u_k} = \sum_{t=1}^{2^N - 1} \frac{\partial LOLF(X_t)}{\partial u_k}
$$
 (IV.61)

Como já foi visto, a função-teste para a LOLF,  $\lambda^{in}(x)$ , admite diferentes formulações para os estados de falha e de sucesso. Assim, para derivarmos (IV.60), usamos a formulação geral em (IV.47), e temos para cada modo de falha:

$$
\frac{\partial LOLF(X_t)}{\partial u_k} = \sum_{x \in X_k} P(x) \times \frac{\partial \lambda^{in}(x)}{\partial u_k} + \sum_{x \in X_k} \frac{\partial P(x)}{\partial u_k} \times \lambda^{in}(x) \tag{IV.62}
$$

onde a derivada das taxas de transição incremental é dada pela expressão (IV.22) para estados de falha ou pela expressão (IV.25) para estados de sucesso.

Substituindo (IV.49) e (IV.52) em (IV.62), temos :

Para o primeiro somatório:

$$
\sum_{x \in X_t} P(x) \times \frac{\partial \lambda^{in}(x)}{\partial u_k} = \sum_{x \in X_t} P(x) \times H(x_j) =
$$
\n
$$
= \sum_{x_i \in J_t} p_1(x_1) \left( \sum_{x_2 \in J_2} p_2(x_2) \left( \dots \left( \sum_{x_i \in J_t} p_i(x_i) \times H(x_j) \dots \left( \sum_{x_q \in J_q} p_q(x_q) \right) \dots \right) \dots \right) \right)
$$
\n(V.63)

Note que, para a formulação a partir de estados de sucesso,  $H(x_i)$ , deve ser substituido por  $J(x_i)$ .

Os valores de  $H(x_i)$  e  $J(x_i)$ , correspondem à  $H(e_k)$ , e  $J(e_k)$  para o estado de capacidade  $x_i$ .

Para o segundo somatório:

$$
\sum_{x \in X_t} \frac{\partial P(x)}{\partial u_k} \times \lambda^{in}(x) =
$$
\n
$$
= \sum_{x_i \in J_1} p_1(x_1) \left( \sum_{x_2 \in J_2} p_2(x_2) \left( \dots \left( \sum_{x_i \in J_i} \frac{\partial p_j(x_i)}{\partial u_k} \dots \left( \sum_{x_q \in J_q} p_q(x_q) \times (\sum_{j=1}^q \lambda^{in}(x_j)) \right) \dots \right) \right) \right)
$$
\n(IV.64)

Podemos observar que a obtenção da sensibilidade da LOLF também é simples, em algoritmos que usam o algoritmo de integração direta, pois os somatórios das expressões (IV.63) e (IV.64) têm a mesma estrutura dos somatórios da LOLP e da EPNS.

Observe que o cálculo da sensibilidade da LOLF em relação as taxas de indisponibilidade forçada dos equipamentos, necessariamente inclui duas formulações: para variações nas taxas de falha (a partir de estados de falha) e para variações nas taxas de reparo dos equipamentos (a partir de estados de sucesso). Assim, para a implementação do cálculo das sensibilidades em programas de avaliação de confiabilidade, deve-se estender a análise também para os estados de sucesso. Para o algoritmo de integração direta, isto significa que deverão ser analisados não só os 2N-1 modos de falha, mas também o modo de sucesso, totalizando 2N cortes analisados.

O cálculo das sensibilidades dos índices de confiabilidade usando o algoritmo de Integração Direta, pode ser incluido em programas que usam este algoritmo para o cálculo dos índices de confiabilidade, seguindo os procedimentos sugeridos abaixo:

- i) Após a construção da COPFT referente a cada arco, construa COPFT's para cada equipamento, retirando, por "desconvolução", um equipamento de cada vez da COPFT completa usando as expressões (IV.35) e (IV.37)
- ii) Calcule os valores de DP'(x<sub>i</sub>) e DF'(x<sub>i</sub>) usando as expressões (IV.8) e (IV.20), para cada um dos equipamentos. Com os valores de  $DF'(x_i)$ , calcule  $H(x_i)$  e  $J(x_i)$ , usando as expressões (IV.33) e (IV.34).
- iii) Simultâneamente ao cálculo da LOLP e da EPNS, calcule a suas sensibilidades em relação a cada FOR, substituindo no somatório da expressão (IV.47) o valor de  $p(x_i)$ , pelo valor de  $DP'(x_i)$  para cada equipamento.
- $iv)$  Calcule a sensibilidade da LOLF usando as expressões (IV.63) e (IV.64), juntamente com (IV.33) e (IV.34).

A seguir, usando o mesmo exemplo dos Capítulos I1 e 111, vamos ilustrar o cálculo das sensibilidades dos índices usando o algoritmo de Integração Direta.

# **IV.4 LINEARIDADE DOS ÍNDICES DE CONFIABILIDADE COM u<sub>k</sub>**

No Capítulo III foi demonstrada a linearidade dos índices de confiabilidade com  $u_k$ . Alternativamente, para a formulação apresentada neste capítulo, pode-se mostrar também que os índices de confiabilidade são lineares com a probabilidade de falha dos equipamentos.

Observa-se na expressão (IV.2), que  $p(x_i)$  é linear com  $u_k$ , e consequentemente, P(x) também.

Para as freqüências incrementais, lembra-se que na expressão (IV.2), a taxa de reparo, μ, é suposta constante, e na formulação da expressão (IV.3), a taxa de falha, A, é considerada constante. Assim, as freqüências incrementais dos componente, e consequentemente do sistema, são lineares com  $u_k$ .

# **IV.5 EXEMPLO DE CÁLCULO DAS SENSIBILIDADES USANDO O ALGORITMO DE INTEGRAÇÃO DIRETA**

Para ilustrar a metodologia desenvolvida neste capítulo, será feita uma aplicação simples, a partir do exemplo apresentado no Capítulo 11.

Os parâmetros para o sistema apresentado, estão na Tabela IV.1 a seguir.

| <b>EQUIP<sup>IO</sup></b> | ÁREA    | <b>CAPACIDADE</b> | <b>TAXA DE FALHA</b> | <b>TAXA DE REPARO</b> |
|---------------------------|---------|-------------------|----------------------|-----------------------|
| e,                        |         | 30 MW             | 0,01                 | 0.49                  |
| e,                        |         | <b>20 MW</b>      | 0.01                 | 0.49                  |
| e۰                        |         | <b>10 MW</b>      | 0,02                 | 0.25                  |
| eΔ                        | $1 - 2$ | <b>20 MW</b>      | 0.001                | 0.17                  |

Tabela IV.l - Parâmetros do Sistema

Para este sistema, os índices de confiabilidade encontrados foram:

LOLP= 0,227637% EPNS= 0,02706 MW LOLF= 0,00162590 falhas/ano

A seqüência de solução do exemplo vai seguir os passos do algoritmo proposto na seção anterior.

**i)** Construção das COPFT'S para cada equipamento a partir da desconvolução da COPFT do arco:

O ARCO 1 contém duas unidades geradoras e sua COPFT completa construída no Capítulo 2 é:

| <b>ESTADO</b> | <b>CAPACIDADE</b> | PROBABIL. | FREQ.<br>INCR. | TAXA TRANS.<br>INCR. |
|---------------|-------------------|-----------|----------------|----------------------|
|               | 50                | 0.9604    | $-0.019208$    | $-0.02$              |
|               | 30                | 0.0196    | 0.009408       | 0.48                 |
| ີ             | 20                | 0,0196    | 0,009408       | 0,48                 |
|               |                   | 0,0004    | 0,000392       | 0.98                 |

Tabela IV.2 - COPFT para o ARCO 1

Retirando o equipamento  $e_1$ , temos:

para o estado 4:

 $p'(0) = p(0)/p(e_1)$  $f<sup>in'</sup>(0) = p'(0)x\lambda<sup>in'</sup>(0)$ Substituindo os valores, temos: (para os estados de falha)

 $p'(0) = 0.0004/0.02 = 0.02$  $\text{fin}'(0) = 0.02 \times (0.98 - 0.49)$  prosseguindo na desconvolução, para os outros estados:

para o estado 3:

 $p'(20) = (1/p(e_1))x[p(20) - p'(20-30)x(1-p(e_1))]$  $\text{fin}'(20) = (1/\text{p}(e_1)) \times [\text{fin}'(20) - \text{p}'(20-30) \times (\mu_1 \text{p}(e_1)) - (1-\text{p}(e_1)) \times \text{fin}'(20-30) - \text{p}'(20) (\mu_1 \text{p}(e_1))]$ 

Substituindo os valores, temos: (para os estados de falha)

 $p'(20) = 0.98$  $\sin^2(20) = -0,0098$ 

para o estado 2:

$$
p'(30) = 1/(0,02)[p(30) - p'(30 - 20)(1-0,02)] = 0
$$
  

$$
f^{in'}(30) = \frac{1}{(0,02)}[f^{in}(30) - p'(10)f_1^{in}(20) + (1-0,02)f^{in'}(10) + p'(30)f_1^{in}(0)] = 0
$$

para o estado 1

$$
p'(50) = 1/(0,02) [p(50) - p'(50 - 20)(1-0,02)] = 0
$$
  

$$
f^{in'}(30) = \frac{1}{(0,02)} [f^{in}(50) - p'(20)f_1^{in}(30) + (1-0,02)f^{in'}(20) + p'(50)f_1^{in}(0)] = 0
$$

Em seguida, a partir da Tabela IV.2, retiramos o equipamento  $e_2$ . O procedimento para a desconvolução deste equipamento é rigorosamento o mesmo, tornando desnecessário sua apresentação aqui.

A partir dos resultados obtidos, podemos construir as tabelas para os equipamentos do arco 1.

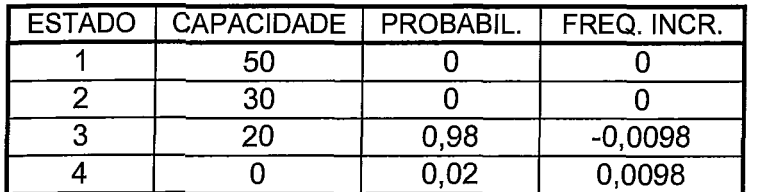

Tabela IV.3 - COPFT para o ARCO 1 considerando retirada do equipamento  $e_1$ 

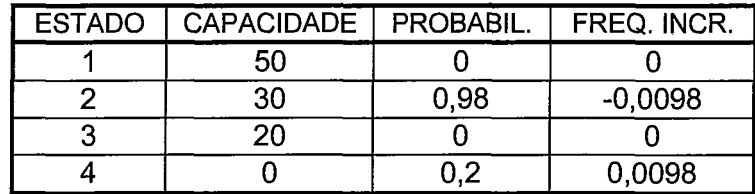

Tabela IV.4 - COPFT para o ARCO 1 considerando retirada do equipamento  $e_2$ 

O ARCO 2 contém uma unidade geradora e sua COPFT completa construída no Capítulo I

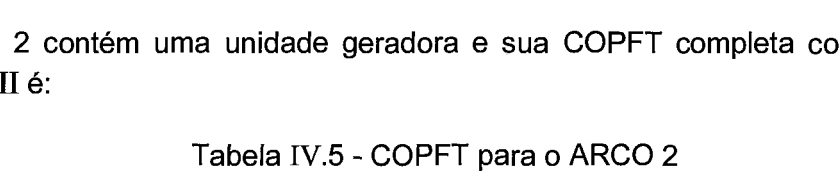

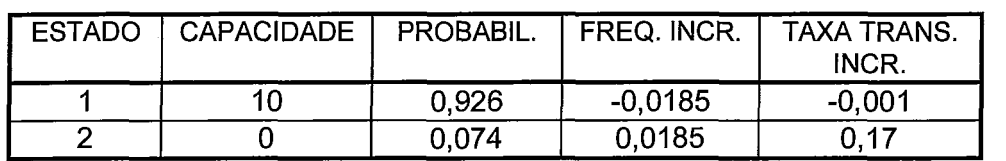

A desconvolução para este arco, representa deixá-lo sem equipamentos, o que significa que o único estado de capacidade possível é zero.

Sendo assim a obtenção da tabela do arco 2, considerando a retirada do equipamento, é imediata:

Tabela IV.6 - COPFT para o ARCO 2 considerando retirada do equipamento *e3* 

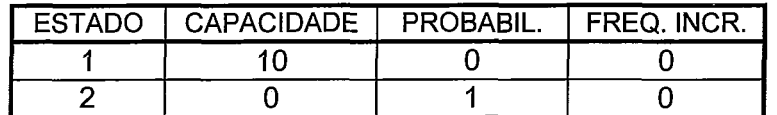

Finalmente, para o arco 3, cujo equipamento representa a interligação entre as áreas, temos:

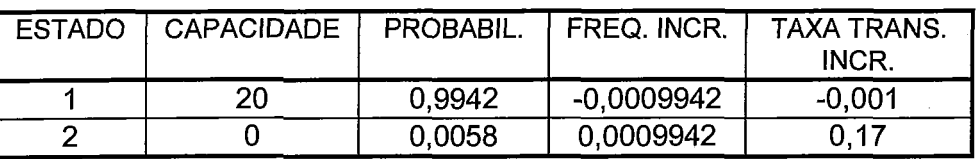

## Tabela IV.7 - COPFT para o ARCO 3

cuja desconvolução, é identica à do arco 1, por conter também só um equipamento.

Tabela IV.8 - COPFT para o ARCO 3 considerando retirada do equipamento  $e_4$ 

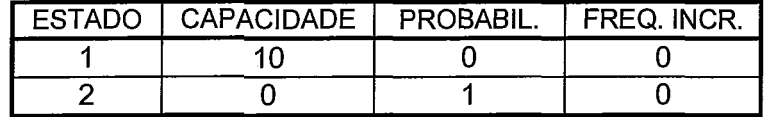

*ii*) Cálculo de *DP'*( $x_j$ ), *DF'*( $x_j$ ),  $H(x_j)$  e J( $x_j$ ) para cada equipamento:

Para simplificação do cálculo de  $J(x_j)$  usamos o fato do sistema ser balanceado em frequência, sendo assim, os valores que envolvem freqüência incremental e taxa de transição incremental para os estados de sucesso, são simétricos dos valores calculados para estados de falha.

Para este cálculo, serão usadas as Tabelas IV.3, IV.4, IV.6 e IV.8 que contém a desconvolução para os equipamentos e<sub>1</sub>, e<sub>2</sub>, e<sub>3</sub>, e e<sub>4</sub>, respectivamente.

para o equipamento  $e_1$ : (capacidade = 30MW)

Da Tabela IV.3, usando as expressões (IV.8) e (IV.20), temos:

 $DP'(0) = p'(0) - p'(0-30) = 0.02$  $DP'(20) = p'(20) - p'(20-30) = 0.98$  $DP'(30) = p'(30) - p'(30-30) = -0.02$  $DP'(50) = p'(50) - p'(50-30) = -0.98$ 

 $DF'(0) = f<sup>in</sup>'(0) - f<sup>in</sup>'(0-30) = 0,0098$  $DF'(20) = \frac{\text{fin'}(20) - \text{fin'}(20 - 30)}{20} = -0,0098$  $DF'(30) = f<sup>in</sup>(30) - f<sup>in</sup>(30-30) = -0,0098$  $DF'(50) = f<sup>in</sup>(50) - f<sup>in</sup>(50-30) = 0,0098$ 

H(0) = 
$$
(1/p(0))[DF'(0) + (\mu_1 - \lambda^{in}(0))xDP'(0)] = 0
$$
  
\nJ(0) =  $(1/p(0))[-DF'(0) + (\lambda_1 + \lambda^{in}(0))xDP'(0)] = 25$   
\nH(20) =  $(1/p(20))[DF'(20) + (\mu_1 - \lambda^{in}(20))xDP'(20)] = 0$   
\nJ(20) =  $(1/p(20))[-DF'(0) + (\lambda_1 + \lambda^{in}(0))xDP'(20)] = 25$   
\nH(30) =  $(1/p(30))[DF'(30) + (\mu_1 - \lambda^{in}(30))xDP'(30)] = -0,51020408$   
\nJ(30) =  $(1/p(30))[-DF'(30) + (\lambda_1 + \lambda^{in}(30))xDP'(30)] = 0$   
\nH(50) =  $(1/p(50))[DF'(50) + (\mu_1 - \lambda^{in}(50))xDP'(50)] = -0,51020408$   
\nJ(50) =  $(1/p(50))[-DF'(50) + (\lambda_1 + \lambda^{in}(50))xDP'(50)] = 0$ 

Para os demais equipamentos, os cálculos encontram-se detalhados no Apêndice B.

iii) Cálculo das sensibilidades da LOLP e da EPNS:

Sensibilidade da LOLP:

1) Integrando o Modo de Falha  $X_1$ :

$$
\frac{\partial LOLP(X_1)}{\partial u_4} = \frac{\partial p_1(0)}{\partial u_1} p_2(0)(p_3(0)+p_3(20))+\frac{\partial p_1(0)}{\partial u_1} p_2(10)p_3(20)+\frac{\partial p_1(20)}{\partial u_1} p_2(0)p_3(20)
$$
\n
$$
\frac{\partial LOLP(X_1)}{\partial u_1} = 0,02x0,074(0,0058+0,9942)+0,02x0,926x0,9942+0,98x0,074x0,9942
$$
\n
$$
\frac{\partial LOLP(X_1)}{\partial u_1} = 0,0919918
$$
\n
$$
\frac{\partial LOLP(X_1)}{\partial u_2} = \frac{\partial p_1(0)}{\partial u_2} p_2(0)(p_3(0)+p_3(20))+\frac{\partial p_1(0)}{\partial u_2} p_2(10)p_3(20)+\frac{\partial p_1(20)}{\partial u_2} p_2(0)p_3(20)
$$
\n
$$
\frac{\partial LOLP(X_1)}{\partial u_2} = 0,02x0,074(0,0058+0,9942)+0,02x0,926x0,9942-0,02x0,074x0,9942
$$
\n
$$
\frac{\partial LOLP(X_1)}{\partial u_3} = p_1(0)\frac{\partial p_2(0)}{\partial u_3} (p_3(0)+p_3(20))+p_1(0)\frac{\partial p_2(10)}{\partial u_3} p_3(20)+p_1(20)\frac{\partial p_2(0)}{\partial u_3} p_3(20)
$$
\n
$$
\frac{\partial LOLP(X_1)}{\partial u_3} = 0,0004x1(0,0058+0,9942)+0,0004x(-1)x0,9942+0,0196x1x0,9942
$$
\n
$$
\frac{\partial LOLP(X_1)}{\partial u_4} = 0,194887
$$
\n
$$
\frac{\partial LOLP(X_1)}{\partial u_4} = p_1(0)p_2(0)(\frac{\partial p_3(0)}{\partial u_4} + \frac{\partial p_3(20)}{\partial u_4})+p_1(0)p_2(10)\frac{\partial p
$$

Para os demais modos de falha, os cálculos estão detalhados no Apêndice B.

Nos desenvolvimentos a seguir, os cálculos serão mostrados resumidamente e os resultados das sensibilidades de cada índice, por modo de falha são apresentados nas Tabelas IV.10 a IV.13

Sensibilidade da EPNS:

$$
\frac{\partial EPNS(X_1)}{\partial u_1} = \frac{\partial p_1(0)}{\partial u_1} p_2(0)[p_3(0)+p_3(20)][30-0] +
$$
  
+ 
$$
\frac{\partial p_1(0)}{\partial u_1} p_2(10)p_3(20)[30-10] + \frac{\partial p_1(20)}{\partial u_1} p_2(0)p_3(20)[30-20] = 1,134325
$$
  

$$
\frac{\partial EPNS(X_2)}{\partial u_2} = \frac{\partial p_1(0)}{\partial u_2} p_2(10)p_3(0)[30-10] = 0,00217
$$
  

$$
\frac{\partial EPNS(X_3)}{\partial u_4} = p_1(50)p_2(0)\frac{\partial p_3(0)}{\partial u_4} [30-10] + p_1(30)p_2(0)\frac{\partial p_3(0)}{\partial u_4} [30-10] +
$$
  
+ 
$$
p_1(20)p_2(0)\frac{\partial p_3(0)}{\partial u_4} [30-10] = 0,740477
$$

Sensibilidade da LOLF (para variações na taxa de reparo - a partir de estados de falha)

A expressão para a LOLF pode ser dividida em dois somatórios representados pelas expressões (IV.63) e (IV.64).

Para o corte  $X_1$ , em relação a u<sub>1</sub>, temos:

Para o primeiro somatório:

$$
\frac{\partial LOLF_f(X_1)}{\partial u_1} = p_1(0)xH_1(0)p_2(0)[p_3(0)+p_3(20)] + p_1(0)xH_1(0)p_2(10)p_3(20) + p_1(20)xH_1(20)p_2(0)p_3(20) +
$$

Para o segundo somatório:

$$
\frac{\partial p_1(0)}{\partial u_1} p_2(0) (p_3(0) [\lambda_1^{in}(0) + \lambda_2^{in}(0) + \lambda_3^{in}(0)] + p_3(20) [\lambda_1^{in}(0) + \lambda_2^{in}(0) + \lambda_3^{in}(20)]
$$
  
+ 
$$
\frac{\partial p_1(0)}{\partial u_1} p_2(10) p_3(20) [\lambda_1^{in}(0) + \lambda_2^{in}(10) + \lambda_3^{in}(20)] +
$$
  
+ 
$$
\frac{\partial p_1(20)}{\partial u_1} p_2(0) p_3(20) [\lambda_1^{in}(20) + \lambda_2^{in}(0) + \lambda_3^{in}(20)]
$$

 $\frac{\partial \text{LOLF}_{\text{f}}(\textbf{X}_1)}{\partial \textbf{u}_1} = 0.0720878$ 

Para a sensibilidade da LOLF a partir de estados de sucesso, a integração é feita somente para o modo de falha  $X_4$ , que é o modo de falha que contém os estados de sucesso do sistema.

Para a obtenção das sensibilidades de cada índice, devemos somar os valores encontrados em cada modo de falha, como mostrado nas Tabelas IV.9 a IV.12:

|                                       | Х1          | X <sub>2</sub>       | X3                | <b>TOTAL</b> |
|---------------------------------------|-------------|----------------------|-------------------|--------------|
| <b>JLOLP</b><br>du.                   | 0,092060    | 0,000109             | $-8,6835x10^{-6}$ | 0,092160     |
| $\partial$ LOLP<br>$d$ U <sub>2</sub> | 0,018487    | 0,000109             | $-8,6835x10^{-6}$ | 0,018519     |
| $\partial$ LOLP<br>$d_{13}$           | 0,019488    | $-2,34\times10^{-6}$ | 0,005846          | 0,025331     |
| <b>JLOLP</b><br>dU,                   | $-0,001823$ | 0,000371             | 0,074045          | 0,072593     |

Tabela IV.9 - Sensibilidades da LOLP (p.u)

Tabela IV.10 - Sensibilidades da EPNS (MW)

|                                | Х1          | X2                     | X3                | <b>TOTAL</b> |
|--------------------------------|-------------|------------------------|-------------------|--------------|
| <b>JEPNS</b><br>du.            | 1,134325    | 0,002170               | $-8,6835x10^{-5}$ | 1,136408     |
| <b>JEPNS</b><br>$\partial u_2$ | 0,397917    | 0,002170               | $-8,6835x10^{-5}$ | 0,400000     |
| ∂EPNS,<br>dU <sub>3</sub>      | 0,198801    | $-4,6872\times10^{-5}$ | 0,058456          | 0,257210     |
| <b>JEPNS</b><br>dU,            | $-0,021943$ | 0,007421               | 0,740478          | 0,725956     |

Tabela IV.11 - Sensibilidades da LOLF $_f$  (falhas/ano)

|                                    | X <sub>1</sub> | X2                   | X3               | <b>TOTAL</b> |
|------------------------------------|----------------|----------------------|------------------|--------------|
| <b>JLOLF</b><br>du,                | 0,072088       | 0,000123             | $-1,215x10^{-5}$ | 0,072198     |
| <b>JLOLF</b><br>$d$ u <sub>2</sub> | 0,017667       | 0,00123              | $-1,215x10^{-5}$ | 0,017778     |
| <b>JLOLF</b><br>$dU_3$             | 0,014208       | $-3,28\times10^{-6}$ | 0,002453         | 0,016658     |
| $\partial$ LOLF<br>ou,             | $-0,001726$    | 0,0004193            | 0,031070         | 0,029763     |

|                                 | Х4       | <b>TOTAL</b> |
|---------------------------------|----------|--------------|
| <b>JLOLF</b><br>du.             | 0,026122 | 0,026122     |
| <b>JLOLF</b><br>$dU_2$          | 0,008536 | 0,008536     |
| <b>JLOLF</b><br>du <sub>a</sub> | 0,010186 | 0,010186     |
| <b>JLOLF</b>                    | 0,017333 | 0,017333     |

Tabela IV.12 - Sensibilidades da LOLF<sub>s</sub> (falhas/ano)

Embora possam parecer estranhos os resultados negativos para as sensibilidades nas Tabelas IV.9 a IV.11, sua explicação é simples.

Particularmente, para o sistema apresentado neste exemplo, temos: para o corte I, as áreas 1 e 2 estão inseguras; para o corte I1 a área 1 está insegura e a área 2 está atendida; para o corte I11 a área 1 está atendida e a área 2 está insegura, e para o corte IV, ambas as áreas estão atendidas. O modo de falha  $X_2$ , pode então ser definido como o conjunto de estados para os quais a área 1 não está sendo suprida e a área 2 está sendo suprida. Assim, a probabilidade associada a este modo de falha, aumenta com a capacidade de suprimento a área 2, ou com a probabilidade de não suprimento à área 1. Aumentar a capacidade de suprimento à área 2, significa redução na FOR da sua unidade geradora,  $u_3$ . Diminuir a probabilidade de suprimento à área 1, significa aumento na FOR das unidades geradoras  $u_1$  e  $u_2$ . Análise semelhante, pode ser feita para o modo de falha  $X_3$ , em relação às FOR's das unidades da área 1.

No Capítulo V será apresentado o estudo de um caso, considerando o Sistema Brasileiro, e serão comparados os resultados obtidos usando simulação de Monte Carlo e o algoritmo de Integração Direta.

## **IV.6** - **RESUMO**

Neste capítulo foi desenvolvida uma metodologia para o cálculo analítico das sensibilidades dos índices de confiabilidade. A diferença entre as metodologias apresentadas neste capítulo e no anterior, é a exigência da identificação explícita dos estados dos equipamentos.

A formulação desenvolvida neste capítulo, é feita identificando-se apenas os estados dos componentes (arcos). Neste caso, necessitou-se construir as COPFT's dos componentes, utilizando-se as expressões desenvolvidas no Capítulo 11.

A metodologia é aplicada para o desenvolvimento de expressões para o cálculo das sensibilidades, usando o algoritmo de integração direta. Um exemplo simples ilustra a aplicação da metodologia desenvolvida para o algoritmo de integração direta.

# **CAPÍTULO V**

# **APLICAÇOES DA METODOLOGIA PROPOSTA**

# **V.1 DEFINIÇÃO DO CASO** - **ESTUDO**

A metodologia desenvolvida para o cálculo das sensibilidades dos índices de confiabilidade em relação as taxas de falha e reparo dos equipamentos, para um sistema multi-área, foram implementadas no programa CONFINT [20].

A implementação destas metodologias foi feita a partir dos algoritmos apresentados no Capítulo **111,** para a simulação Monte Carlo, e no Capítulo IV, para a integração direta.

A seguir ilustraremos uma aplicação dessas metodologias, para um sistema composto por 5 áreas, derivado do sistema interligado Sul/Sudeste Brasileiro e representado na Figura V.1. As características principais deste sistema estão apresentadas nas Tabelas V.1 e V.2

Para ilustrar a precisão da metodologia, serão calculados novos índices de confiabilidade a partir de variação nas taxas de falha e reparo dos equipamentos. Os novos índices serão computados de duas maneiras: usando as sensibilidades e reprocessando o programa com os novos parâmetros de falha.

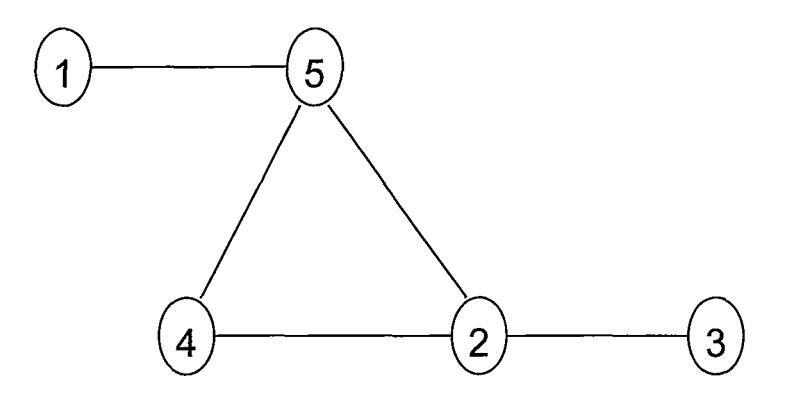

Figura V.l - Sistema de 5-Áreas Derivado do Sistema Brasileiro

| l Número<br>DA<br><b>ÁREA</b> | <b>NOME</b><br>DA<br>ÁREA | POTÊNCIA<br><b>INSTALADA</b><br>(MW) | <b>CARGA</b><br>DA ÁREA<br>(MW) | <b>NÚMERO</b><br>DE<br><b>USINAS</b> | <b>NÚMERO</b><br><b>DE</b><br><b>UNIDADES</b> |
|-------------------------------|---------------------------|--------------------------------------|---------------------------------|--------------------------------------|-----------------------------------------------|
|                               | <b>ITAIPU</b>             | 2531                                 |                                 |                                      |                                               |
| 2                             | <b>SUL</b>                | 4711                                 | 3235                            | 10                                   | 30                                            |
| 3                             | <b>CEEE</b>               | 888                                  | 2188                            |                                      | 14                                            |
|                               | SUDESTE1                  | 9143                                 | 12746                           | 19                                   | 97                                            |
| 5                             | SUDESTE2                  | 12993                                | 10988                           | 27                                   | 110                                           |
| total                         |                           | 30266                                | 29157                           | 61                                   | 255                                           |

Tabela V.l - Dados de Geração e Carga

Tabela V.2 - Dados das Interligações

| <b>NÚMERO</b><br>DA<br><b>INTERLIG.</b> | DA<br>ÁREA     | <b>PARA</b><br><b>AREA</b> | <b>CAPACIDADE</b><br><b>MÁXIMA DA</b><br>INTERLIG. (MW) | TAXA DE<br><b>FALHA</b><br>(occ./hora) | TAXA DE<br><b>REPARO</b><br>(occ./hora) | PROB.<br><b>DE</b><br>FALHA |
|-----------------------------------------|----------------|----------------------------|---------------------------------------------------------|----------------------------------------|-----------------------------------------|-----------------------------|
|                                         | 2              | 3                          | 1400                                                    | $0,5x10^{-5}$                          | 0,05                                    | 0.0001                      |
| 2                                       | 2              | 4                          | 500                                                     | $0,5x10^{-5}$                          | 0.05                                    | 0.0001                      |
| 3                                       | $\overline{2}$ | 5                          | 1350                                                    | $0,5x10^{-5}$                          | 0.05                                    | 0.0001                      |
|                                         |                | 5                          | 5000                                                    | $0,5x10^{-5}$                          | 0,05                                    | 0.0001                      |
|                                         | 5              |                            | 2800                                                    | $0,5x10^{-5}$                          | 0,05                                    | 0.0001                      |

As 255 unidades geradoras foram agrupadas em 12 classes de falha, segundo suas potências e combustível. Os dados estão apresentados na Tabela V.3

Tabela V.3 - Taxas de Falha e Reparo das Unidades Geradoras [27]

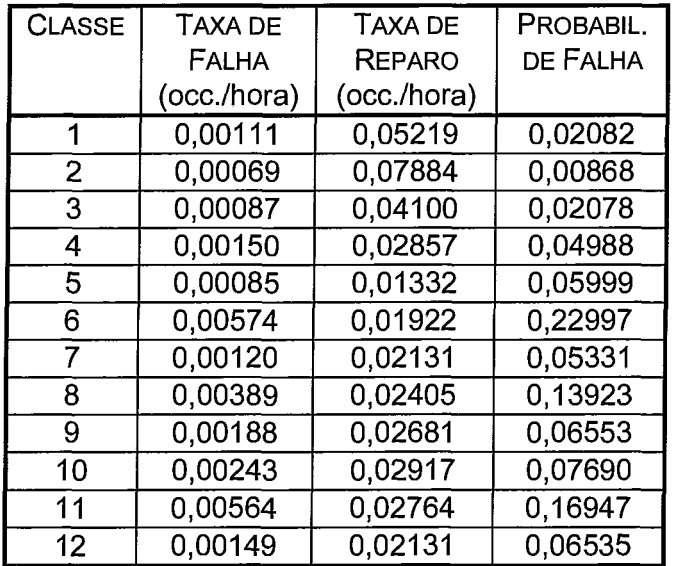

Para cada área, o número de unidades pertencentes a cada uma das classes, é dado na Tabela V.4

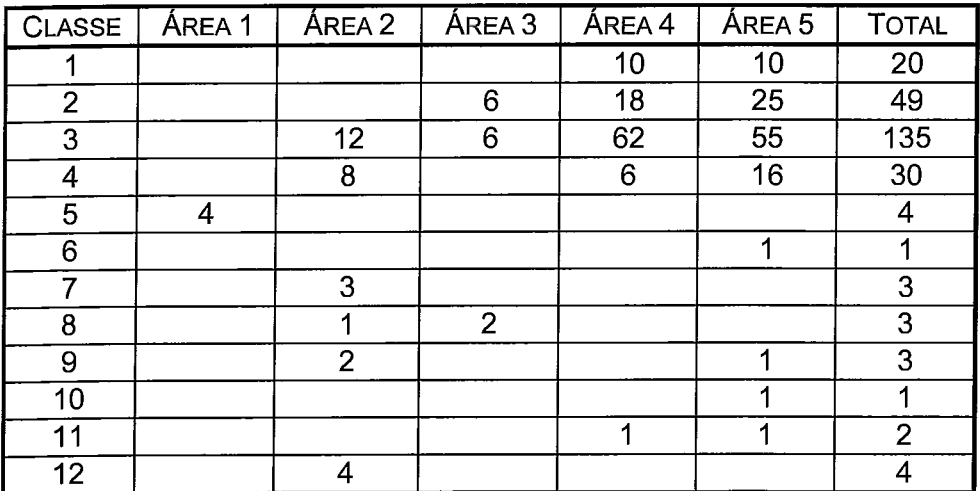

Tabela V.4 - Número de Unidades por Área Pertencentes a Cada Classe de Falha

## **V.2 CÁLCULO DAS SENSIBILIDADES DOS ÍNDICES DE CONFIABILIDADE VIA SIMULAÇÃO MONTE CARLO**

Este sistema possui 260 equipamentos, cada um representado a dois estados (indisponível ou disponível). O número total de estados é de **2260,** impossibilitando a análise exaustiva destes estados.

Para este exemplo, foram amostrados 300.000 estados, (NE=300.000) a partir das funções de distribuição de probabilidades dos equipamentos. Para garantirmos a exatidão das derivadas usadas para o cálculo das sensibilidades, todos os equipamentos foram considerados individualmente. Estamos então calculando as sensibilidades dos índices em relação às indisponibilidades de cada um dos equipamentos, não importando quantos equipamentos com as mesmas características existem no sistema.

A Tabela V.5 apresenta as estimativas dos índices de confiabilidade para este sistema, calculadas através da expressão (II.33), cuja incerteza associada,  $\beta$ , é dada por (11.37). Complementando a Tabela V.5, são apresentados também os limites superior e inferior de variação desses índices, para um intervalo de confiança de 99%, segundo (11.36).

| <b>INDICE</b>                                  | <b>ESTIMATIVA</b> | $\beta$ (%) | <b>L<sub>INF</sub></b> | L <sub>SUP</sub> |
|------------------------------------------------|-------------------|-------------|------------------------|------------------|
| LOLP (%)                                       | 6,5677            | 0,68862     | 6,4320                 | 6,7034           |
| EPNS (MW)                                      | 23,036            | 0,98184     | 22,357                 | 23,715           |
| LOLF <sub>f</sub> (10 <sup>-2</sup> oc./horas) | 0,7707            | 0,92239     | 0.7494                 | 0,7920           |
| LOLF <sub>s</sub> (10 <sup>-2</sup> oc./horas) | 0,7564            | 2,33370     | 0,7034                 | 0,8093           |
| LOLD (horas)                                   | 8,5217            | -           | 8,5217                 | 8,5217           |

Tabela V.5 - índices de Confiabilidade Usando Simulação Monte Carlo

O coeficiente de variação para a LOLD foi calculado segundo a referência [25], a partir das estimativas e coeficientes de variação da LOLP e da LOLF. O valor obtido foi desprezível  $(10^{-8})$ .

As Tabelas V.6 a V.10 apresentam os resultados obtidos para o cálculo das sensibilidades dos índices LOLP, EPNS, LOLF e LOLD, respectivamente, em relação a variações nas taxas de falha e reparo das interligações entre as áreas. O estimador usado para o cálculo das sensibilidades é dado por (III.36), e as incertezas para cada equipamento,  $\beta_k$ , são dadas por (III.37). Também nas Tabela V.6 a V.9, estão as variações admitidas para as sensibilidades, em função da incerteza da estimativa, para um intervalo de confiança de 99%.

Tabela V.6 - Sensibilidade da LOLP

| <b>INTERLIGAÇÃO</b> | <b>SENSIBILIDADE</b><br>(%) | $\beta_{\rm K}$ (%) | $L_{\text{INF}}$ | L <sub>SUP</sub> |
|---------------------|-----------------------------|---------------------|------------------|------------------|
| Áreas 2-3           | 93,452                      | 19,538              | 38,676           | 148,228          |
| Áreas 2-4           | 0.100                       | 4707,700            |                  |                  |
| Áreas 2-5           | 0,100                       | 4708,900            |                  |                  |
| Áreas 4-5           | 123,460                     | 16,862              | 61,006           | 185,913          |
| Áreas 1-5           | 106,790                     | 18,202              | 48,476           | 165,104          |

Tabela V.7 - Sensibilidade da EPNS

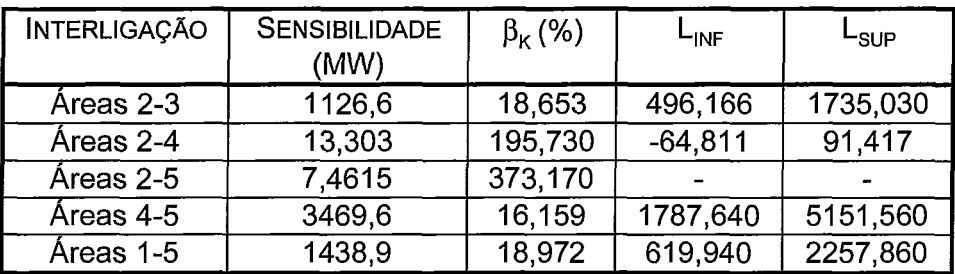

| <b>INTERLIGAÇÃ</b> | <b>SENSIBILIDADE</b><br>$(10^{-2}$ oc/hora) | $\beta_{\rm K}$ (%) | $L_{\sf INF}$ | ∟ <sub>SUP</sub> |
|--------------------|---------------------------------------------|---------------------|---------------|------------------|
| Areas 2-3          | $2,171\overline{7}$                         | 75,60               | $-2,7537$     | 7,0971           |
| Áreas 2-4          | $-0,0009$                                   | 862,5               |               |                  |
| Áreas 2-5          | 0,8467                                      | 167,07              | $-3,3971$     | 5,0904           |
| Áreas 4-5          | 3,1511                                      | 67,71               | $-3,2497$     | 9.5519           |
| Áreas 1-5          | 1,4106                                      | 138,67              | $-4,4576$     | 7.2788           |

Tabela V.8 - Sensibilidade da LOLF<sub>f</sub> para Perturbações nas Taxas de Falha das Interligações

Γabela V.9 - Sensibilidade da LOLF<sub>s</sub> para Perturbações nas Taxas de Reparo das Interligações

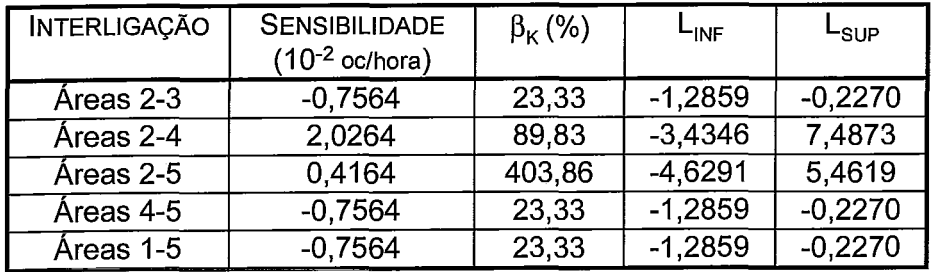

Tabela V.10 - Sensibilidade da LOLD para Variação nas Taxas de Reparo das Interligações

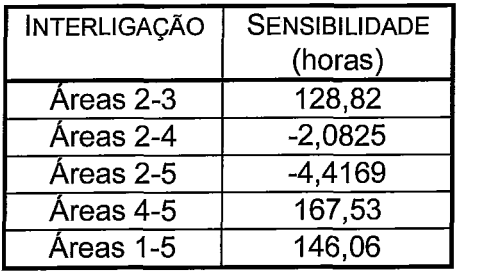

Devido aos elevados coeficientes de variação, nas Tabelas V.6 a V.8, não constam alguns dos valores dos limites do intervalo de confiança, para as sensibilidades das interligações 2-4 e 2-5. A partir da Tabela V.2, observa-se que a falha das interligações tem valores de probabilidade de ocorrência muito pequenos, da ordem de 10-4, o que contribui para que os coeficientes de variação das sensibilidades das interligações seja bastante elevado. Além disso, das características do sistema, observa-se que as interligações da área 2 com as áreas 4 e 5, não são relevantes para determinação de estados de falha desse sistema, já que a área 2 é capaz de suprir as necessidades da área 3. Desses fatos pode-se concluir, que mesmo em estados de falha, os eventos falha da inferligação 2-4 ou falha da interligação 2-5,

têm um número de ocorrências muito pequeno, o que explica o alto valor do coeficiente de variação para estas sensibilidades. Ressalta-se que, apesar da falta de precisão da estimativa, os resultados não são comprometidos, face a irrelevância destas interligações na definição de estados de falha do sistema.

É interessante notar na Tabela V.9, os sinais negativos para as estimativas das sensibilidades da LOLF, nas interligações entre as áreas 2-3, 4-5, e 5-1. Este sinal indica que, neste caso, quando o aumento na indisponibilidade destas interligações provém da redução da taxa de reparo (i. e. aumento no tempo médio de reparo), há uma diminuição da LOLF do sistema. Por outro lado, observa-se da Tabela V.6, que o sinal da sensibilidade da LOLP é sempre positivo. Como LOLP = LOLF x LOLD, conclui-se que há aumento da LOLD, ou seja, da duração média das falhas do sistema. Isto pode ser verificado tanto pelo cálculo da sensibilidade da LOLD quanto pela observação da importância destas interligações para o sistema.

A importância das interligações entre as áreas 2-3, 4-5 e 1-5, pode ser constatada considerando que:

- **i)** A área 3 é radial e está conectada ao sistema através da interligação 2-3, o que a torna dependente desta interligação, já que sua carga é maior que sua geração.
- **ii)** A área 5 está ligada ao sistema pelas interligações 2-5, 4-5 e 1-5, e é através delas que a área 1 escoa sua geração. Assim a interligação 5, entre as áreas 5 e 1 também é de grande importância para o sistema, pois este depende da geração da área 1 para não ter déficits. A interligação 2-5 tem menos importância para o sistema, já que a área 2 é capaz de suprir sua própria carga, além de poder auxiliar a área 3. A interligação 4, entre as áreas 4 e 5, entretanto é vital para o sistema, já que sem ela não é possível atender a demanda da área 4.

Na Tabela V.11, podemos então classificar as interligações segundo seus impactos sobre os índices de confiabilidade.

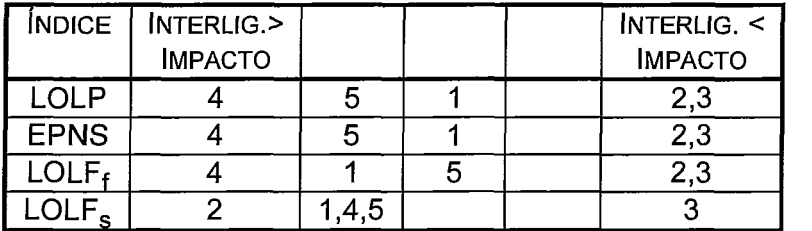

Tabela V.ll - Classificação das Interligações Segundo o Impacto sobre os índices

Podemos concluir, que mesmo com coeficientes de variação bem maiores do que aqueles encontrados no cálculo das estimativas dos índices, as interligações 1, entre as áreas 2 e 3, 4, entre as áreas 5-4, e 5, entre as áreas 1-5, são aquelas que maior benefício trariam à confiabilidade do sistema, caso tivessem sua própria

confiabilidade aumentada. Por outro lado, variações nas indisponibilidades das interligações 2 e 3, têm pouca relevância para a confiabilidade do sistema.

Para verificar os resultados apresentados, serão estimados novos índices de confiabilidade, supondo variações na taxa de falha da interligação 5. Os novos índices serão estimados tanto reprocessando o programa, quanto usando os valores de sensibilidade apresentados.

Para termos uma variação significativa nos índices, vamos supor que para a interligação 5, a alteração no tempo médio para falhas, resulte num aumento da taxa de falha para  $0,5x10^{-4}$  oc./hora.

A alteração na FOR da interligação está resumida na Tabela V.12

Tabela V.12 - Alteração na Indisponibilidade da Interligação Entre as Áreas 1-5

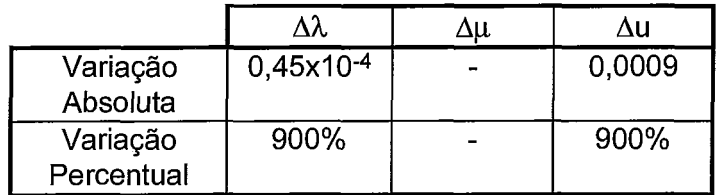

Para o cálculo dos novos índices usando os valores de sensibilidade, temos:

$$
E(F)^* = E(F) + \frac{\partial E(F)}{\partial u} \times \Delta u \tag{V.1}
$$

onde  $E(F)$  representa o índice estimado com os parâmetros originais, e  $E(F)^*$  a nova estimativa do índice.

Para a inteligação 5, temos:

 $LOLP^* = 0.065677 + 1.0679x(0.0009) = 0.0666311$  $EPNS^* = 23,036 + 1438,9x(0,0009) = 24,331$  $LOLF* = 0.0077074 + 0.014106x (0.0009) = 0.0077166$ 

A Tabela V.13 compara os valores dos novos índices obtidos usando as sensibilidades para variações na FOR da interligação 5 (Valor Estimado) com os valores recalculados através do reprocessamento do programa (Valor Real).

| Tabela V.13 - Novos Valores dos Índices para Variações na FOR da Interligação 5 |             |                  |                  |                 |  |
|---------------------------------------------------------------------------------|-------------|------------------|------------------|-----------------|--|
| <b>INDICES</b>                                                                  | VALOR       | $L_{\text{inf}}$ | L <sub>sup</sub> | <b>VALOR</b>    |  |
|                                                                                 | <b>REAL</b> |                  |                  | <b>ESTIMADO</b> |  |
| LOLP(%)                                                                         | 6,6510      | 6,5145           | 6,7875           | 6,6631          |  |
| EPNS (MW)                                                                       | 24,315      | 24,039           | 24,592           | 24,331          |  |
| LOLF $(10^{-2}$ oc./horas)                                                      | 0,7745      | 0,7531           | 0,7959           | 0,7717          |  |

Da Tabela V.13 verifica-se que todos os índices recalculados pelas sensibilidades estimadas, encontram-se dentro do intervalo de confiança de 99% construído a partir das novas estimativas dos índices, obtidas pelo reprocessamento do programa. Este fato era esperado, visto que as sensibilidades calculadas são valores exatos, como demonstrado nos Capítulos I11 e IV

Podemos observar que uma variação na indisponibilidade da interligação 5, de 900%, correspondeu em uma variação de cerca de 1,46% na LOLP e de 5,62% na EPNS.

Para as unidades geradoras, podemos fazer uma análise semelhante a que fizemos para as interligações. Para tanto, selecionamos 5 unidades geradoras (1 de cada área), cujas características são apresentadas a seguir.

| <b>UNIDADE</b> | ÁREA | POTÊNCIA      | <b>FOR</b> |
|----------------|------|---------------|------------|
| Itaipu         |      | 659 MW        | 0,06000    |
| Charqueadas    |      | 60 MW         | 0,13923    |
| Itaúba         | 3    | <b>121 MW</b> | 0,02078    |
| Furnas         |      | 155,8 MW      | 0,02078    |
| Angra          |      | 626 MW        | 0.22970    |

Tabela V.14 - Características da Unidades Geradoras

As Tabelas V.15 a V.18 apresentam os resultados obtidos para o cálculo das sensibilidades dos índices LOLP, EPNS e LOLF, respectivamente, em relação a variações nas taxas de falha e reparo dessas unidades geradoras.Também nas Tabelas V.15 a V.18, estão as variações admitidas para as sensibilidades, em função da incerteza da estimativa, para um intervalo de confiança de 99%.

| <b>GERADORES</b> | <b>SENSIBILIDADE</b><br>(%) | $\beta_{\kappa}$ (%) | ⊔רי     | ⊢suP    |
|------------------|-----------------------------|----------------------|---------|---------|
| Itaipu           | 17,9660                     | 2,016                | 16,8795 | 19,0525 |
| Charqueadas      | 1,0062                      | 14,154               | 0,5789  | 1,4335  |
| Itaúba           | 6,0378                      | 7,448                | 4,6689  | 7,3869  |
| <b>Furnas</b>    | 2,6973                      | 14,354               | 1,5358  | 3,8588  |
| Angra            | 12,893                      | 12,242               | 8,1579  | 17,6281 |

Tabela V.15 - Sensibilidade da LOLP dos Geradores

Tabela V.16 - Sensibilidade da EPNS dos Geradores

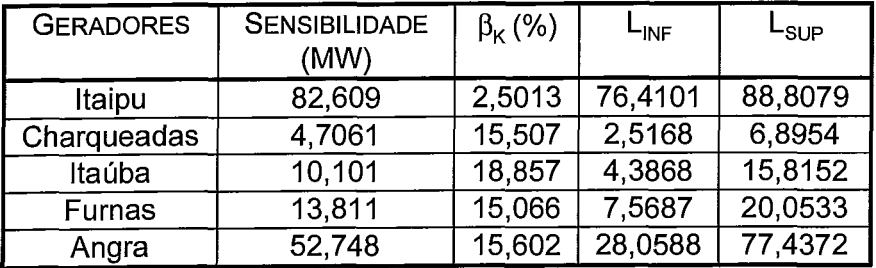

Tabela V.17 - Sensibilidade da LOLFf para Perturbações nas Taxas de Falha dos **Geradores** 

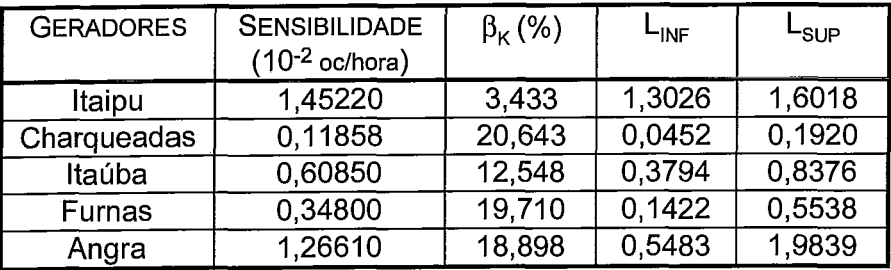

Tabela V.18 - Sensibilidade da LOLF<sub>s</sub> para Perturbações nas Taxas de Reparo dos **Geradores** 

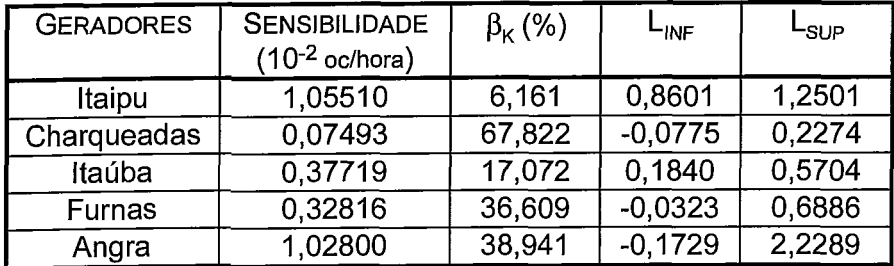

Da mesma maneira que ordenamos as interligações podemos também agora classificar cada unidade geradora segundo seu impacto sobre os índices de confiabilidade do sistema.

## Tabela V.19 - Classificação das Unidades Geradoras Segundo o Impacto sobre os **Indices**

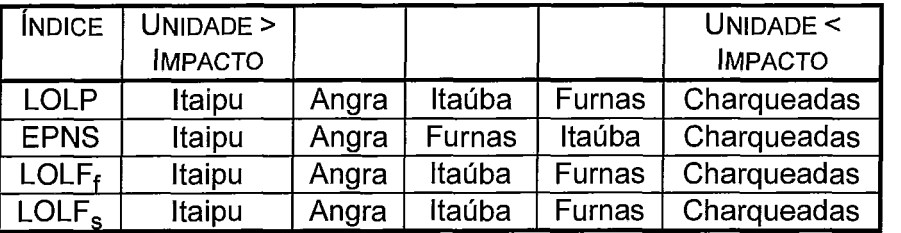

Se para a implantação de um programa de melhoria da confiabilidade de unidades geradoras, houvesse necessidade de se decidir qual ou quais unidades deveriam ter seus parâmetros de falha alterados, uma tabela semelhante à Tabela V.19, poderia ser montada para o sistema completo. Neste exemplo, os maiores benefícios seriam alcançados pela melhoria da confiabilidade das unidades de Itaipu ou da usina nuclear de Angra.

A exemplo do que fizemos para as interligações, vamos selecionar as unidades geradoras de Itaipu e de Angra para recalcular os índices de confiabilidade para variação nas taxas de falha ou de reparo das mesmas, usando tanto as sensibilidades, como o reprocessamento do programa.

As características originais dessas unidades são dadas na Tabela V.20, com valores de taxa de falha e reparo expressos em ocorrências/hora.

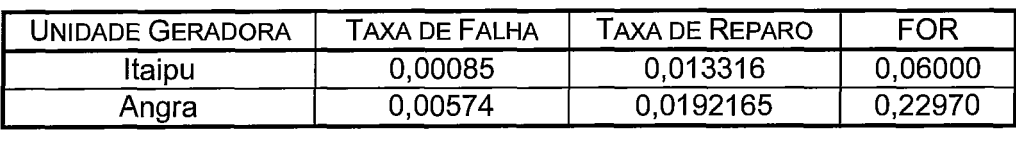

Tabela V.20 - Taxas de Falha e Reparo de Itaipu e Angra

Dos valores de taxa de falha e reparo utilizados, podemos escrever que:

Unidades de Itaipu:

Tempo Médio para Falhas - aprox. 49 dias Tempo Médio para Reparo - aprox. 3 dias

Usina de Angra dos Reis:

Tempo Médio para Falhas - aprox. 7 dias Tempo Médio para Reparo - aprox. 2 dias

Se pudéssemos aumentar a confiabilidade da Usina de Angra dos Reis, o caminho provavelmente seria tentar aumentar o tempo médio para falhas, e para Itaipu, o mais provável seria tentar diminuir o tempo médio de reparo.

Vamos então supor uma alteração nestes dados para o recálculo dos índices de confiabilidade.

Para a Usina Nuclear de Angra supomos um tempo médio para falhas de 1 mês, ou seja, 720 horas, e para Itaipu a redução no tempo de reparo para meio dia. Estes novos parâmetros correspondem as alterações da Tabela V.21

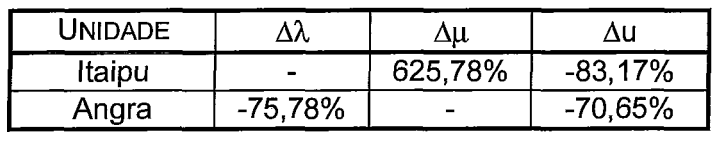

Tabela V21 - Alterações nas Indisponibilidades das Unidades Geradoras

Em função da alteração dos parâmetros de Itaipu, os novos índices seriam:

 $LOLP* = 0.065677 + 0.17966x(-0.049903) = 0.0567115$ EPNS\* = 23,036 + 82,609x(-0,049903) = 18,913564  $LOLF* = 0.0077074 + 0.01055x (-0.049903) = 0.007181$ 

Em função da alteração dos parâmetros de Angra, os novos índices seriam:

LOLP\* =  $0.065677 + 0.12893x(-0.162291) = 0.044752$ EPNS\* =  $23.036 + 52.748x(-0.162291) = 14.475$ LOLF\* =  $0.0077074 + 0.012661x (-0.162291) = 0.0056527$ 

As Tabelas V.22 e V.23 comparam os valores dos novos índices obtidos usando as sensibilidades (Valor Estimado) para variações não simultaneas, na taxa de reparo de Itaipu e na taxa de falha de Angra respectivamente, com os valores recalculados através do reprocessamento do programa (Valor Real). Mais uma vez, pode ser constatada a precisão das sensibilidades.

Tabela V.22 - Novos Valores dos índices - **Ap.** em Uma Unidade Geradora de Itaipu

| <b>INDICES</b>          | VALOR<br>REAL | ∟inf   | ⊢sup   | <b>VALOR</b><br>ESTIMADO |
|-------------------------|---------------|--------|--------|--------------------------|
| LOLP (%)                | 5,6570        | 5.5305 | 5.7835 | 5,6712                   |
| EPNS (MW)               | 18,975        | 18,369 | 19,581 | 18,914                   |
| $LOLF (10-2 oc./horas)$ | 0,7062        | 0,6856 | 0,7268 | 0.7181                   |

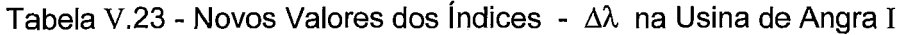

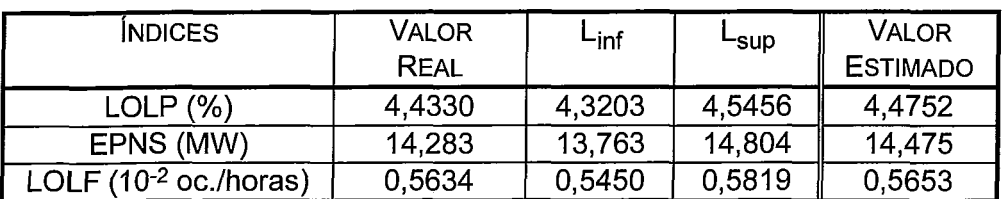

Assim como para as interligações, mais uma vez constatamos que os valores dos índices calculados usando as sensibilidades estão dentro de um intervalo de confiança de 99% construído a partir de novas estimativas dos índices de confiabilidade calculados reprocessando o programa com os dados alterados.

Este exemplo foi interessante, para mostrar, que a análise das sensibilidades não deve se resumir apenas a ordenação dos impactos, mas também ao que é possível fazer para se modificar realmente as taxas de falha e reparo dos equipamentos. Os parâmetros das unidades geradoras estudadas, mostram que o dado que aparentemente tem mais espaço para modificações é a taxa de falha da Usina de Angra.

Finalmente, para completar a análise das sensibilidades desse sistema, com valores obtidos por simulação Monte Carlo, a Tabela V.24, apresenta os 10 equipamentos analisados, ordenados segundo seus impactos sobre os índices de confiabilidade

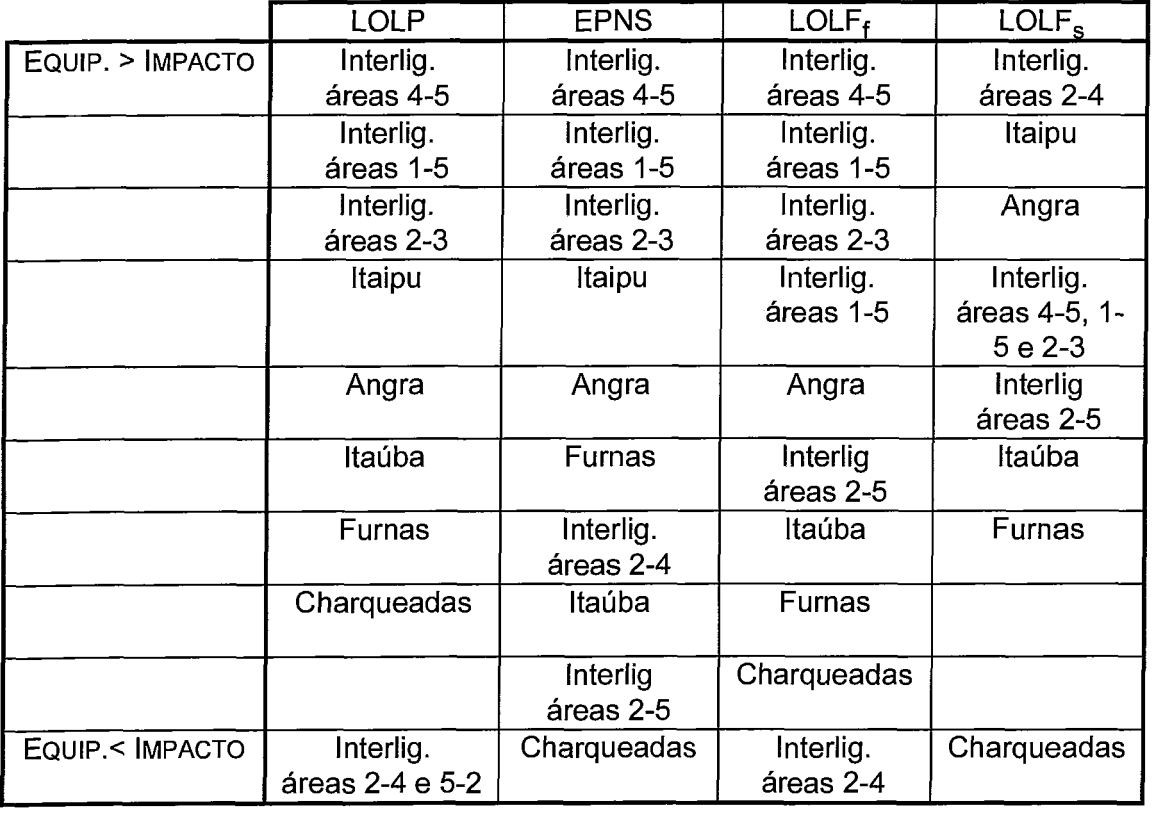

Tabela V.24 - Classificação dos Equipamentos Segundo o Impacto sobre os índices

No conjunto analisado temos que o equipamento mais importante para a confiabilidade do sistema é a interligação entre as áreas 4 e 5. As interligações entre as áreas 2-4 e 2-5, além da unidade geradora da usina de Charqueadas são os equipamentos de menor impacto.
## **V.3 CÁLCULO DAS SENSIBILIDADES DOS ~NDICES DE CONFIABILIDADE VIA INTEGRAÇÃO DIRETA**

Nesta seção, serão mostrados os resultados do cálculo das sensibilidades dos índices de confiabilidade, para o mesmo sistema da seção anterior, porém usando o algoritmo de integração direta visto nos Capítulos I1 e IV.

Uma das diferenças no cálculo por integração direta, tanto dos índices como de suas sensibilidades, é a necessidade de montar, por convolução as COPFT's das gerações das áreas. Para viabilizar a sua aplicação, o programa CONFINT usa uma técnica de padronização discreta dos estados de capacidade para montar estas COPFT's (vide ref. [21] e Apêndice A). Em função disto, é necessário que se forneça como dado do programa, o "passo" de padronização dos estados capacidade de geração para cada área.

Para o sistema estudado, foram usados os seguintes incrementos:

área 1 - 659 MW área 2 - 20 MW área 3 - 5 MW área 4 - 25 MW área 5 - 35 MW

O modelo CONFINT também utiliza ainda duas tolerâncias, para truncamento de probabilidade de estados individuais e para modos de falha. Para este casoexemplo, foi adotado o valor de 10<sup>-15</sup> para ambas as tolerâncias.

Os índices de confiabilidade encontrados estão na Tabela V.25, a seguir:

Tabela V.25 - índices de Confiabilidade Usando Integração Direta

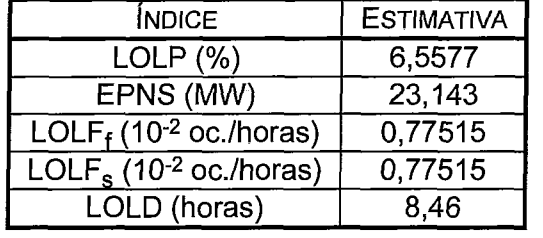

Com a introdução da avaliação dos estados de sucesso, necessária para o cálculo da sensibilidade da LOLF<sub>s</sub>, é possivel calcular a probabilidade dos estados de sucesso. Este valor nos permite conhecer o "gap" na probabilidade, que pode ser definido como:

$$
GAP = 1 - (P_s + LOLP) \tag{V.2}
$$

onde P, representa a probabilidade associada aos estados de sucesso.

O valor de GAP representa o somatório das probabilidades que foram desprezadas por serem menor que as tolerâcias adotada.

Para este caso-exemplo, foram calculados  $P_s = 0.93301$  e GAP = 0.51295x10<sup>-3</sup>.

Comparando a Tabela V.25 com a Tabela V.5, vemos que os índices calculados usando Integração direta, estão dentro do intervalo de confiança de 99%, construídos a partir das estimativas obtidas por simulação Monte Carlo.

As Tabelas V.26 a V.29 comparam para cada índice, os valores de sensibilidade obtidos por Monte Carlo e por Integração Direta.

| <b>EQUIPAMENTO</b>  | I. DIRETA | <b>MONTE CARLO</b> | $L_{\text{INF}}$ 99% | <u> L<sub>SUP</sub> 99%</u> |
|---------------------|-----------|--------------------|----------------------|-----------------------------|
| Interlig. áreas 2-3 | 93,4480   | 93,452             | 38,676               | 148,228                     |
| Interlig. áreas 2-4 | 0,0014    | 0,100              |                      |                             |
| Interlig. áreas 2-5 | 0,5169    | 0,100              |                      |                             |
| Interlig. áreas 4-5 | 93,4470   | 123,460            | 61,006               | 185,913                     |
| Interlig. áreas 1-5 | 93,4470   | 106,790            | 48,476               | 165,104                     |
| U. G. Itaipu        | 17,7450   | 17,966             | 16,880               | 19,053                      |
| U. G. Charqueadas   | 1,3799    | 1,006              | 0,579                | 1,434                       |
| U. G. Itaúba        | 5,2029    | 6,038              | 4,669                | 7,387                       |
| U. G. Furnas        | 3,4587    | 2,697              | 1,536                | 3,859                       |
| U. G. Angra         | 10,0120   | 12,893             | 8,158                | 17,628                      |

Tabela V.26 - Comparação entre Valores de Sensibilidade para a LOLP (%)

Tabela V.27 - Comparação entre Valores de Sensibilidade para a EPNS

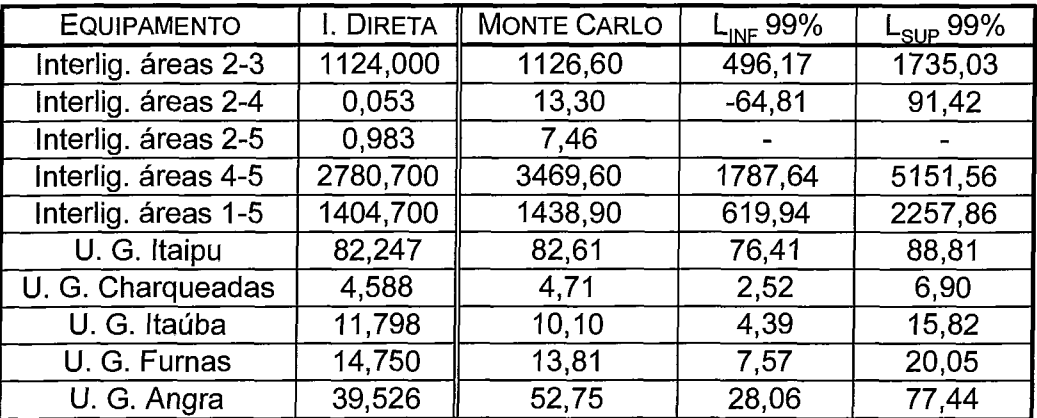

| EQUIPAMENTO         | I. DIRETA | <b>MONTE CARLO</b> | <u>L<sub>INF</sub></u> 99% | <u> L<sub>SUP</sub></u> 99% |
|---------------------|-----------|--------------------|----------------------------|-----------------------------|
| Interlig. áreas 2-3 | 3,8970    | 2,1717             | $-2,7537$                  | 7,0971                      |
| Interlig. áreas 2-4 | 0,0002    | $-0.0009$          |                            |                             |
| Interlig. áreas 2-5 | 0,0571    | 0,8467             | $-3,3971$                  | 5,0904                      |
| Interlig. áreas 4-5 | 3,8970    | 3,1511             | $-3,2497$                  | 9,5519                      |
| Interlig. áreas 1-5 | 3,8970    | 1,4106             | $-4,4576$                  | 7,2788                      |
| U. G. Itaipu        | 1.4343    | 1,4522             | 1,3026                     | 1,6018                      |
| U. G. Charqueadas   | 0,1220    | 0,1186             | 0,0452                     | 0,1920                      |
| U. G. Itaúba        | 0.39460   | 0,6085             | 0,3794                     | 0,8376                      |
| U. G. Furnas        | 0,4072    | 0,3480             | 0,1422                     | 0,5538                      |
| U. G. Angra         | 1,1109    | 1,2661             | 0,5483                     | 1,9839                      |

Tabela V.28 - Comparação entre Valores de Sensibilidade para a LOLF<sub>f</sub>

Tabela V.29 - Comparação entre Valores de Sensibilidade para a LOLF,

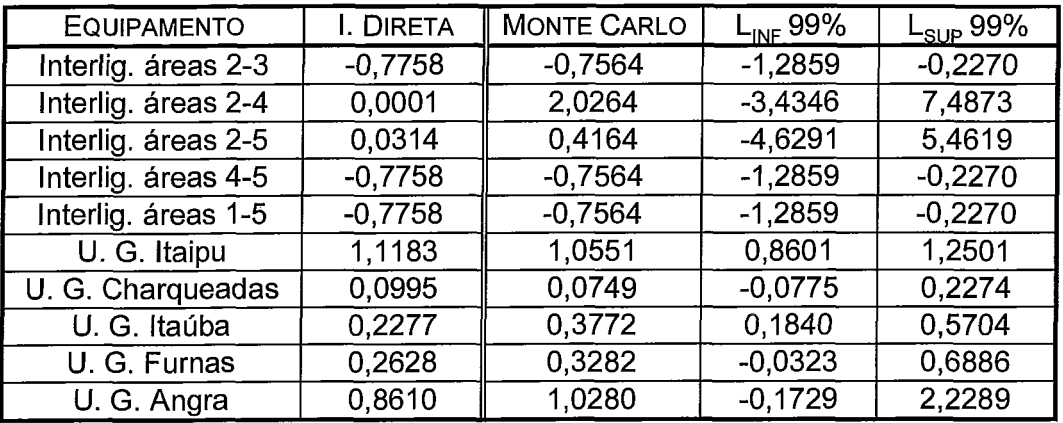

Pode-se observar que o impacto relativo dos equipamentos sobre os índices de confiabilidade é o mesmo obtido via simulação Monte Carlo. Desta forma. os resultados da Tabela V.24 permanecem válidos.

Usando os valores das Tabelas V.26 e V.29 para as sensibilidades dos índices e selecionando as Interligações entre as áreas 2-3 e 1-5, além das Unidades Geradoras de Itaúba e Furnas, podemos mostrar graficamente o efeito da variação nas indisponibilidades forçadas dos equipamentos sobre cada índice.

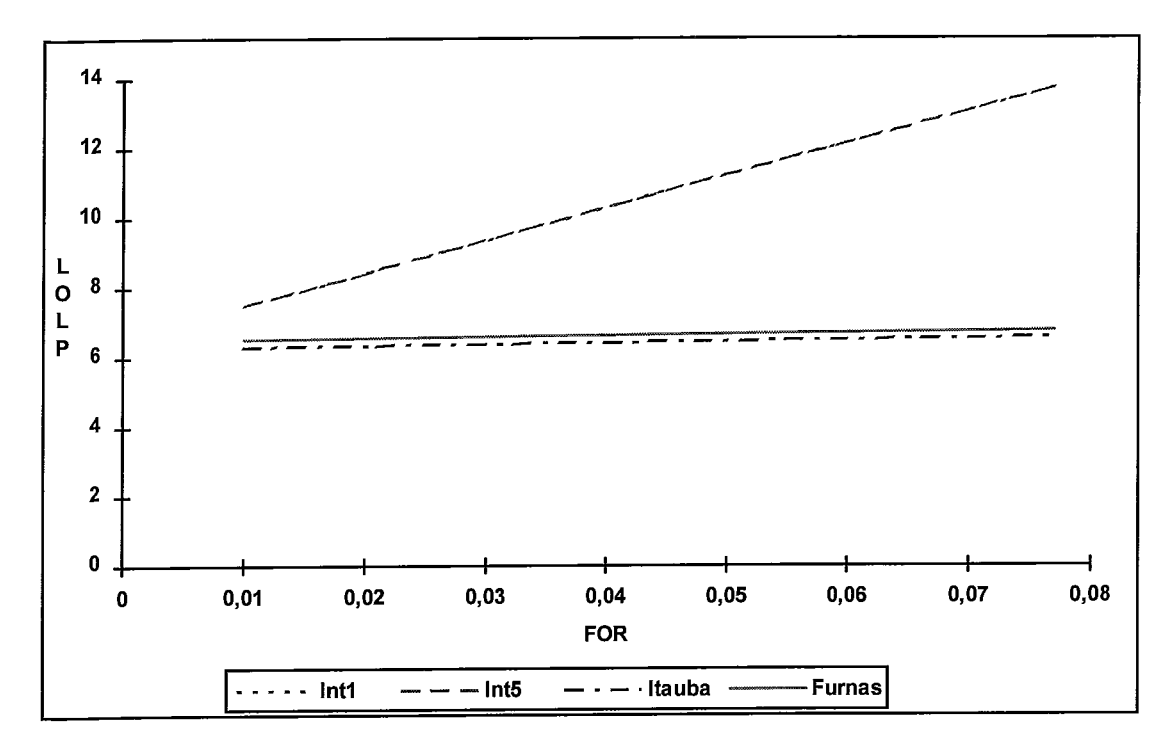

Figura V.2 - Sensibilidade da LOLP em Relação aos Equipamentos

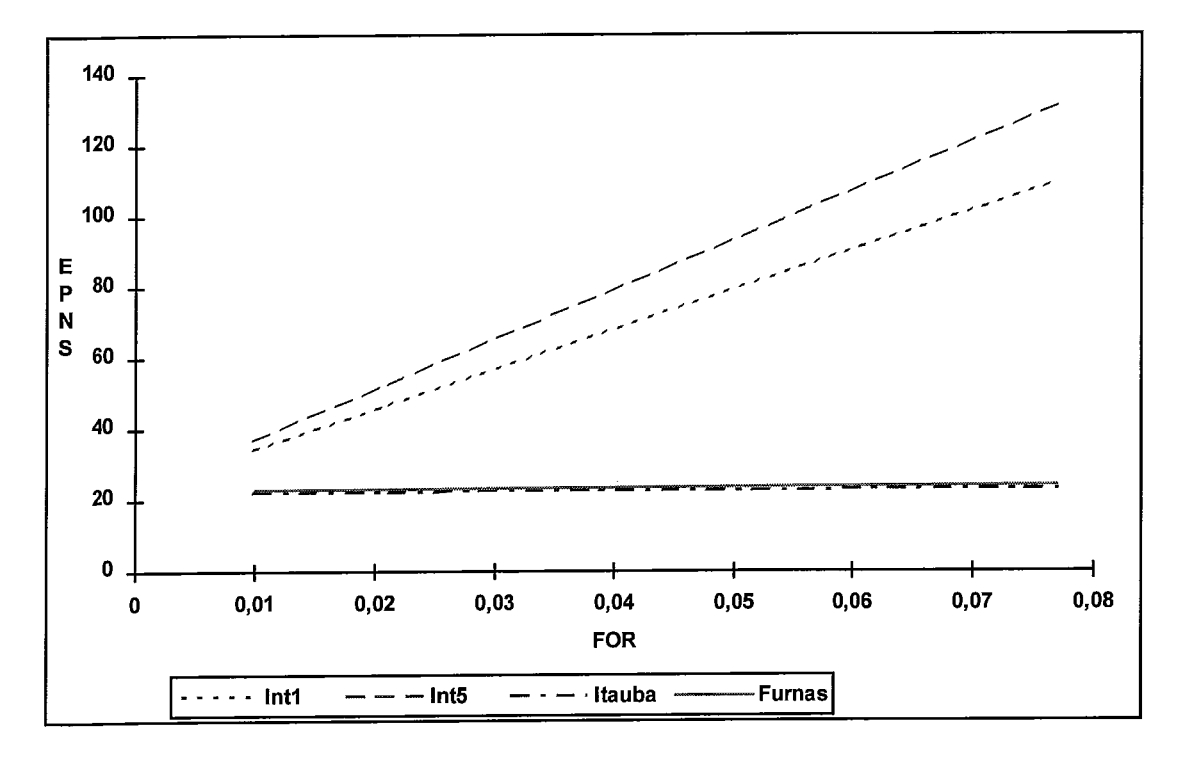

Figura V.3 - Sensibilidade da EPNS em Relação aos Equipamentos

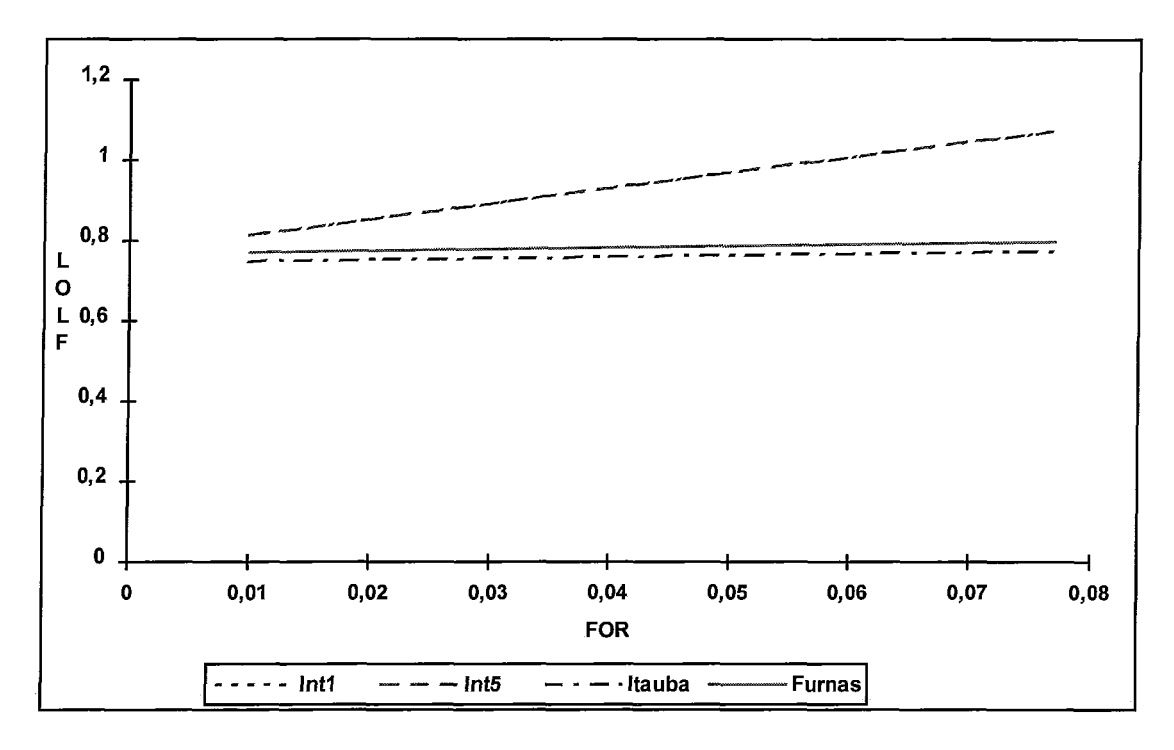

Figura V.4 - Sensibilidade da LOLF<sub>f</sub> em Relação aos Equipamentos

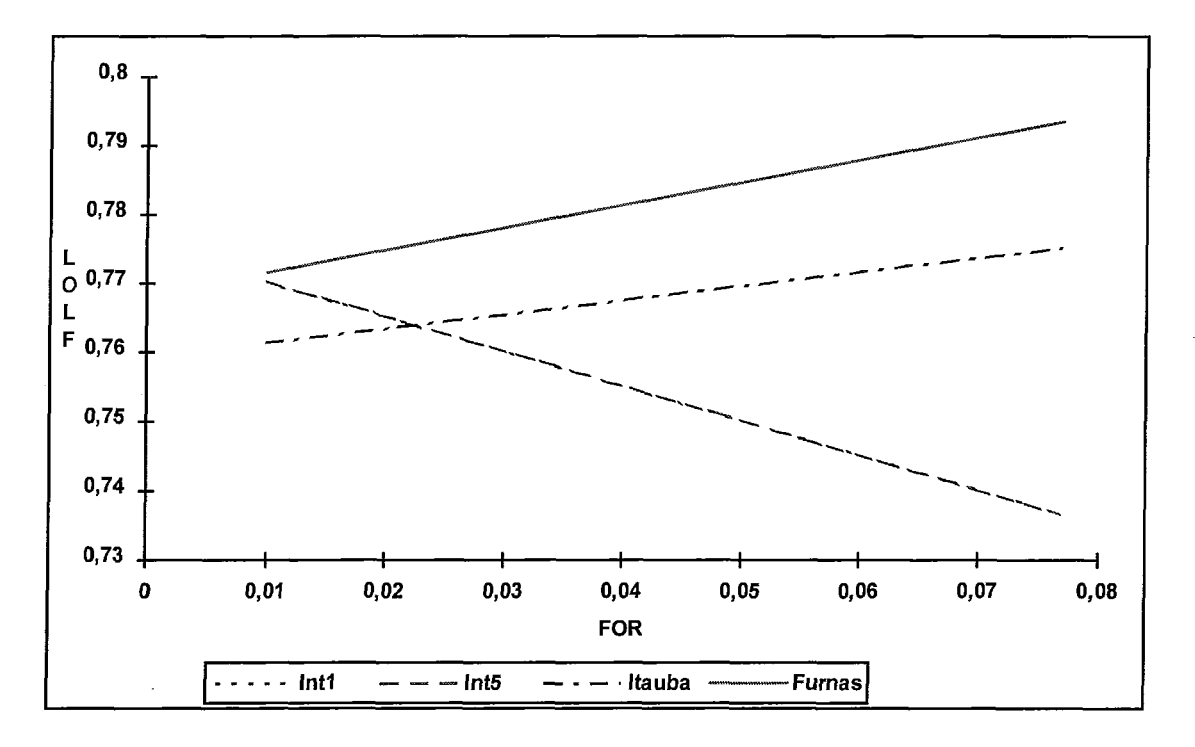

Figura V.5 - Sensibilidade da LOLF<sub>s</sub> em Relação aos Equipamentos

Analisando os gráficos, observamos que o impacto da variação das indísponibilidades das interligações é bem maior do que o impacto causado por variações nas unidades geradoras de Itauba e de Furnas.

Com o objetivo de verificar a exatidão das expressões das sensibilidades, calculamos a variação dos índices de confiabilidade com respeito a 50% de incremento na taxa de reparo de um gerador da usina de Itaipu. Esta variação corresponde a um decréscimo de 32% na sua taxa de saída forçada. Os novos índices foram calculados usando os índices de sensibilidade para Itaipu constantes das Tabelas V.26 a V.28 (Valor Estimado) e reprocessando o programa com os novos parâmetros (Valor Real) Os resultados estão na Tabela V.30

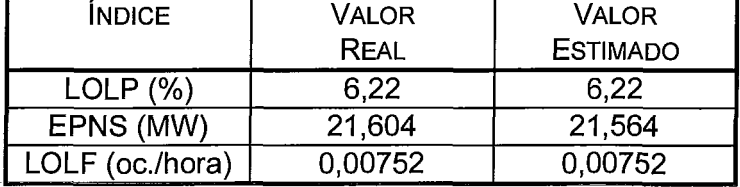

Tabela V.30 - Resultados para Variação na Taxa de Reparo da U.G de Itaipu

Tendo em mente os erros de arredondamento nos cálculos das COPFT's das áreas, podemos dizer que as expressões para a sensibilidade são bastantes precisas.

## **v.4 VARIAÇOES SIMULTÂNEAS EM MAIS DE UM PARÂMETRO**

Nos Capítulos **I11** e IV foi demonstrado que as expressões de sensibilidade obtidas para variações na taxa de falha ou de reparo de um único equipamento, são exatas.

No caso de variações simultaneas destes dois parâmetros, ou ainda, nos parâmetros de falha de mais de um equipamento, as sensibilidades deixam de ser exatas. Nesta seção será avaliado de forma prática, o erro causado pela estimativa de novos valores dos índices de confiabilidade através das sensibilidades.

Vamos estudar inicialmente o erro causado pela variação simultânea da taxa de falha e de reparo de um único equipamento.

Tanto no Capítulo I11 quanto no Capítulo IV, foi mostrado que as expressões das sensibilidades, da LOLP e da EPNS dependem somente da derivada da probabilidade do estado em relação a FOR dos equipamentos. A variação na FOR dos equipamentos, por sua vez, pode ser causada tanto por uma variação na taxa de falha como na taxa de reparo dos equipamentos. Como para as sensibilidades destes índices, a origem da variação da FOR não influi nos cálculos, as expressões (IV.26) e (IV.27) permanecem exatas.

Para o cálculo da sensibilidade da LOLF, o mesmo não acontece. Por isso, obtivemos duas expressões, para variações em λ e μ.

Uma aproximação para o cálculo da variação da LOLF, ALOLF, quando há variação simultanea em λ e μ de um único equipamento, pode ser dada por:

$$
\Delta LOLF = \frac{\partial LOLF_f}{\partial u_k} \times \Delta u_\lambda + \frac{\partial LOLF_s}{\partial u_k} \times \Delta u_\mu
$$
 (V.3)

As derivadas da LOLF $_f$  e da LOLF<sub>s</sub> em relação a  $u_k$  são dadas pelas expressões (IV.28) e (IV.29), respectivamente.

Observa-se que  $\Delta u_{\lambda}$  e  $\Delta u_{\mu}$  representam as variações na indisponibilidade do equipamento, quando se variam as taxas de falha e de reparo respectivamente.

Para  $\Delta u_{\lambda}$  temos:

$$
\Delta u_{\lambda} = \frac{\lambda + \Delta \lambda}{\lambda + \Delta \lambda + \mu} - \frac{\lambda}{\lambda + \mu}
$$
 (V.4)

e para  $\Delta u_{\mu}$  temos:

$$
\Delta u_{\mu} = \frac{\lambda}{\lambda + \mu + \Delta \mu} - \frac{\lambda}{\lambda + \mu} \tag{V.5}
$$

Para ilustrar, escolhemos a unidade geradora da usina de Itaipu e calculamos o erro cometido ao variarmos as taxas de falha e de reparo simultaneamente. Foi considerada uma variação de 100% na taxa de falha e de 50% na taxa de reparo.

Na Tabela V.31, o valor estimado refere-se ao cálculo feito usando as sensibilidades e valor real aos índices obtidos pelo reprocessamento do programa.

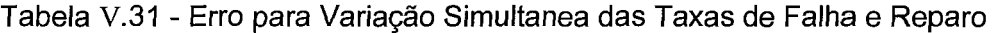

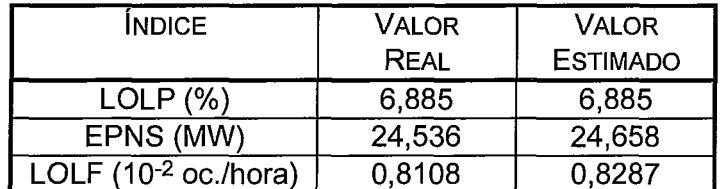

Se lembrarmos dos resultados obtidos na Tabela V.30, vemos que como era previsto só podemos considerar como erro devido a variação simultanea, a diferença no cálculo da LOLF. Esta diferença é muito pouco significativa (2,2%) face as variações dos parâmetros, que resultaram em uma variação de cerca de 30% na FOR do gerador.

Para a variação dos parâmetros de mais de um equipamento, os novos índices são calculados supondo que a variação na FOR de um equipamento não altera os valores de sensibilidade originalmente encontrados para os outros equipamentos. Neste caso os novos índices podem ser aproximados pela seguinte expressão:

$$
E(F^*) = E(F) + \sum_{k=j}^{p} \frac{\partial E(F)}{\partial u_k} \times \Delta u_k
$$
 (V.6)

onde estamos considerando a variação nos parâmetros de j-p+l equipamentos.

Para testar a magnitude deste erro, vamos causar perturbações nos parâmetros dos dez equipamentos selecionados para este exemplo e calcular os valores dos novos índices usando (V.6), e reprocessando o programa.

Para cada equipamento, só um parâmetro será variado. A variação será de 25% tanto na taxa de falha quanto na de reparo, conforme o caso.

A cada inclusão de novo equipamento ao conjunto dos equipamentos cuja FOR foi alterada, será feito um acompanhamento do erro. Os equipamentos terão suas taxas de falha ou de reparo alteradas, obedecendo a seguinte ordem:

Interlig. áreas 1-5, Interlig. áreas 2-3, Itaipu, Itauba, Furnas, Interlig. áreas 5-4, Angra, Charqueadas, Interlig. áreas 2-4 e Interlig. áreas 2-5. As alterações serão feitas, alternando taxa de falha e taxa de reparo.

Assim, Interlig. áreas 1-5, Itaipu, Furnas, Angra e Interlig. áreas 2-4, terão alterações de 25% nas suas taxas de falha, e os demais equipamentos sofrerão alterações de 25% nas suas taxas de reparo.

Nas Tabelas V.32 a V.34, valor aproximado refere-se ao cálculo feito usando as sensibilidades e valor real é aquele obtido pelo reprocessamento de programa.

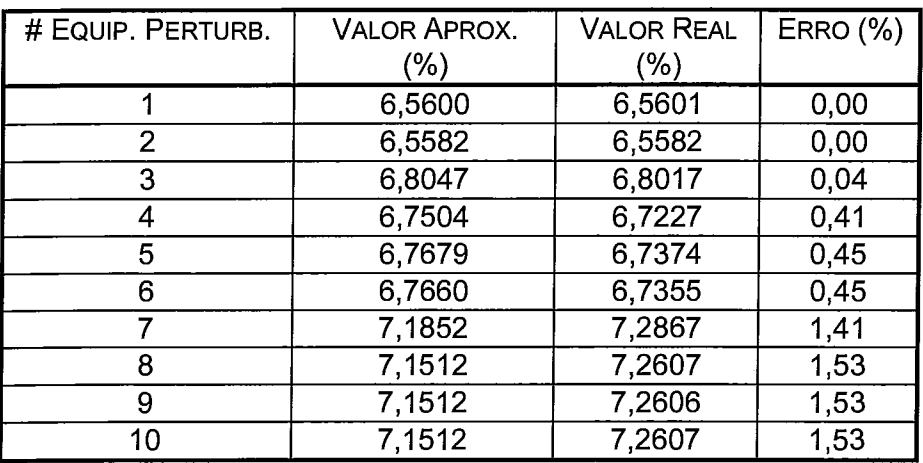

Tabela V.32 - Erro na LOLP para Variação na FOR de Vários Equipamentos

| # EQUIP. PERTURB. | <b>VALOR APROX.</b> | <b>VALOR REAL</b> | <b>ERRO (%)</b> |
|-------------------|---------------------|-------------------|-----------------|
|                   | (MW)                | (MW)              |                 |
|                   | 23,178              | 23,178            | 0,00            |
| $\overline{2}$    | 23,156              | 23,155            | 0,00            |
| 3                 | 24,298              | 24,211            | 0,36            |
|                   | 24,128              | 24,028            | 0,41            |
| 5                 | 24,203              | 24,113            | 0,37            |
| 6                 | 24,147              | 24,057            | 0,37            |
| 7                 | 25,802              | 26,242            | 1,70            |
| 8                 | 25,689              | 26,155            | 1,81            |
| 9                 | 25,689              | 26,149            | 1,79            |
| 10                | 25,689              | 26,150            | 1,79            |

Tabela V.33 - Erro na EPNS para Variação na FOR de Vários Equipamentos

Tabela V.34- Erro na LOLF para Variação na FOR de Vários Equipamentos

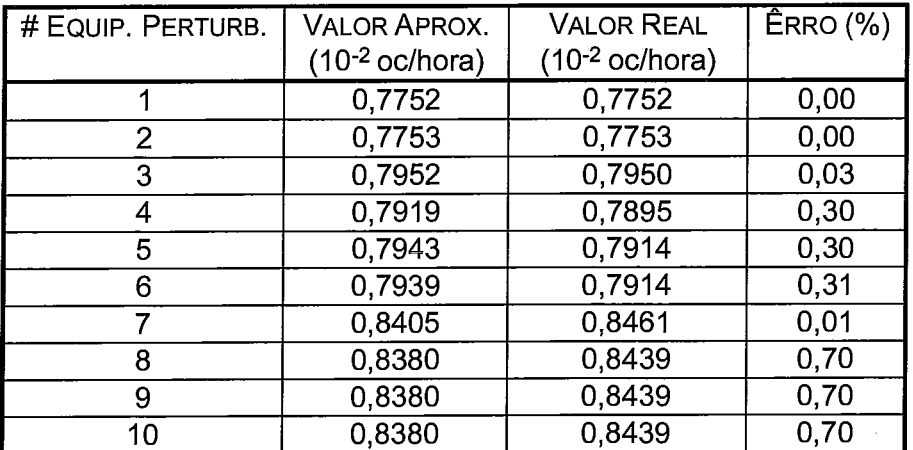

Nas Tabelas V.32 a V.34 podemos notar que o maior erro relativo ocorreu para a estimativa da EPNS, sendo de aproximadamente 1,8%, quando consideramos variação simultânea entre 8 e 10 equipamentos.

Este resultado nos leva a crer que podemos usar também as sensibilidades para uma aproximação bastante razoável dos índices de confiabilidade, quando vários equipamentos têm seus parâmetros alterados. Observe que entre o conjunto de equipamentos analisados, estão aqueles que têm mais impacto para a confiabilidade do sistema.

O número de variações simultâneas que se pode fazer, dentro de uma margem aceitável de erro, dependerá das características do sistema e das sensibilidades de cada equipamento. Para o sistema estudado neste capítulo, e para os equipamentos analisados os resultados alcançados usando as sensibilidades indicaram um desvio muito pequeno em relação as estimativas obtidas pelo reprocessamento do programa.

## **V.5 ESFORÇO COMPUTACIONAL**

Na implementação da metodologia de cálculo das sensibilidades dos índices de confiabilidade, empregando o algoritmo de integração direta, há uma relação direta entre o tempo de CPU, e o número de equipamentos do sistema. Isto se deve, principalmente, pelo fato de que para o cálculo das sensibilidades, cada equipamento deve ser considerado. Por exemplo, para o cálculo da sensibilidade da LOLP, o somatório da expressão (IV.52) é executado uma vez para cada equipamento do sistema. Deve-se acrescentar ainda, que há a necessidade de se efetuar a avaliação para os estados de sucesso, para o cálculo da sensibilidade da LOLF<sub>s</sub>.

Uma alternativa para a avaliação das sensibilidades, para um sistema com N equipamentos, é o reprocessamento do programa, de avaliação dos índices, considerando variações nas taxas de falha e de reparo de cada equipamento. O tempo de CPU para esta alternativa é equivalente a 2N vezes o tempo de CPU necessário para uma avaliação dos índices de confiabilidade.

Na Tabela V.35, é apresentada uma comparação entre os tempos de CPU necessários para a avaliação, através do algoritmo de integração direta, somente dos índices de confiabilidade, e aqueles necessários para uma avaliação incluindo as sensibilidades. Foram feitos testes para três sistemas:

Sistema 1 : 2 áreas, totalizando 9 equipamentos; Sistema 2 : 3 áreas, totalizando 51 equipamentos; Sistema 3 : 5 áreas totalizando 260 equipamentos

Foi avaliado também o acréscimo de tempo de CPU devido a inclusão da avaliação do modo de sucesso (MS) no cálculo das sensibilidades.

Oa tempos de CPU referem-se aos programas processados em micro computador 486 DX2 (66 MHz).

|           | AVALIAÇÃO DOS INDICES |                   | AVALIAÇÃO DAS SENSIBILIDADES |         |
|-----------|-----------------------|-------------------|------------------------------|---------|
|           | Com MS                | Sem MS            | Com MS                       | Sem MS  |
| Sistema 1 | 0,00s                 | 0.00 <sub>s</sub> | 0.00 <sub>s</sub>            | 0,00s   |
| Sistema 2 | 0.06s                 | 0.05s             | 2.31s                        | 1,98s   |
| Sistema 3 | 5min9s                | 4min.54s          | 5h45min                      | 5h07min |

Tabela V.35 - Tempos de CPU

Da Tabela V.35, observa-se que o acréscimo de tempo quando se inclui o cálculo do modo de sucesso, é bem menor do que aquele quando se inclui o cálculo das sensibilidades.

A título de ilustração, calculou-se os tempos de CPU necessários para a avaliação das sensibilidades, através de reprocessamentos do programa de avaliação dos índices de confiabilidade.

A Tabela V.36, apresenta a estimativa dos tempos de CPU para reprocessamentos do programa de avaliação dos índices de confiabilidade. Esta Tabela foi construída a partir da tabela anterior, multiplicando-se os tempos encontrados para a avaliação dos índices, pelo dobro do número de equipamentos de cada sistema.

Tabela V.36 - Tempos de CPU para o Cálculo das Sensibilidades Através de Reprocessamentos da Avaliação dos índices

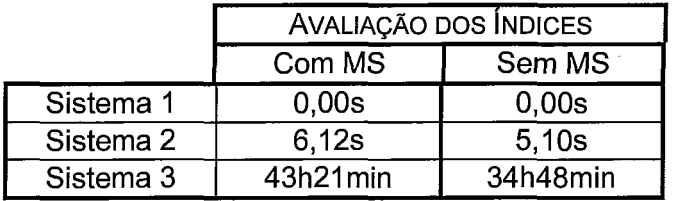

A diferença entre os tempos encontrados para as Tabelas V.35 e V.36 evidencia a vantagem da implementação do cálculo das sensibilidades no programa de avaliação dos índices de confiabilidade.

A Tabela V.37, compara os tempos de CPU para as implementações usando simulação Monte Carlo e o algoritmo de integração direta.

Tabela V.37 - Comparação dos Tempos de CPU entre Simulação Monte Carlo e Integração Direta

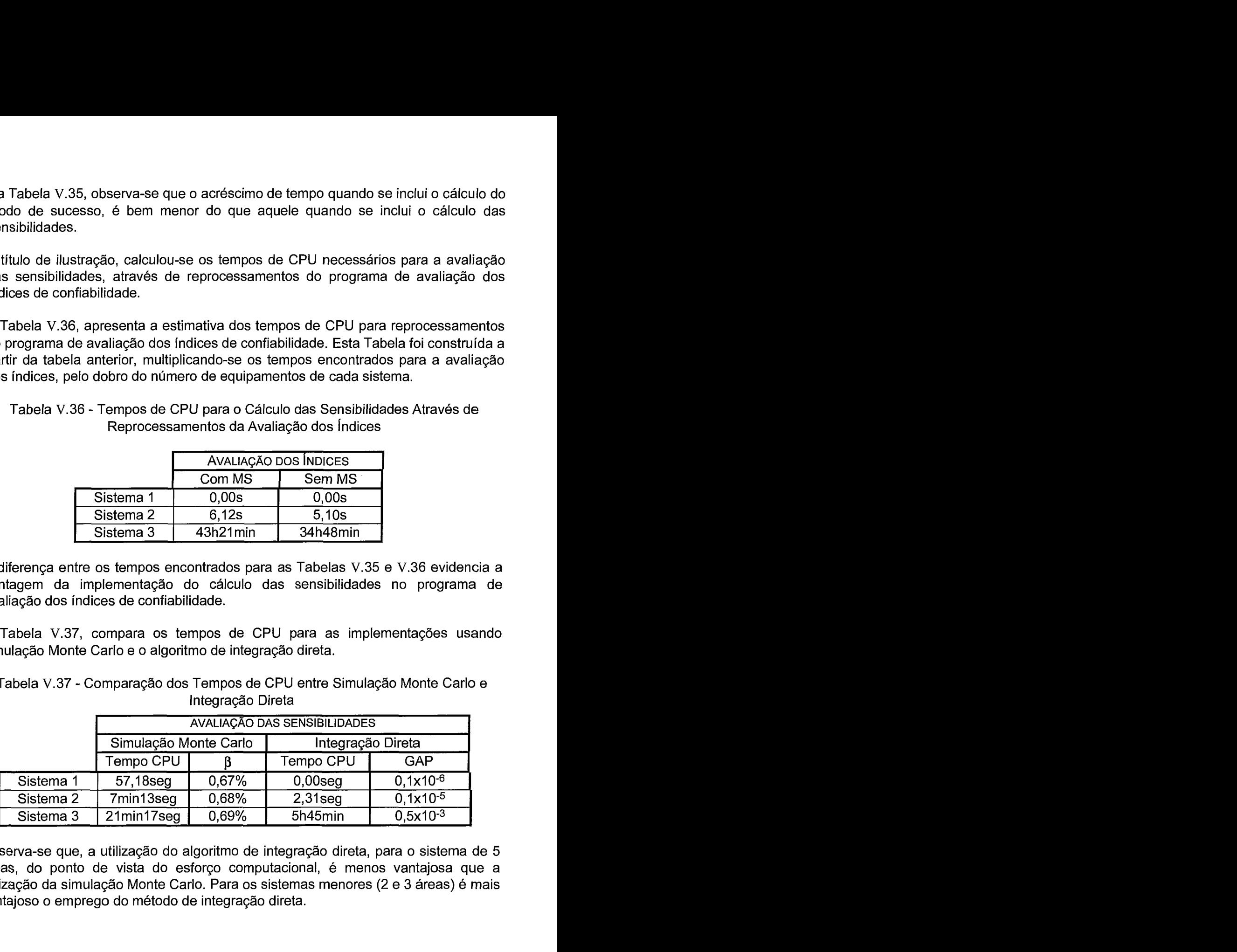

Observa-se que, a utilização do algoritmo de integração direta, para o sistema de 5 áreas, do ponto de vista do esforço computacional, é menos vantajosa que a utilização da simulação Monte Carlo. Para os sistemas menores (2 e 3 áreas) é mais vantajoso o emprego do método de integração direta.

Pode-se concluir então, que para sistemas pouco complexos, (pequeno número de áreas e de equipamentos), o método de integração direta leva a um menor custo computacional. Conforme aumenta-se a complexidade do sistema, porém, este método vai se tornando mais dispendioso, sendo recomendado portanto o cálculo através de simulação Monte Carlo. Quando se obtém valores muito baixos de LOLP, podem ser aplicadas técnicas de redução de variância a fim de se obter precisões aceitáveis 1281.

#### **V.6 RESUMO**

Neste capítulo foi apresentada uma aplicação das metodologias desenvolvidas nos capítulos anteriores, e implementadas no programa CONFINT, para um sistema dividido em 5 áreas e com 260 equipamentos (255 unidades geradoras e 5 interligações).

Foi apresentada também uma discussão sobre o impacto do cálculo das sensibilidades sobre o esforço computacional no programa de cálculo dos índices de confiabilidade.

# **CAPÍTULO VI**

## **CONCLUSOES E DESENVOLVIMENTOS FUTUROS**

Neste capítulo apresentamos as principais conclusões obtidas ao longo do desenvolvimento deste trabalho, bem como algumas sugestões para desenvolvimentos futuros.

Nesta Tese foi descríta uma metodologia geral para calcular a sensibilidade de índices de confiabilidade multi-área, incluindo os índices de frequência e duração, com respeito a variações discretas nas taxas de falha e reparo dos equipamentos. Esta metodologia foi implementada no programa CONFINT. As principais conclusões obtidas ao longo do desenvolvimento deste trabalho, estão sintetizadas a seguir:

- **i)** Inicialmente, foi desenvolvida uma metodologia baseada na enumeração sucessiva de estados. Para viabilizar a aplicação em sistema reais, de grande porte, esta metodologia foi adaptada para emprego dos algoritmos de integração direta e de simulação Monte Carlo
- **ii)** As metodologias descritas permitem que as sensibilidades dos índices de confiabilidade sejam estimadas simultaneamente ao cálculo dos índices. Nos programas que calculam os índices de confiabilidade usando simulação Monte Carlo, a implementação é bastante simples, como pode ser visto pelo algoritmo apresentado no Capítulo **111.** A implementação em programas que utilizam o algoritmo de integração direta, também é simples, porém há a necessidade da introdução de um procedimento para a desconvolução das tabelas de probabilidades e freqüências incrementais de capacidades das áreas.
- **iii)** Diferindo dos procedimentos encontrados na literatura, as sensibilidades dos índices de confiabilidade, incluindo os de frequência e duração, não foram calculadas diretamente em relação as variações nas taxas de falha e reparo dos equipamentos, e sim em relação a variações nas suas taxas de indisponibilidade forçada. Com este procedimento, foi demonstrado que os valores calculados para as sensibilidades são valores exatos, e não aproximações de primeira ordem, inclusive para os índices de freqüência e duração.
- **iv) O** cálculo do índice LOLF pode ser feito computando-se indistintamente as transições dos estados de falha para os estados de sucesso, ou as transições de sucesso para falha. Entretanto para o cálculo preciso de suas sensibilidades, é

mandatória a distinção entre as transições de falha para sucesso e de sucesso para falha.

- *V)* Em decorrência, há a necessidade de se integrar os estados de sucesso do sistema. A avaliação da probabilidade dos estados de sucesso do sistema, somada à probabilidade de falha, permite o cálculo do "gap" de probabilidades, i. e., o somatório das probabilidades dos estados não analisados. A obtenção do gap de probabilidade é importante para se verificar a precisão das estimativas dos índices.
- *vi) O* cálculo das sensibilidades dos índices de confiabilidade nos permite não só o cálculo de novos índices em função de variações nas indisponibilidades dos equipamentos, mas também a ordenação destes equipamentos, em função de seu impacto para a confiabilidade do sistema. Dentro da ordenação, ainda podemos separar os equipamentos por classes de importância, de acordo com os valores das suas sensibilidades.
- *vii*) A metodologia foi aplicada a um caso derivado do sistema Sul/Sudeste brasileiro, podendo ser observado que os valores de sensibilidade obtidos por integração direta Carlo estão dentro do intervalo de confiança obtidos por simulação Monte Carlo.
- *viii)* Para o sistema estudado, as sensibilidades forneceram uma aproximação bastante razoável para o cálculo dos índices de confiabilidade no caso de variação simultânea dos parâmetros de falha de vários equipamentos.
- *ix)* Foram também apresentadas expressões para o cálculo das sensibilidades em relação a um grupo de equipamentos com os mesmos valores de parâmetros de falha.
- **X)** Com relação ao esforço computacional para a obtenção das sensibilidades, observamos que o método de integração direta é mais sensível ao número de equipamentos do que o método de simulação Monte Carlo. O método de integração direta mostrou-se mais vantajoso para o sistema com menor número de áreas e equipamentos. Já o método de simulação Monte Carlo mostrou-se mais vantajoso quando o número de áreas e equipamentos é mais elevado. É interessante ainda observar que esta conclusão é válida não apenas para o cálculo das sensibilidades como também para o cômputo dos próprios índices de confiabilidade.

Como desenvolvimentos futuros, podemos sugerir:

*i)* Implementação do cálculo das sensibilidades quando consideramos diversos cenários hidrológicos para determinação das disponibilidades de potência das unidades geradoras do sistema.

- *ii)* A implementação atual da avaliação de confiabilidade usando simulação Monte Carlo, usa um processo de enumeração de cortes para determinar o corte mínimo da rede de fluxos associada ao sistema. Sugere-se que seja comparada a eficiência deste método algoritmos de fluxo máximo para sistemas com um número elevado de áreas.
- *iii)* Neste trabalho, todos os equipamentos foram representados por um modelo a dois estados, o que não necessariamente acontece na prática, pois tanto unidades geradoras quanto interligações podem sofrer limitações parciais nas suas capacidades.
- *iv)* Estender a metodologia proposta para o cálculo do impacto das incertezas associadas aos parâmetros de falha dos equipamentos sobre os índices de confiabilidade.
- *V)* Estabelecer uma sistemática, envolvendo as áreas de planejamento elétrico e planejamento energético das empresas do sistema elétrico, para definição dos limites de interligação entre as diversas áreas que compõe o sistema. Os índices de sensibilidade das capacidades das interligações, calculados pelo CONFINT, indicam as interligações mais críticas para o sistema, para as quais a definição destes limites, assume particular importância.
- *vi)* Estender para o cálculo de reserva operativa de potência a representação multiárea para o sistema.
- *vii*) Adotar índices econômicos no cálculo da confiabilidade.

Finalmente, em uma época caracterizada pela escassez de recursos, e por uma crescente competitividade entre empresas, torna-se cada vez mais importante um planejamento sério, baseado em dados confiáveis e em metodologias capazes de proporcionar elementos para decisões seguras. Neste contexto, a análise das relações causa-efeito apresentadas por estudos de sensibilidades, em qualquer campo da ciência, oferece ao planejador uma ferramenta valiosa para a decisão de alternativas, buscando a otimização dos recursos disponíveis.

Com o trabalho ora apresentado, esperamos estar contribuindo com uma ferramenta a mais para auxiliar em decisões de alternativas para sistemas elétricos.

## **APÊNDICE A**

## **CONVOLUÇÃO DISCRETA PADRONIZADA [I91**

Conforme visto no Capítulo 11, seção IL3.I, o processo de contrução das tabelas COPFT's das áreas consiste em, ao se adicionar um novo equipamento, atualizar os estados existentes e criar novos estados quando necessário. Contudo para sistemas práticos, o número de unidades é relativamente elevado e esse processo usual de construção das COPFT's é dispendioso em termos de esforço computacional, sobretudo quando se considera que para o cálculo das sensibilidades há necessidade também de se fazer a operação inversa, i. e., a "desconvolução". Para cada um dos processos, o número de combinações por área, pode crescer até **2W,**  se estamos considerando os equipamentos representados a dois estados e  $w$ , o número máximo de unidades geradoras por área.

Este problema pode ser aliviado parcialmente por um processo de truncamento das COPFT's, desprezando-se os estados com probabilidades menores que um limite especificado. Ainda assim, os requisitos de memória e tempo computacionais continuam excessivos.

Portanto, para se analisar sistemas de grande porte é necessário fazer algumas aproximações realísticas que não introduzam erros inaceitáveis nos resultados finais, e que reduzam o esforço computacional.

A idéia básica da padronização de estados é escolher um intervalo ou passo de padronização, que determinará o número de estados da COPFT da área e o valor de cada estado de capacidade. Durante o processo de convolução um estado de capacidade criado por uma unidade ou combinação de unidades pode não coincidir com alguns dos estados predeterminados (padronizados). Neste caso, as probabilidades, as taxas de transição incremental e conseqüentemente as freqüências incrementais deste estado devem ser repartidas entre os dois estados padronizados imediatamente adjacentes, usando um método de ponderação que depende da distancia entre este estados e os dois estados padronizados adjacentes.

Considere para uma área, um estado *i* ( $c_i$ ,  $p_i$ ,  $f_i^{in}$ ), originado de uma certa combinação de unidades e suponha que  $c_i$  é diferente da capacidade de algum estado padronizado. Sejam os estados m ( $c_m$ ,  $p_m$   $f_m^{in}$ ) e n ( $c_n$ ,  $p_n$   $f_n^{in}$ ) os dois estados padronizados imediatamente adjacentes. Assuma ainda que  $c_m > c_n$ , isto é,  $c_m - c_n = \Delta$ , onde A é o passo de padronização dos estados da COPFT desta área. Estes

estados podem ser representados como na Figura A.l, onde os impulsos representam um dos parâmetros dos estados.

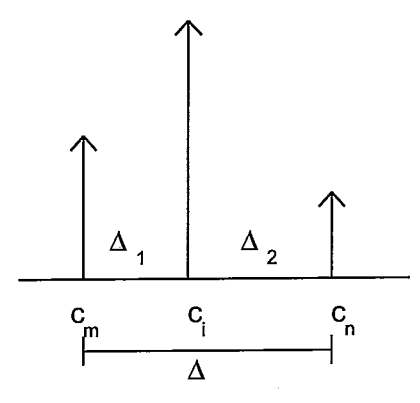

Figura A.1 - Estados m, i e n

O processo de padronização consiste em dividir o estado i em duas partes  $m_i$  e  $n_i$ , que são combinadas respectivamente com m e n. i. e., c<sub>mi</sub> = c<sub>m</sub> e c<sub>ni</sub> = c<sub>n</sub>.

A probabilidade  $p_i$  é dividida proporcionalmente a distância dos estados *i* aos estados  $m$  e  $n$ , dando:

$$
p_{m_i} = p_i \frac{c_i - c_n}{c_m - c_n} = p_i \frac{\Delta_2}{\Delta}
$$
 (A.1)

$$
p_{n_i} = p_i \frac{c_m - c_i}{c_m - c_n} = p_i \frac{\Delta_1}{\Delta}
$$
 (A.2)

Embora o estado i seja dividido numericamente, a combinação de unidades que o originaram não se altera e, portanto, as taxas de transição incremental são :

$$
\lambda_{m_i}^{in} = \lambda_{n_i}^{in} = \lambda_i^{in} \tag{A.3}
$$

Das expressões (A.1) a (A.3), pode-se obter os valores das freqüências incrementais:

$$
f_{m_i}^{in} = p_{m_i} \lambda_{m_i}^{in}
$$
  
= 
$$
\frac{\Delta_2}{\Delta} p_i \lambda_i^{in}
$$
  
= 
$$
\frac{\Delta_2}{\Delta} f_i^{in}
$$
 (A.4)

da mesma forma:

$$
f_{n_i}^{in} = \frac{\Delta_1}{\Lambda} f_i^{in} \tag{A.5}
$$

Os estados de mesma capacidade m e  $m_i$ , e n e  $n_i$ , são então combinados para fornecer os estados r e s para os quais temos:

$$
c_r = c_m = c_{m_i} \tag{A.6}
$$

$$
C_s = C_n = C_{n_i}
$$
 (A.1)

$$
p_r = p_m + p_i \frac{\Delta_2}{\Delta} \tag{A.8}
$$

$$
p_s = p_n + p_i \frac{\Delta_1}{\Lambda} \tag{A.9}
$$

$$
f_r^{in} = f_m^{in} + f_i^{in} \frac{\Delta_2}{\Delta} \tag{A.10}
$$

$$
f_s^{in} = f_n^{in} + f_i^{in} \frac{\Delta_1}{\Delta} \tag{A.11}
$$

Os procedimentos de convolução e desconvolução podem ser simplificados usando o processo de padronização de estados.

No programa CONFINT, é feita a padronização dos estados de capacidade indisponível de cada unidade geradora antes da convolução das mesmas para a construção das COPFT's das áreas. Desta maneira, preserva-se o valor correspondente as probabilidades e freqüências incrementais do estado de maior capacidade, como mostra a Figura **A.2** 

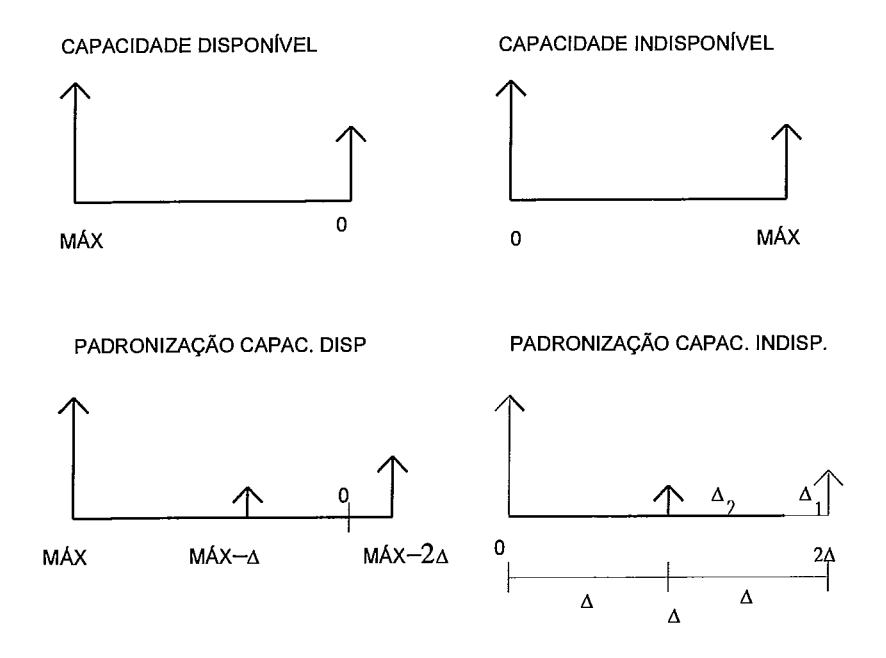

Figura A.2 - Padronização de Uma Unidade Geradora

Na Figura A.2, a padronização da capacidade indisponível faz com que o pulso de máxima capacidade indisponível seja dividido em dois O pulso de máxima capacidade disponível é preservado, e os demais estados de capacidade disponível são calculados a partir deste estado. Ainda na Figura A.2, MÁX representa o estado de maior capacidade.

Sendo assim cada equipamento terá no máximo três estados de capacidade com pulsos diferentes de zero: O estado de máxima capacidade disponível e os dois estados resultantes da divisão do pulso correspondente ao estado de mínima capacidade disponível.

A COPFT para o equipamento pode ser resumida na Tabela A.l

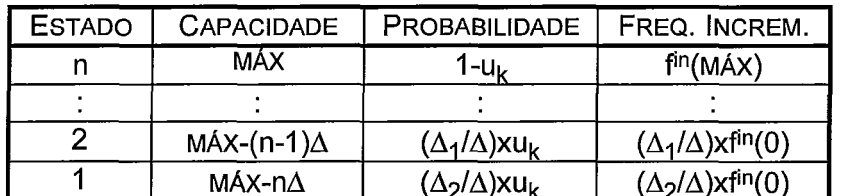

Tabela A.l - COPFT para Equipamento com Estados Padronizados

Utilizando-se as tabelas com os estados padronizados, pode-se, não só convoluir estados de equipamentos para montar as COPFTs das áreas, como também aplicar os procedimentos vistos para a desconvolução, a fim de calcular as derivadas das probabilidades e das freqüências incrementais.

Deve-se no entanto lembrar que, após a padronização, os equipamentos podem vir a ter um número de estados superior a dois, e as expressões para convolução e desconvolução de estados devem ser generalizadas para contemplar esta nova situação.

Observa-se ainda que a precisão dos índices de confiabilidade estimados através deste método, depende do valor do passo de padronização escolhido.

# **APÊNDICE B**

## **DESENVOLVIMENTO DETALHADO DOS EXEMPLOS APRESENTADOS**

## **B.1 DETALHAMENTO DOS CÁLCULOS DO EXEMPLO DO CAPÍTULO III**

Em seqüência ao desenvolvimento iniciado no Capítulo **111,** para a sensibilidade da LOLF para perturbação nas taxas de falha dos equipamentos, temos:

#### - equipamento  $e_2$ :

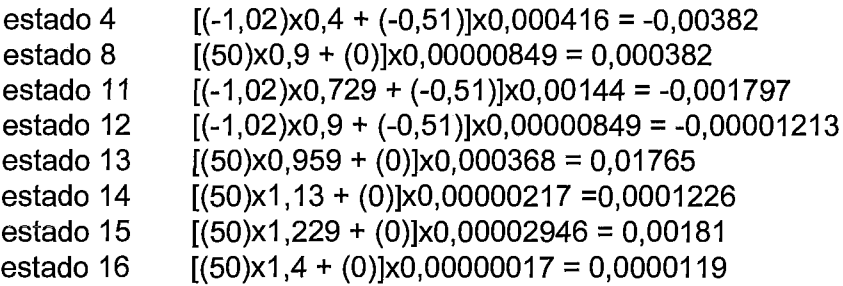

Efetuando o somatório sobre os estados de falha:

 $\frac{\partial LOLF_f}{\partial u_2} = 0.017791$ 

- equipamento  $e_3$ :

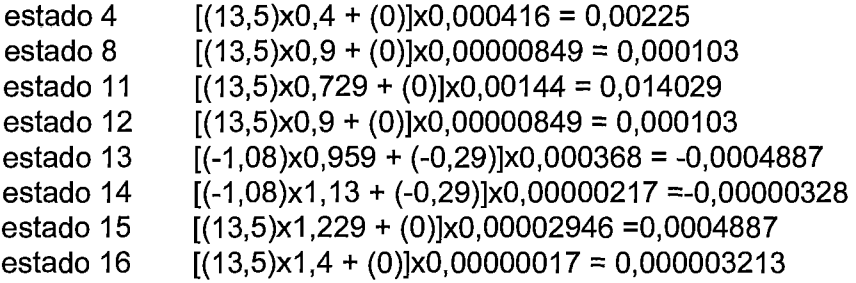

Efetuando o somatório sobre os estados de falha:

```
\frac{0.066462}{2} = 0,016482
\partial U_3- equipamento e_4:
```
- equipamento  $e_4$ :

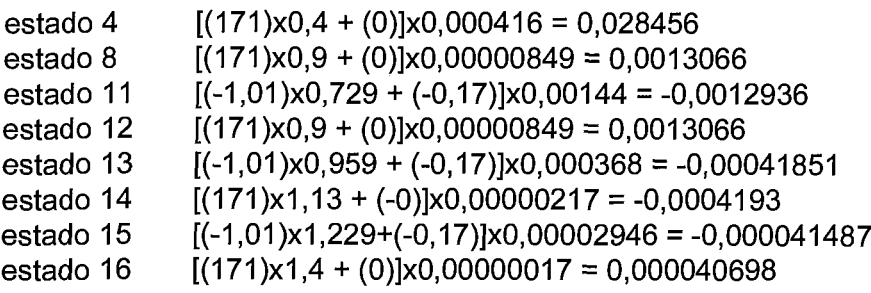

Efetuando o somatório sobre os estados de falha:

$$
\frac{\partial LOLF_f}{\partial u_4} = 0,029776
$$

#### **caso 2** - **perturbação na nas taxas de reparo dos equipamentos:**

```
- equipamento e_2:
```
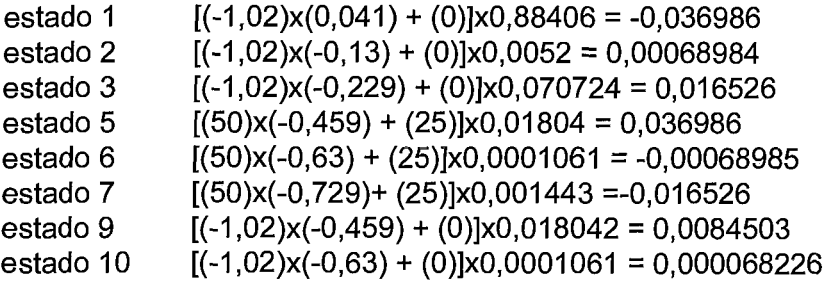

Efetuando o somatório sobre os estados de sucesso:

 $\bar{z}$ 

$$
\frac{\partial LOLF_s}{\partial u_2} = 0,0085185
$$

- equipamento  $e_3$ :

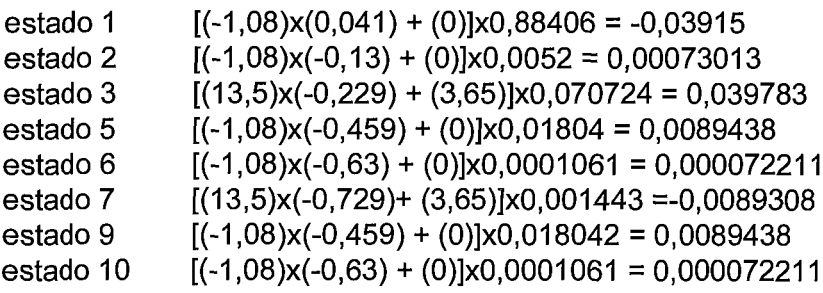

Efetuando o somatório sobre os estados de sucesso:

$$
\frac{\partial LOLF_s}{\partial u_3} = 0,010160
$$

- equipamento  $e_4$ :

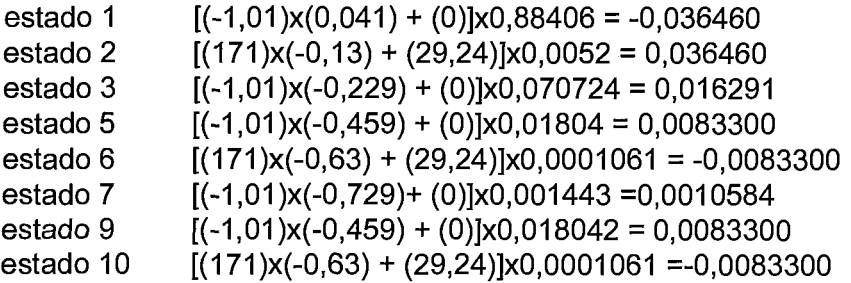

Efetuando o somatório sobre os estados de sucesso:

$$
\frac{\partial LOLF_s}{\partial u_4} = 0,017333
$$

#### **B.2 DETALHAMENTO DOS CÁLCULOS DO EXEMPLO DO CAPÍTULO IV**

Prosseguindo so cálculos para  $DP'(x_i)$ ,  $DF'(x_i)$ ,  $H(x_i)$  e J( $x_i$ ) para cada equipamento, temos:

para o equipamento  $e_2$ : (capacidade = 20MW)

Da Tabela IV.4, temos:

 $DP'(0) = p'(0) - p'(0-20) = 0.02$  $DP'(20) = p'(20) - p'(20-20) = -0.02$  $DP'(30) = p'(30) - p'(30-20) = 0,98$  $DP'(50) = p'(50) - p'(50-20) = -0.98$ 

 $DF'(0) = f^{\text{in}}(0) - f^{\text{in}}(0-20) = 0.0098$  $DF'(20) = f<sup>in</sup>(20) - f<sup>in</sup>(20-20) = -0,0098$  $DF'(30) = f<sup>in</sup>(30) - f<sup>in</sup>(30-20) = -0,0098$  $DF'(50) = \frac{\text{fin'}(50) - \text{fin'}(50-20)}{20} = 0.0098$ 

H(0) =  $(1/p(0))$ [DF'(0) + ( $\mu$ <sub>2</sub> -  $\lambda^{in}(0)$ )xDP'(0)] = 0  $J(0) = (1/p(0))[-DF'(0) + (\lambda_2 + \lambda^{in}(0))\times DF'(0)] = 25$ 

$$
H(20) = (1/p(20)) [DF'(20) + (\mu_2 - \lambda^{in}(20))xDP'(20)] = -0,51020408
$$
  
\n
$$
J(20) = (1/p(20)) [-DF'(0) + (\lambda_2 + \lambda^{in}(0))xDP'(20)] = 0
$$
  
\n
$$
H(30) = (1/p(30)) [DF'(30) + (\mu_2 - \lambda^{in}(30))xDP'(30)] = 0
$$
  
\n
$$
J(30) = (1/p(30)) [-DF'(30) + (\lambda_2 + \lambda^{in}(30))xDP'(30)] = 25
$$
  
\n
$$
H(50) = (1/p(50)) [DF'(50) + (\mu_2 - \lambda^{in}(50))xDP'(50)] = -0,51020408
$$
  
\n
$$
J(50) = (1/p(50)) [-DF'(50) + (\lambda_2 + \lambda^{in}(50))xDP'(50)] = 0
$$

para o equipamento  $e_3$  (capacidade = 10MW)

Da Tabela IV.6, temos:

 $DP'(0) = p'(0) - p'(0-10) = 1$  $DP'(10) = p'(10) - p'(10-10) = -1$ DF'(0) = f<sup>in'</sup>(0) - f<sup>in'</sup>(0-10) = 0<br>DF'(10) =f<sup>in'</sup>(10) - f<sup>in'</sup>(10-10) = 0

H(0) = (1/p(0))[DF'(0) + (
$$
\mu_3
$$
 -  $\lambda^{in}(0)$ )xDP'(0)] = 0  
J(0) = (1/p(0))[-DF'(0) + ( $\lambda_3$  +  $\lambda^{in}(0)$ )xDP'(0)] = 3,645  
H(10) = (1/p(10))[DF'(20) + ( $\mu_3$  -  $\lambda^{in}(20)$ )xDP'(10)] = -0,2916  
J(10) = (1/p(10))[-DF'(0) + ( $\lambda_3$  +  $\lambda^{in}(0)$ )xDP'(10)] = 0

para o equipamento  $e_4$  só há diferença para os valores de  $H(x_i)$  e  $J(x_i)$ , que são :

 $H(0) = (1/p(0)) [DF'(0) + (\mu_4 - \lambda^{in}(0)) \times DP'(0)] = 0$  $J(0) = (1/p(0))$ [-DF'(0) + ( $\lambda_4$  +  $\lambda^{in}(0)$ )xDP'(0)] = 29,2410  $H(20) = (1/p(20)) [DF'(20) + (\mu_4 - \lambda^{in}(20)) \times DP'(20)] = -0,172$  $J(20) = (1/p(20))[-DF'(0) + (\lambda_4 + \lambda^{in}(0))\times DF'(20)] = 0$ 

A seguir, para o cálculo da sensibilidade da LOLP, é detalhada a integração dos demais modos de falha:

2) Integrando o Modo de Falha  $X_2$ :

$$
\frac{\partial \text{LOLP}(X_2)}{\partial u_1} = \frac{\partial p_1(0)}{\partial u_1} p_2(10) p_3(0) = 0,001074
$$
  

$$
\frac{\partial \text{LOLP}(X_2)}{\partial u_2} = \frac{\partial p_1(0)}{\partial u_2} p_2(10) p_3(0) = 0,001074
$$

$$
\frac{\partial \text{LOLP}(X_2)}{\partial u_3} = p1(0) \frac{\partial p_2(10)}{\partial u_3} p_3(0) = -0,00000234
$$

$$
\frac{\partial \text{LOLP}(X_2)}{\partial u_4} = p1(0)p_2(10)\frac{\partial p_3(0)}{\partial u_4} = 0,0003704
$$

3) Integrando o Modo de Falha  $X_3$ :

$$
\frac{\partial LOLP(X_3)}{\partial u_1} = \frac{\partial p_1(50)}{\partial u_1} p_2(0) p_3(0) + \frac{\partial p_1(30)}{\partial u_1} p_2(0) p_3(0) + \frac{\partial p_1(20)}{\partial u_1} p_2(0) p_3(0) =
$$
\n= -0,00000866\n
$$
\frac{\partial LOLP(X_3)}{\partial u_2} = \frac{\partial p_1(50)}{\partial u_2} p_2(0) p_3(0) + \frac{\partial p_1(30)}{\partial u_2} p_2(0) p_3(0) + \frac{\partial p_1(20)}{\partial u_2} p_2(0) p_3(0) =
$$
\n= -0,00000866\n
$$
\frac{\partial LOLP(X_3)}{\partial u_3} = p_1(50) \frac{\partial p_2(0)}{\partial u_3} p_3(0) + p_1(30) \frac{\partial p_2(0)}{\partial u_3} p_3(0) + p_1(20) \frac{\partial p_2(0)}{\partial u_3} p_3(0) =
$$
\n= 0,0058456\n
$$
\frac{\partial LOLP(X_3)}{\partial u_4} = p_1(50) p_2(0) \frac{\partial p_3(0)}{\partial u_4} + p_1(30) p_2(0) \frac{\partial p_3(0)}{\partial u_4} + p_1(20) p_2(0) \frac{\partial p_3(0)}{\partial u_4} =
$$
\n= 0.0740445

# REFERÊNCIAS BIBLIOGRÁFICAS

- [1] C.K.Pang, A.J.Wood, "Multi-Area Generation System Reliability Calculations", IEEE Transactions on Power Apparatus and Systems, Vol. PAS-94, pp 508-517, Março/Abril de 1975.
- [2] E.Jamoulle, "Reliability Evaluation", in Power System Planning and Operation, edited by E.EI-Abiad, McGraw Hill, 1983.
- [3] D.P.Clancy, G.Gross, F.Wu, "A Decomposition-Monte Carlo Approach for Multi-Area Reliability Calculations", 7<sup>th</sup> Power System Computation Conference, Lausanne, 1981.
- [4] G.C.Oliveira, S.H.F.Cunha, M.V.F.Pereira, "A Direct Method for Reliability Evaluation", IEEE Transactions on Power Systems, Vol. PWRS-2, No. 4, Novembro de 1987.
- [5] F.Lee, "Multi-Area Reliability Evaluation", IEEE Transactions on Power Systems, Vol. PWRS-2, No. 4, Novembro de 1987.
- [6] C.Singh, A.Lago-Gonzalez, "Improved Algorithms for Multi-Area Reliability Evaluation Using the Decomposition/Simulation Approach", paper No. 88 SM 691-8, 1988 IEEE Summer Meeting, Portland.
- [7] A.C.G. Melo, G.C. Oliveira, S.H.F. Cunha, M.V.F. Pereira, "Analytically Based Frequency and Duration Calculations for Multi-Area Reliability Evaluation", 11<sup>th</sup> Power Systems Computation Conference (PSCC), Avignon, France, #O de Agosto a 4 de Setembro de 1993
- [8] A.D.Patton, N.H.Tram, "Sensitivity of Generation Reliability Indices to Generator Parameter Variations", IEEE Transactions on PAS, Vol. PAS-97, No. 4, JulholAgosto de 1978.
- [9] C.Singh, R.Billinton, "Practical Application of the Frequency and Duration Method of Generating Capacity Reliability Evaluation", 7<sup>th</sup> PICA Conference, Maio de 1971.
- [10] G.J. Anders, "A Novel Approach to Frequency and Duration Analysis and Uncertainty Considerations for Radial and Two Interconnected Systems", IEEE Trans. on PAS, Vol. PAS-102,No. 7, Julho de 1983.
- [11] G. Hamoud, R. Billinton, "Uncertainty Considerations in Frequency and Duration Analysis for Radial and Two Interconnected Systems", IEEE PES Winfer Meefing, Paper 82 WM 025-5, New York, Fevereiro de 1982.
- [12] G.J. Anders, Probability Concepts in Power Systems, Wiley Interscience, New York, 1989.
- 1131 A.C.G.Melo, M.V.F.Pereira, "Sensitivity Analysis of Reliability Indices with Respect do Equipment Failure and Repair Rates", paper No. 94 SM 577-7 PWRS, 1994 IEEE PES Summer Meeting, San Francisco, CA, 24 a 28 de Julho de 1994
- [I41 R.V.Lício, A.C.G.Melo, J.L.Araújo, "Sensitivity Analysis of Multi-Area Reliability Indices with Respect to Equipament Failure and Repair Rates"  $1994 4^{\circ}$  PMAPS. Rio de Janeiro, RJ, Brasil; 26 a 29 de Setembro de 1994.
- [15] L.Ford, D.Fulkerson, "Flows in Network", Princeton University Press, 1962
- [16] J. Kleijnen, "Statistics Techniques in Simulation Part I", Marcel Decker, New York, 1974
- [I71 R.N. Allan, A.M. Leite da Silva, A. Abu-Nasser, R.C. Burchett, "Discrete Convolution in Power System Reliability", IEEE Transacfions, Vol. R-30, pp.452- 456, Dezembro 1981
- 1181 R. Billinton, R.N. Allan, "Reliability Evaluation of Engineering Systems: Concepts and Techniques", Pitman Books, I983
- [I91 A.C.G. Melo, "Avaliação da Confiabilidade da Capacidade de Geração Através do Método de Freqüência e Duração", Tese de Mesfrado, Pontifícia Universidade Católica do Rio de Janeiro, PUC-RJ, Agosto de 1986
- [20] A.C.G. Melo, G.C. Oliveira, S.H.F. Cunha, "Métodos para Cálculo de Confiabilidade em Subsistemas Hidrotérmicos Interligados", Relatório Técnico Centro de Pesquisas Elétricas - CEPEL, Projeto CONFINT, Rio de Janeiro, Novembro de 1992.
- [21] A.M. Leite da Silva, A.C.G. Melo, S.H.F. Cunha, "A Frequency and Duration Method for Reliability Evaluatution of Large Scale Hidrothermal Generating Systems", IEE Proceedings Pt. C, Vol 138, Nº 1, Janeiro de 1991
- [22] A.C.G.Melo, M.V.F. Pereira, A.M.Leite da Silva, "A Conditional Probability Approach to the Calculation of Frequency and Duration in Composite Reliability Evaluation", paper  $n^{\circ}$  92, SM 425-9 PWRS, 1992 IEEE - Summer Power Meeting, Seattle.
- [23] X. Wang , C. Potle "A Concise Frequency and Duration Approach to Generating System Reliability Studies", IEEE Trans. on PAS, Vol. PAS-102, N° 8, August 1983.
- [24] C. Singh, "Forced Frequency Balancing Technique for Discrete Capacity System", IEEE Trans. on Reliability, Vol r-32, October 1983
- [25] A. C. G Melo, "Cálculo dos índices de Freqüência e Duração na Avaliação da Confiabilidade Composta de Sistemas de Geração e Transmissão de Grande Porte", Tese de Doutorado, Pontifícia Universidade Católica do Rio de Janeiro, PUC-RJ, Outubro de 1990.
- [26] A. Lago-Gonzalez, C. Singh "Modeling of Generating Unit Planned Outages in the Decomposition-Simulation Approach for Multi-Area Reliability Calculations", IEEE Transactions on Power Systems, Vol4, N 2, August 1989.
- [27] CIER Subcomitê de Operação e Manutenção de Sistemas Elétricos, "Manual de Estatísticas de Desligamentos em Sistemas Elétricos : Etapa de Geração", Relatório Técnico, 1978.
- [28] M. V. S. Pereira, M. E. P. Maceira, G. C. Oliveira, L. M. V. G. Pinto "Combining Analytical Models in Monte Carlo Techinics in Probabilistic Power System Analysis" IEEE Transactions on Power Systems, Vol 7 N 1, February 1992.